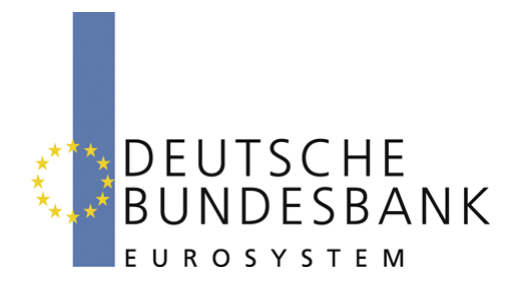

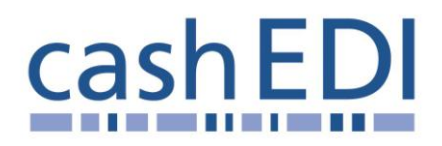

# **EDI-Anwendungsempfehlung**

## **Elektronische Öffnung im Baren Zahlungsverkehr Version 1.31**

**Finalisierung**

## **(RECADV) in EANCOM® 2002 S3**

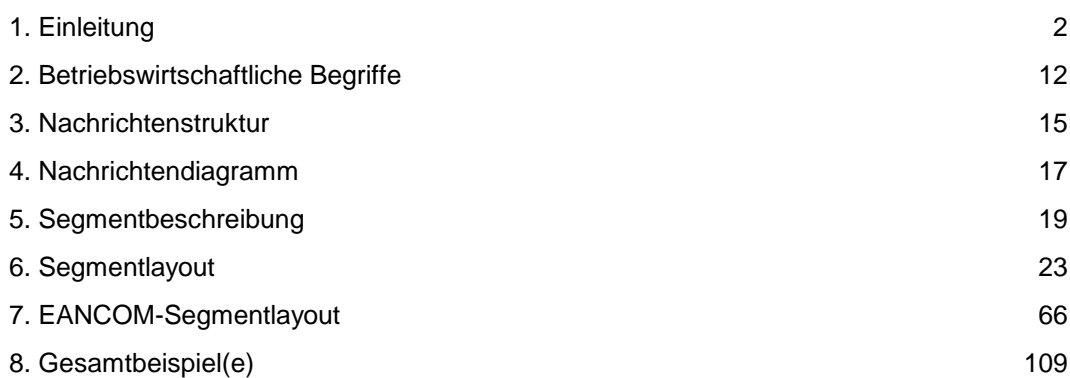

## <span id="page-1-0"></span>**Vorwort**

Ziel der vorliegenden Broschüre ist es, eine Dokumentation anzubieten, mit der Lieferdaten zwischen Geschäftspartnern übermittelt werden können.

Basis dieser Ausarbeitung ist der internationale Standard EANCOM® 2002. Zur Übermittlung der notwendigen Informationen wird der Nachrichtentyp RECADV 005 verwendet. Als Dokumentationstool wurde EdiFix (Gefeg mbH, Berlin) benutzt.

Es wird ausdrücklich darauf hingewiesen, dass die Broschüre nicht die komplette Originalbeschreibung der entsprechenden Kapitel und weitere relevante Hinweise der EANCOM® 2002-Dokumentation ersetzt. Es handelt sich vielmehr um eine Beschreibung der zu verwendenden Segmente, Datenelemente und Codes für eine spezielle Aufgabenstellung.

Die vorliegende Dokumentation wurde von der GS1 Germany GmbH, Köln, erstellt. Jegliche Haftungsansprüche gegenüber GS1 Germany sind ausgeschlossen. Die Inhalte der Broschüre unterliegen dem Copyright der Deutschen Bundesbank und dürfen auch auszugsweise nur mit schriftlicher Genehmigung der Deutschen Bundesbank vervielfältigt oder an Dritte weitergegeben werden.

GS1 Germany dankt an dieser Stelle den Fachleuten aus verschiedenen Fachbereichen der Deutschen Bundesbank, die mit ihrem Wissen und ihrer Erfahrung aus der täglichen Praxis maßgebliche Beiträge zu dieser Anwendungsempfehlung geleistet haben.

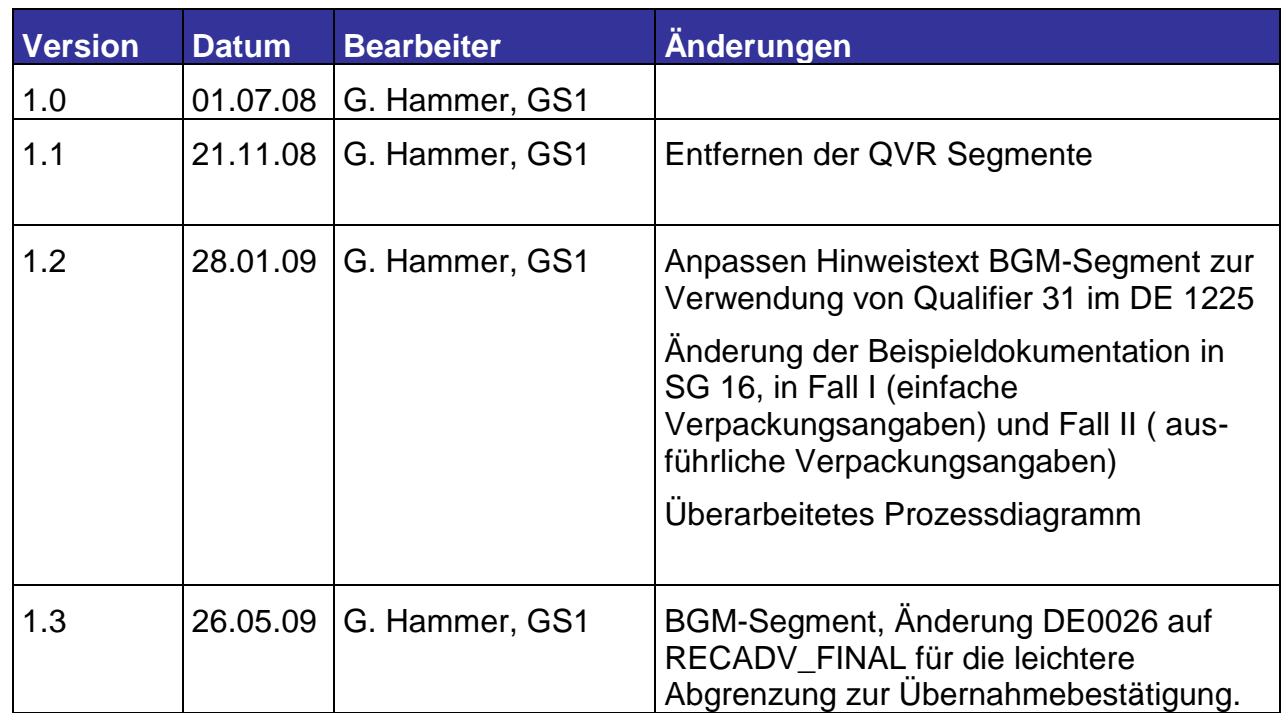

## **Versionsübersicht**

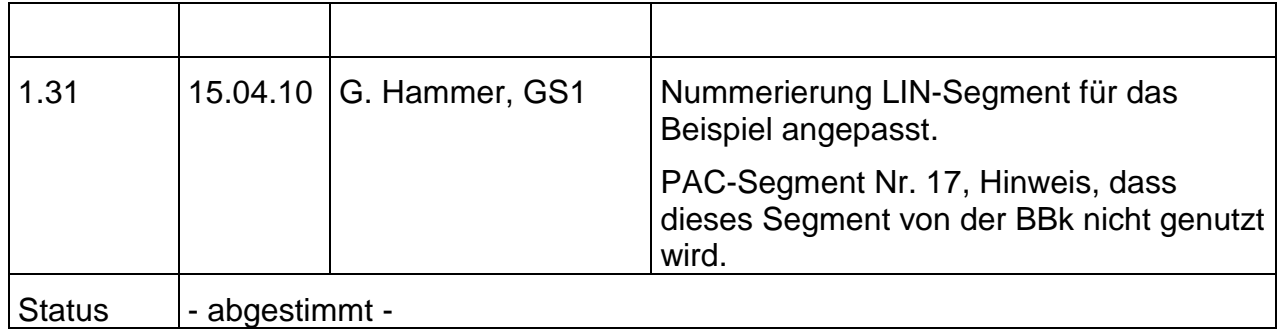

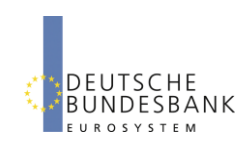

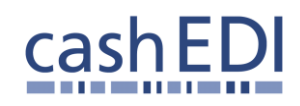

Prozessdiagramm EANCOM-Nachrichten Einzahlung (DESADV / RECADV)

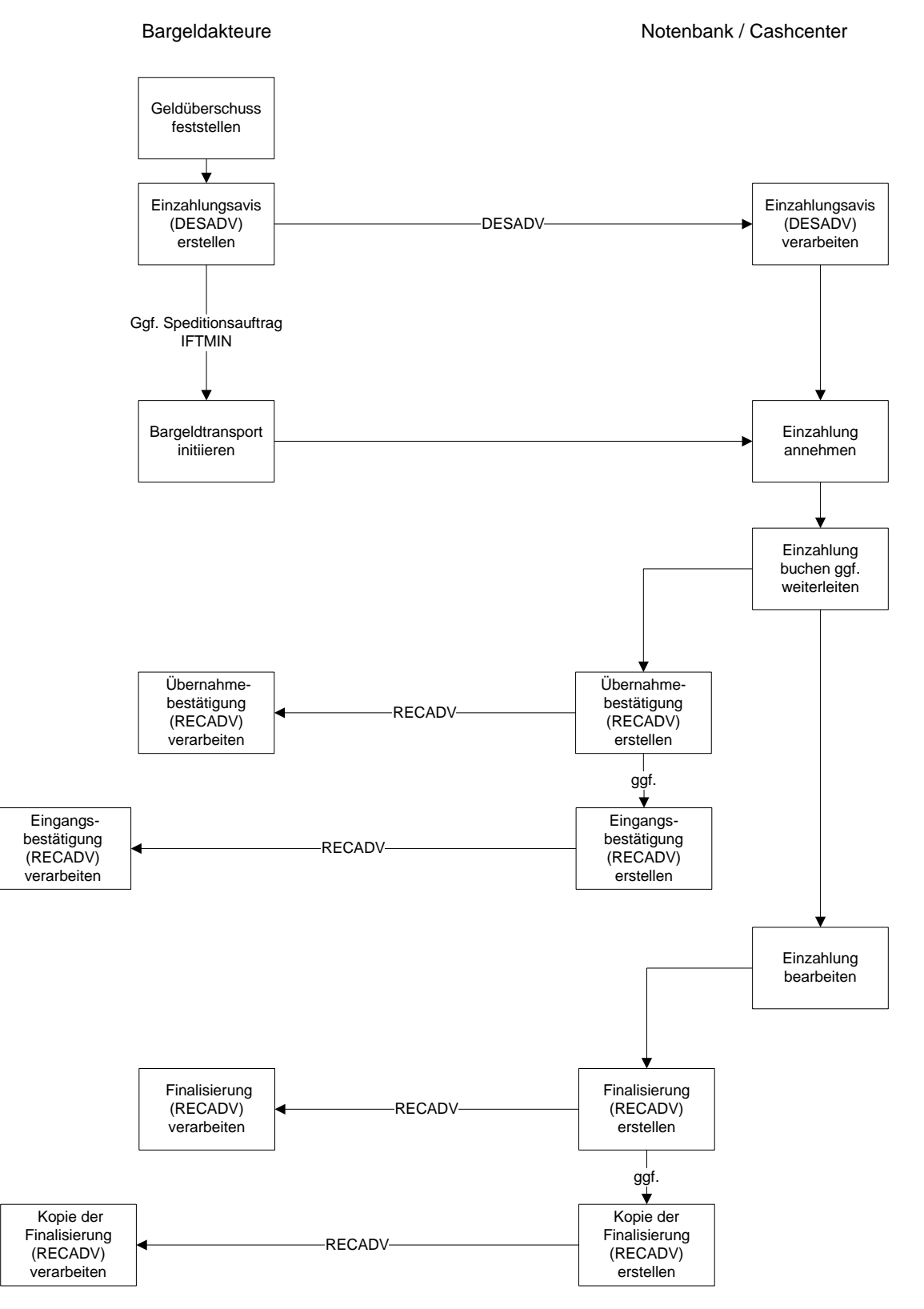

Version 1.5 Januar 2009

## **Konventionen**

Die vorliegende Dokumentation bietet verschiedene Einstiegsmöglichkeiten:

*Abschnitt 2* **"Betriebswirtschaftliche Begriffe"** bietet ein Verzeichnis zum Direkteinstieg anhand der laufenden Segmentnummer.

*Abschnitt 3* **"Nachrichtenstruktur"** listet die einzelnen verwendeten Segmente in der Reihenfolge auf, wie sie durch die EANCOM®-Nachricht vorgegeben ist. Dabei wird in der Regel für jede Information ein eigenes Segment beschrieben. Ausnahmen entstehen dann, wenn ein Segment nur in begrenzter Anzahl vorkommen und alternative Informationen enthalten kann, z.B. Segment BGM.

*Abschnitt 4* **"Nachrichtendiagramm"** listet die einzelnen verwendeten Segmente in der Reihenfolge auf, die durch die EANCOM®-Nachricht vorgegeben ist. Allerdings wird jedes Segment nur einmal angezeigt. Dadurch können sich Sprünge in der laufenden Nummerierung gegenüber der Nachrichtenstruktur ergeben.

*Abschnitt 5* **"Segmentbeschreibung"** liefert eine kurze Zusammenfassung der Verwendung jedes Segmentes.

In *Abschnitt 6* **"Segmentlayout"** wurde eine Darstellung gewählt, die die betriebswirtschaftlichen Begriffe (Daten aus der Inhouse-Applikation) den entsprechenden Elementen der EANCOM® -Syntax gegenüberstellt.

In *Abschnitt* **7 "EANCOM® -Segmentlayout"** wird die Nachricht im gleichen Layout wie im EANCOM® -Manual dargestellt.

Zu Abschnitt 6 und 7:

Die Layouts wurden um eine zusätzliche Status-Spalte "GER" ergänzt, die immer dann einen Eintrag hat, wenn der Empfehlungs-Status vom EANCOM®-Status abweicht. Ist die Statusangabe schwächer als der EANCOM®-Status, kann die Angabe (bei nur einer Angabe das Segment) ausgelassen werden.

Im Normalfall sind die Codenamen in roter Farbe dargestellt, d.h. sie sind innerhalb der Anwendungsempfehlung als restriktiv anzusehen und sollten ohne Absprache mit dem Datenaustausch-Partner nicht geändert/ersetzt werden. Sind Codewerte als Beispiel angegeben, werden sie in blauer Farbe dargestellt, z.B. Maßangaben. In diesem Fall sind alle Werte der entsprechenden Codeliste zugelassen.

*Abschnitt 8* **"Beispiel(e)"** enthält mindestens ein kommentiertes Beispiel für eine Nachricht.

Beachten Sie bitte, dass aus dokumentationstechnischen Gründen in den Beispielen Datenelement-Trennzeichen enthalten sein können, die in Echtnachrichten durch Gruppen-Trennzeichen dargestellt werden müssen.

Folgende Konventionen gelten für die vorliegende Dokumentation:

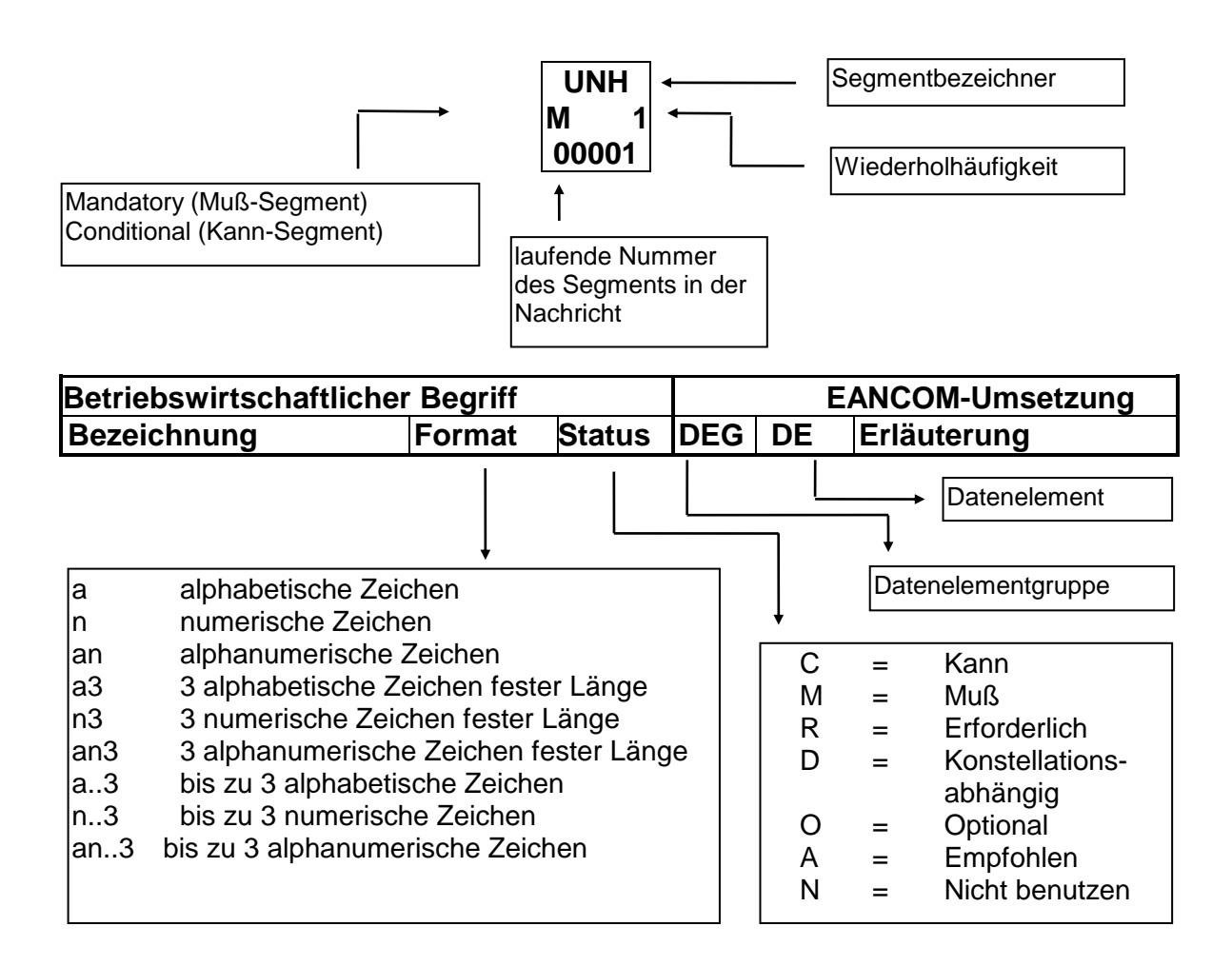

## **Nachrichtenaufbau**

Kopf-Teil Angabe von Käufer und Lieferant, Belegdatum und -nummer.

Positions-Teil Angabe von EAN zur Identifikation von Waren und Dienstleistungen und deren Menge.

Summen-Teil Der Summenteil hat rein syntaktische Funktion.

## *Hinweis zum Positions-Teil der Dokumentation:*

Im Positionsteil können NVE übermittelt werden, die die Sendung und/oder Sendungspositionen identifizieren.

Ferner ist die Übermittlung der Sendungshierarchie möglich. Daher wird der Positions-Teil in 3 Abschnitten dargestellt:

1. Positions-Teil zur Darstellung der gesamten Sendung Dieser Positions-Teil muß in der Nachricht verwendet werden und beschreibt z.B. eine Palette.

2. Positions-Teil zur Darstellung der Versandeinheit(en) Dieser Positions-Teil kann in der Nachricht verwendet werden und beschreibt z.B. Kartons auf der Palette.

3. Positions-Teil zur Darstellung der Versandeinheit(en)/Einzelartikel Dieser Positions-Teil kann in der Nachricht verwendet werden und beschreibt z.B. die in den Kartons enthaltenen Verbrauchereinheiten.

## **Anwendungsszenarien der RECADV Nachricht**

Die Nachricht bezieht sich auf einen Einzahler und einen Empfänger und wird von der Partei initiiert, die das Bargeld entsprechend der vereinbarten Konditionen erhalten hat.

Die Nachricht bezieht sich auf einen einzelnen Versandort und einen einzelnen Empfangsort. Sie kann eine Anzahl von verschiedenen Positionen oder Packstücken beinhalten.

## **Reihenfolge der Segmentgruppen SG11 (PAC) und SG17 (LIN)**

Da sich die PAC- und LIN-Gruppe im Positionsteil auf derselben Hierarchieebene befinden, kommt es zu unterschiedlichen Interpretationsmöglichkeiten, in welcher Reihenfolge die Informationen über die Packstücke (PAC) und Waren (LIN) in der RECADV dargestellt werden sollen.

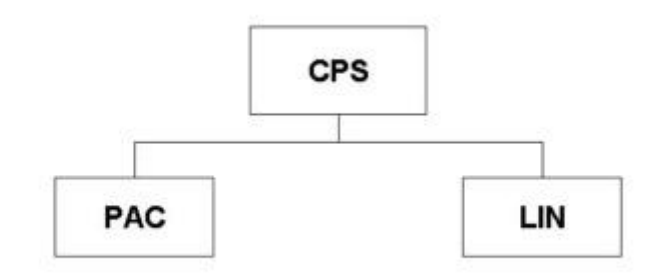

Enthält der Positionsteil Angaben zu den Packstücken und den darin enthaltenen Waren, sollte nach der PAC-Gruppe unmittelbar die entsprechende LIN-Gruppe folgen (Denkweise: Eine Palette oder Karton enthält ...). Es sollte nicht erst die PAC-Gruppe dazu verwendet werden, alle Packstücke zu beschreiben und dann die LIN-Gruppe, um alle Waren zu beschreiben.

Beispiel:

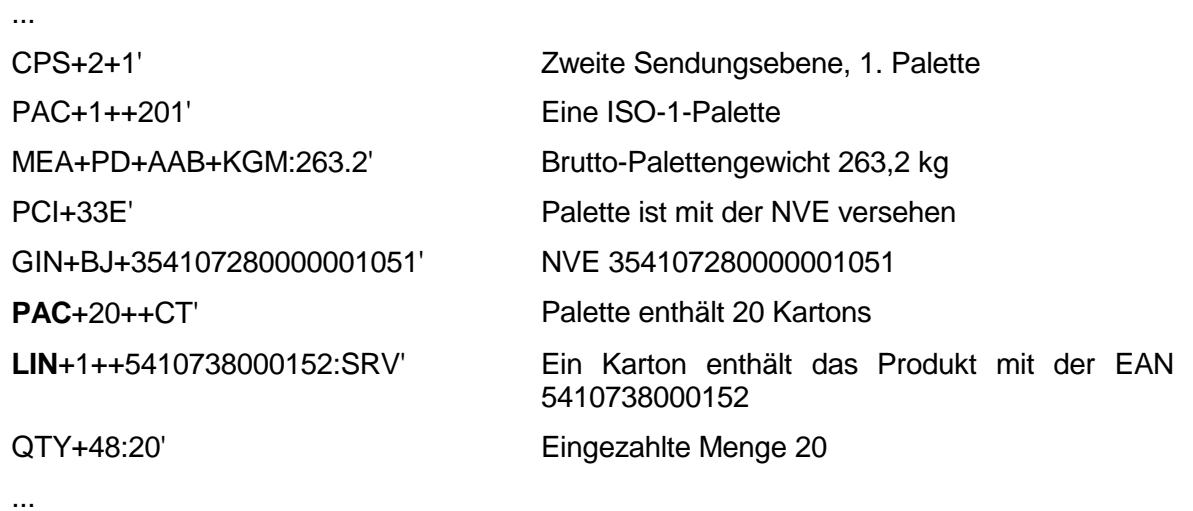

## **Angabe der NVE**

Grundsätzlich ist in der PAC-Gruppe die NVE des Packstückes anzugeben. Die PCI-Gruppe unterhalb des LIN-Segmentes enthält in erster Linie Angaben zum Artikel. Dort steht dann z. B. 17 (=Instruktionen des Lieferanten) und im GIN-Segment die Seriennummer, Chargennummer usw.

## **Beschreibung der Sendungshierarchie (CPS)**

Das folgende Beispiel zeigt eine Sendung, die aus drei Paletten besteht. Die erste Palette enthält 5 Kartons mit NVE. Bei der zweiten Palette handelt es sich um eine sogenannte "Sandwichpalette", bei der einzelne Lagen mit einer Palette voneinander getrennt werden. Jede Palette einer Lage besitzt eine NVE. Durch die Hierarchiebildung ist ersichtlich, dass eine Palette mehrere Lagen (Paletten) enthält. Die dritte Palette ist artikelrein.

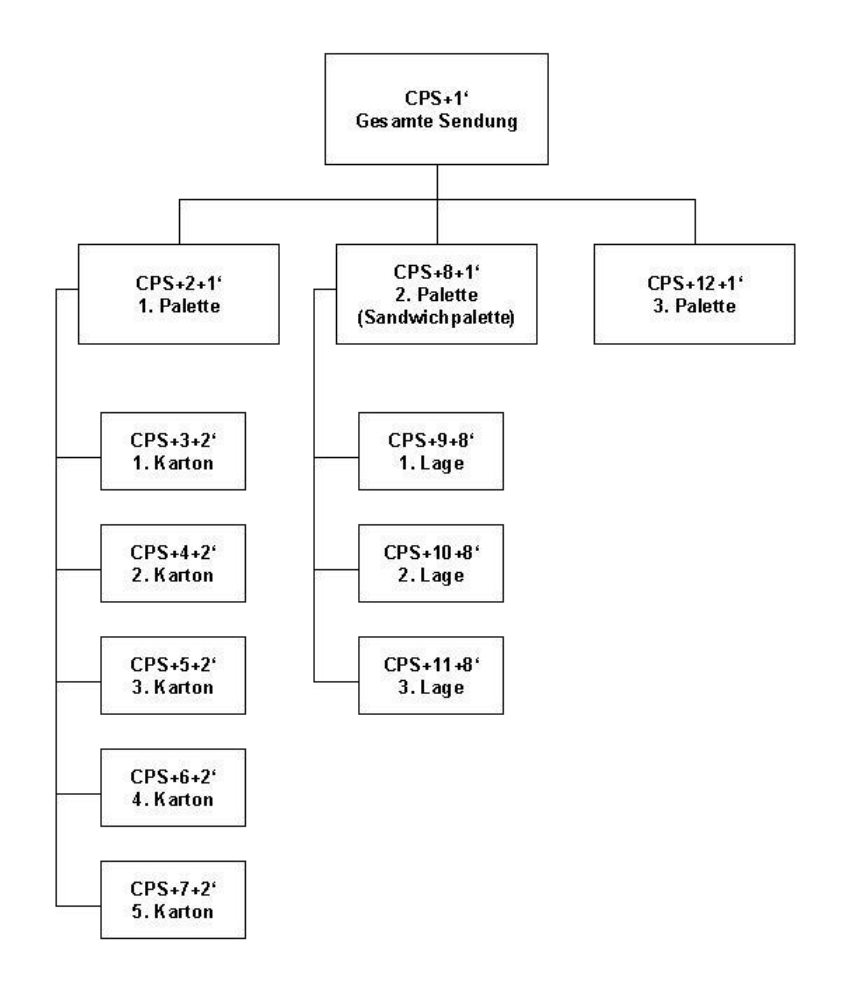

Mit dem CPS-Segment sollten alle Versandeinheiten in der Hierarchie beschrieben werden, die mit einer Packstückidentifikation (NVE) versehen sind.

#### **Beispiel Eine Palette enthält 10 Kartons mit NVE**

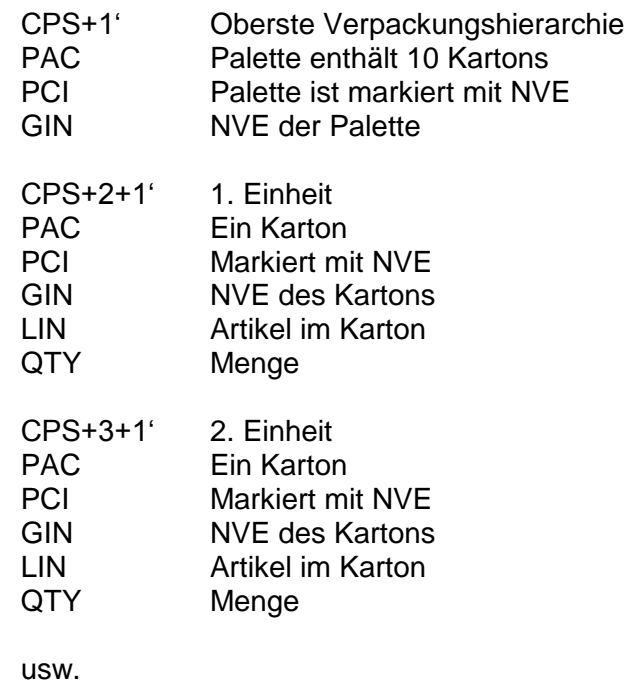

## **Glossar**

## Bestellung

Eine Bestellung eines Käufers führt grundsätzlich zu einem Auftrag beim Lieferanten (in EANCOM® entspricht die Bestellung dem Auftrag). Die Bestellung kann entweder vom Käufer oder im Falle von CRP vom Lieferanten generiert werden. Sie sollte einer Einzelbestellung entsprechen, d.h. ein Lieferort und ein Liefertermin festgelegt sein.

#### **Transport**

Die Beförderung (physische Warenbewegung) von Gütern mittels Transportgefäßen von einem Ort zu einem anderen Ort.

#### **Transportmittel**

Ist eine Einheit eines Verkehrsmittels (Schiff, Flugzeug, Zug, LKW) zum Transportieren von Gütern oder Personen.

#### Transporthilfsmittel/Transportgefäß

Die Einheit, in der Güter außerhalb von Gebäuden mit unterschiedlichen Transportmitteln transportiert werden: Anhänger, Wechselbrücke, Sattelauflieger, Waggon, Container, etc. Im Unterschied zum Transportmittel verfügt das Transportgefäß über keinen eigenen Antrieb.

### Ladung

Ist die Gütermenge, die für eine Fahrt in/auf einem Transportmittel zusammengestellt und transportiert wird. Die Ladung kann eine oder mehrere Sendungen beinhalten.

## Sendung

Menge von Gütern, die von einem Versender an einem Versandort zeitgleich übernommen und an einen Empfänger in einem Empfangsort und für einen Anliefertermin, befördert und entladen wird.

## Lieferung

Eine Lieferung wird aufgrund von Bestellungen oder Abrufen gebildet und kann aus einer oder mehrerer Liefereinheiten bestehen, die vom Absender der Waren (z. B. Lieferant, Hersteller) an den Warenempfänger (z. B. Lager des Handels) transportiert wird. Eine Lieferung kann grundsätzlich auf verschiedene Sendungen verteilt sein, einer Sendung entsprechen oder Teil einer Sendung sein. Im Rahmen dieser Empfehlung sollte jedoch die Obergrenze für eine Lieferung eine Sendung sein, d.h. eine Lieferung kann einer Sendung entsprechen oder Teil einer Sendung sein.

Die Lieferung umfaßt die Erfüllung oder Teilerfüllung eines Auftrages.

## Versandeinheit

Physische, identifizierbare, unveränderbare und verfolgbare Handhabungseinheit in der logistischen Kette. Die Identifizierung erfolgt über die NVE. Diese Definition gilt auch für sogenannte Sandwich-Paletten, die als eine Handhabungseinheit in der logistischen Kette behandelt werden.

## Ladehilfsmittel

Mittel zur Zusammenfassung und Sicherung von Gütern zu einer Ladeeinheit, z.B. Palette, Behälter, Gitterboxen.

## <span id="page-11-0"></span>**2. Betriebswirtschaftliche Begriffe**

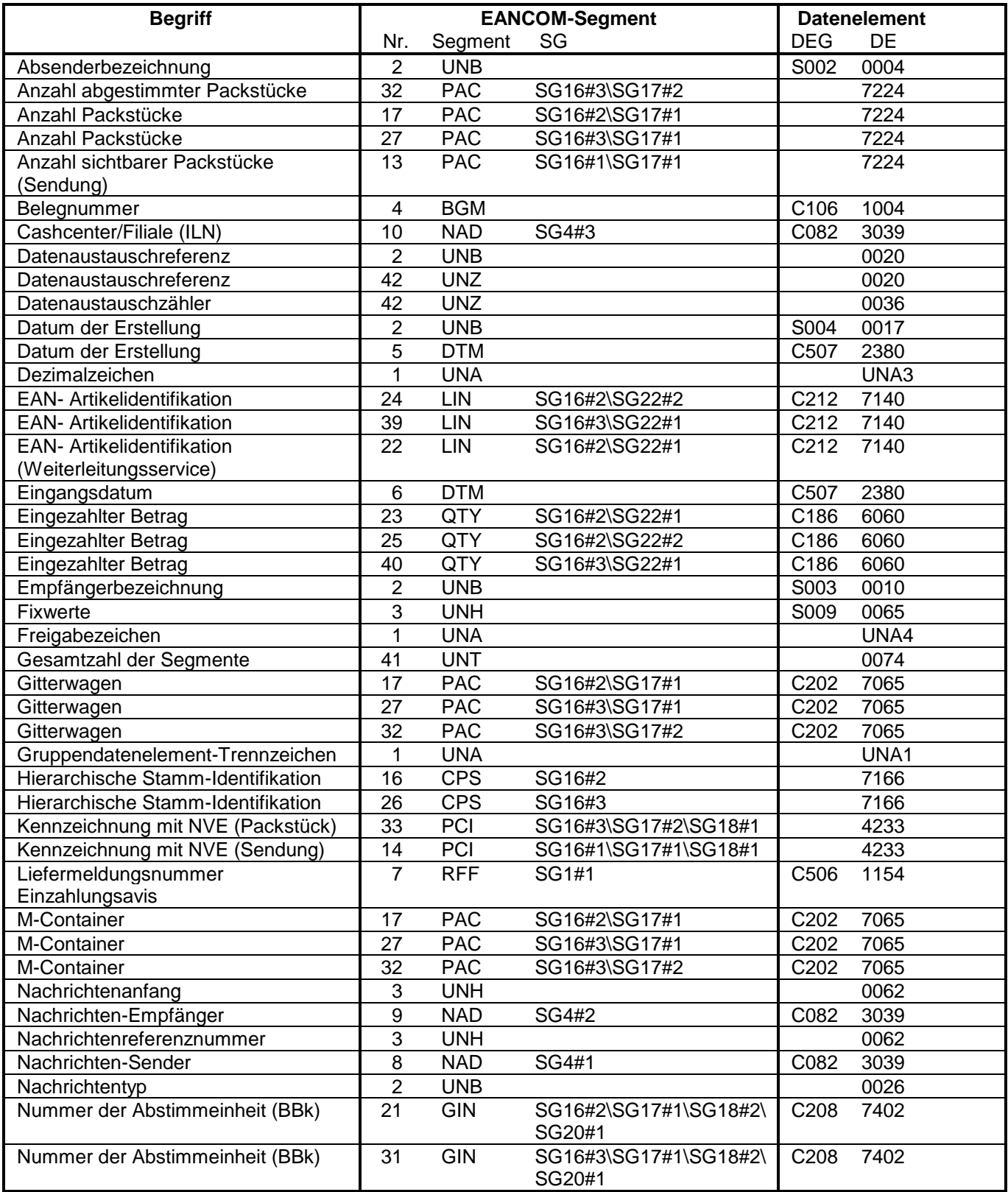

## **2. Betriebswirtschaftliche Begriffe**

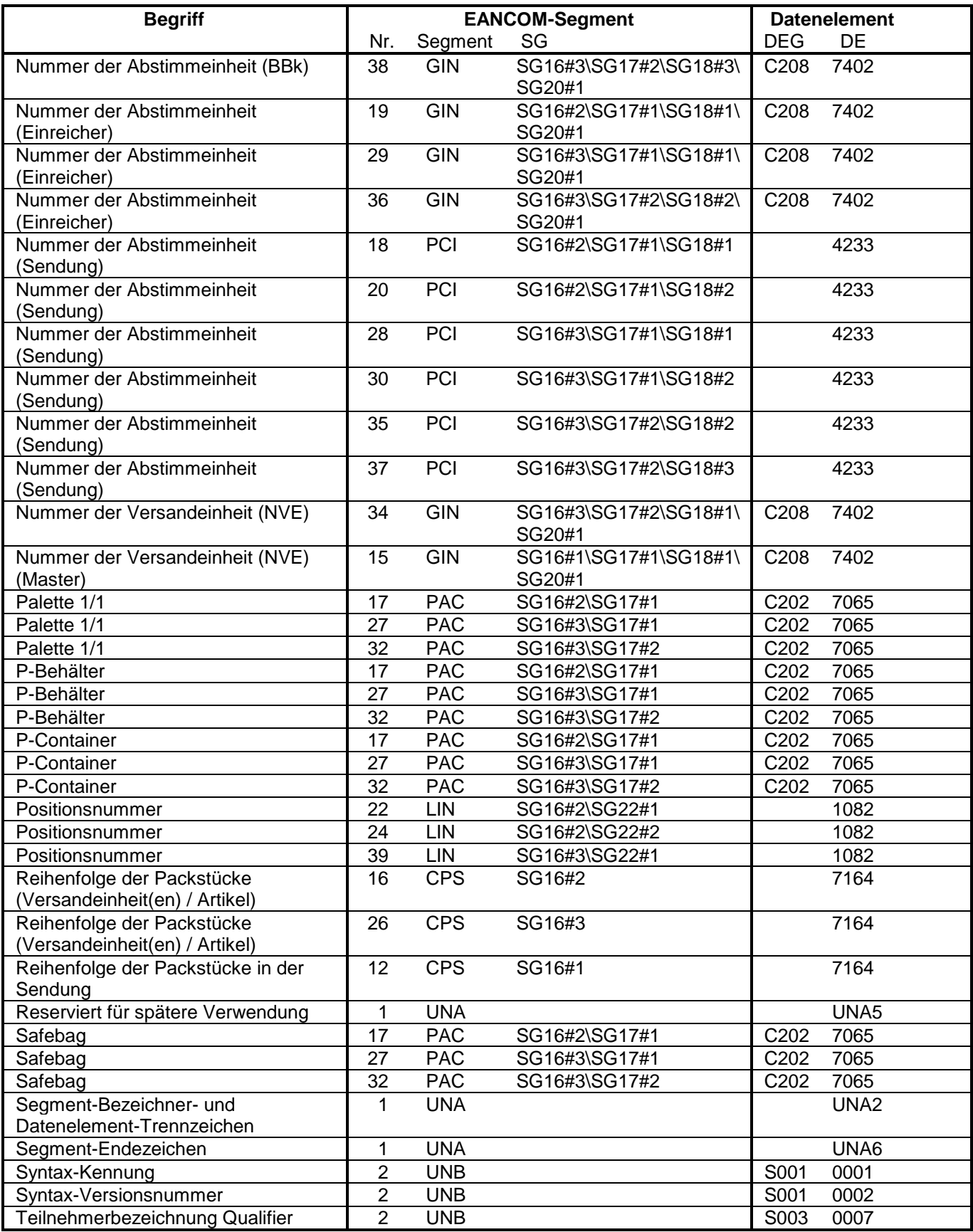

## **2. Betriebswirtschaftliche Begriffe**

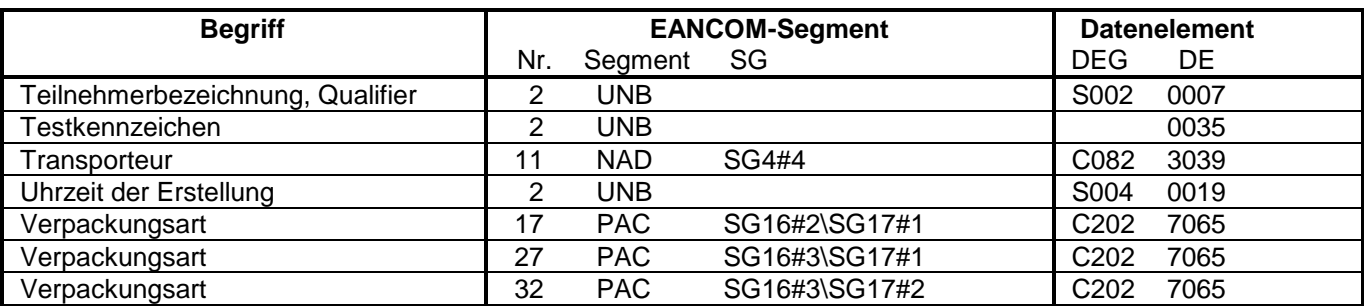

#### <span id="page-14-0"></span>**3. Nachrichtenstruktur**

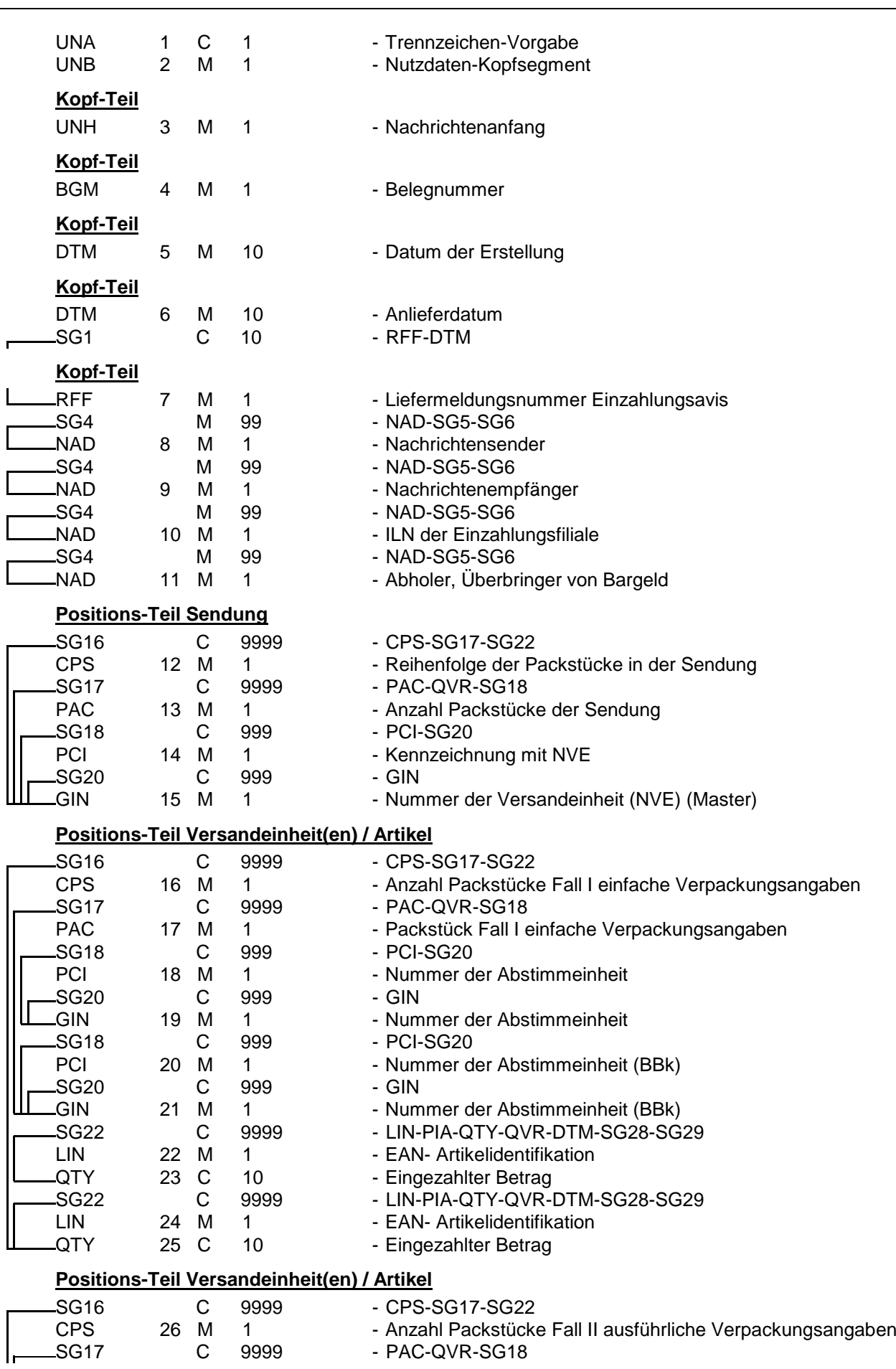

#### **3. Nachrichtenstruktur**

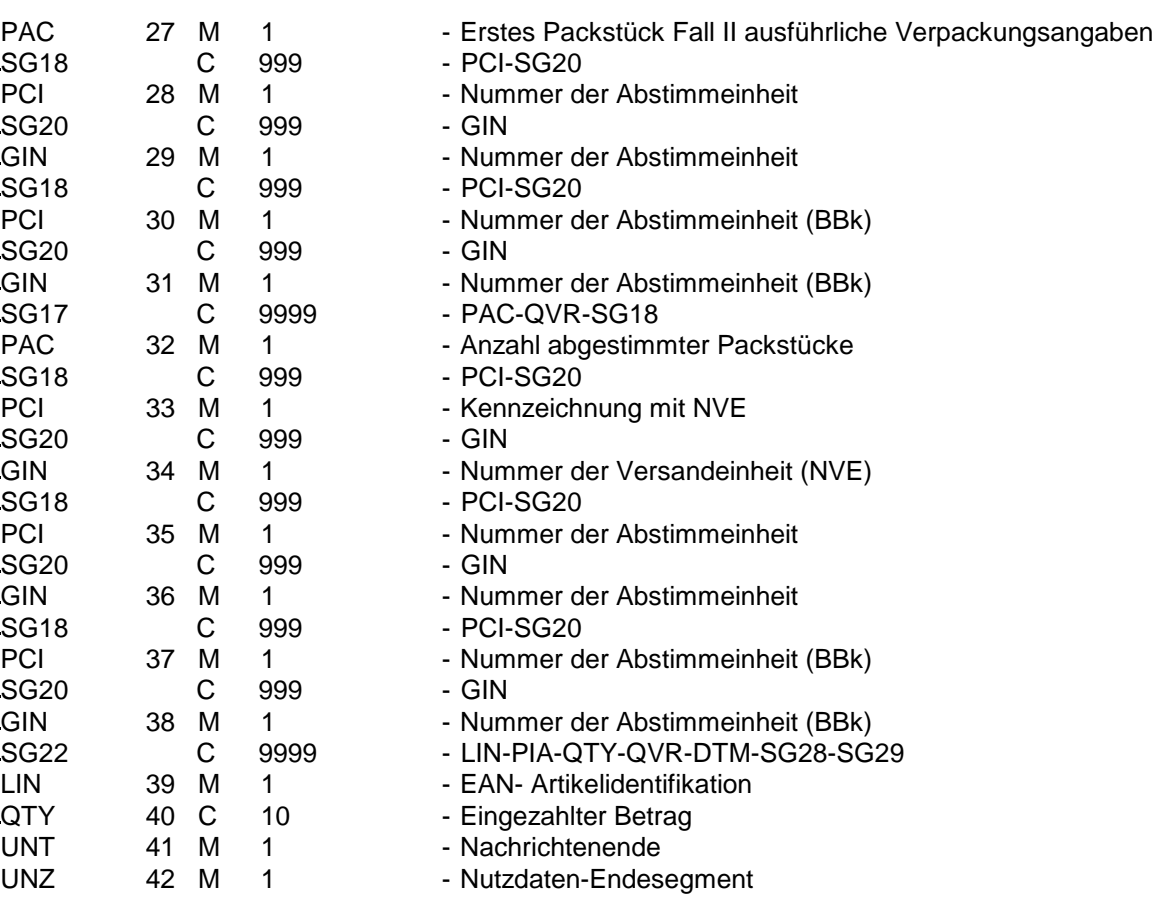

#### <span id="page-16-0"></span>**4. Nachrichtendiagramm**

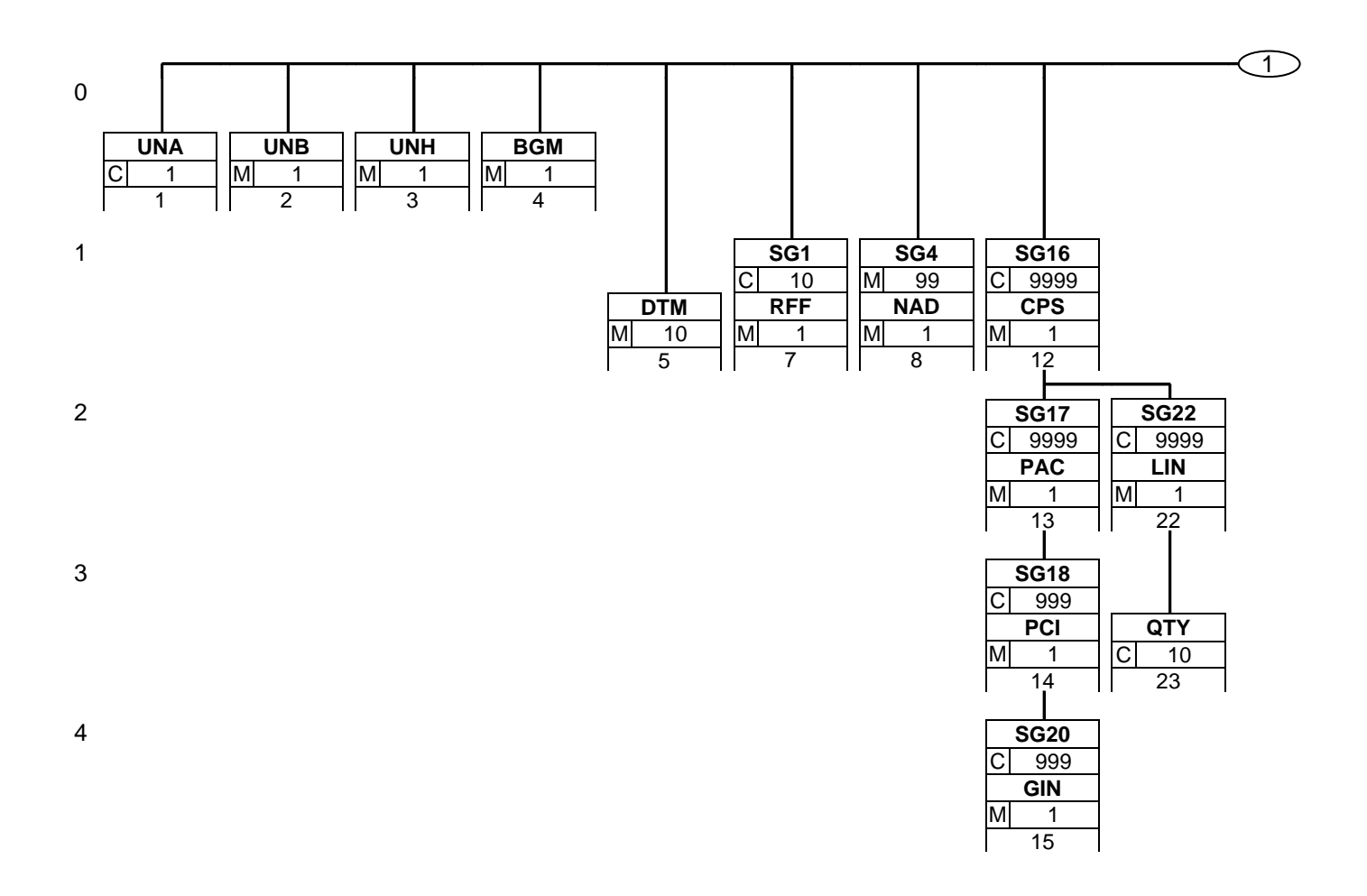

## **4. Nachrichtendiagramm**

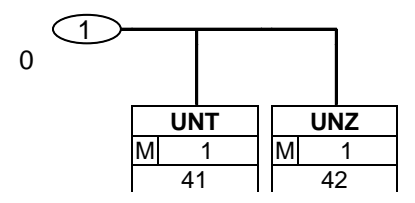

<span id="page-18-0"></span>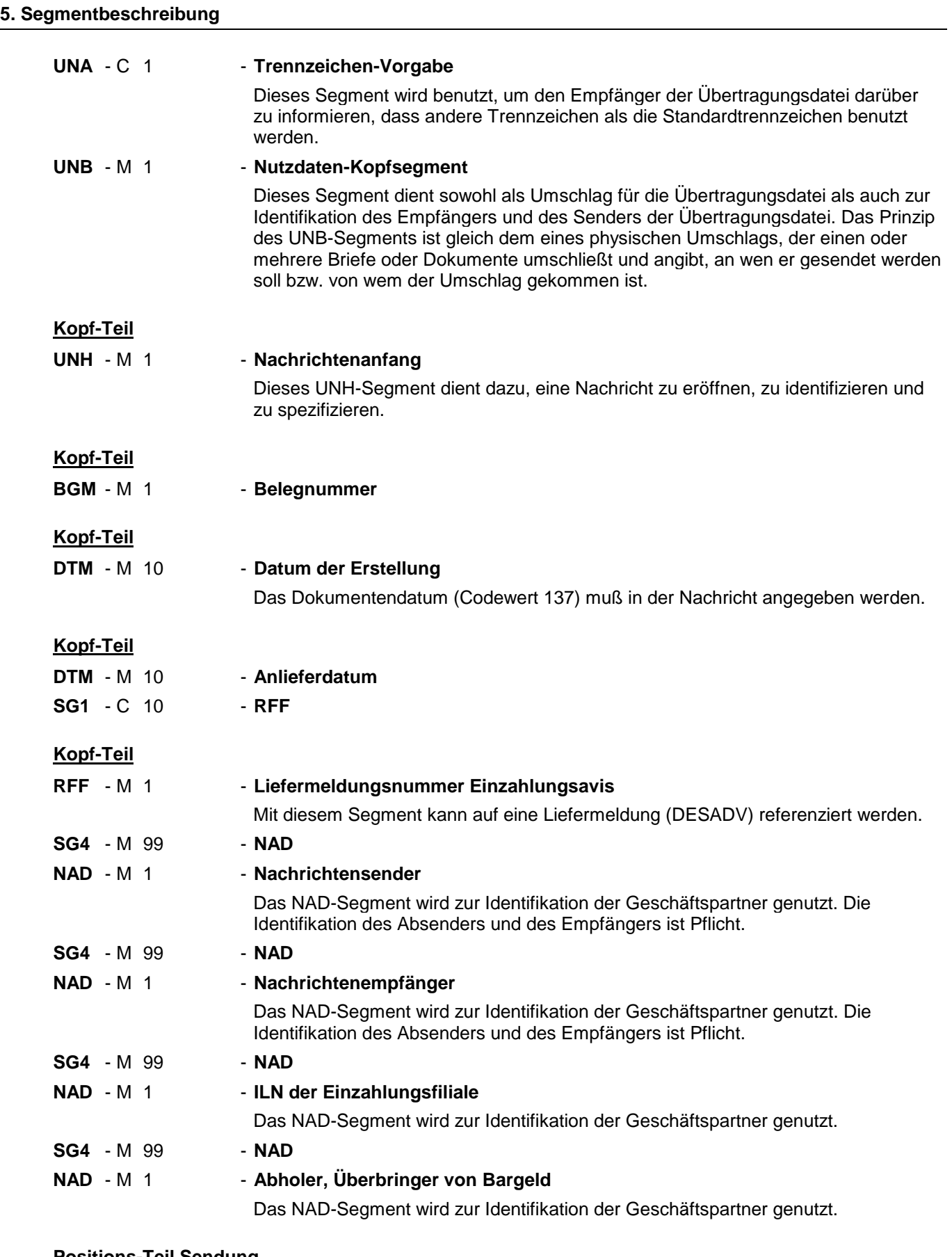

## **Positions-Teil Sendung**

**SG16** - C 9999 - **CPS-SG17**

## **5. Segmentbeschreibung**

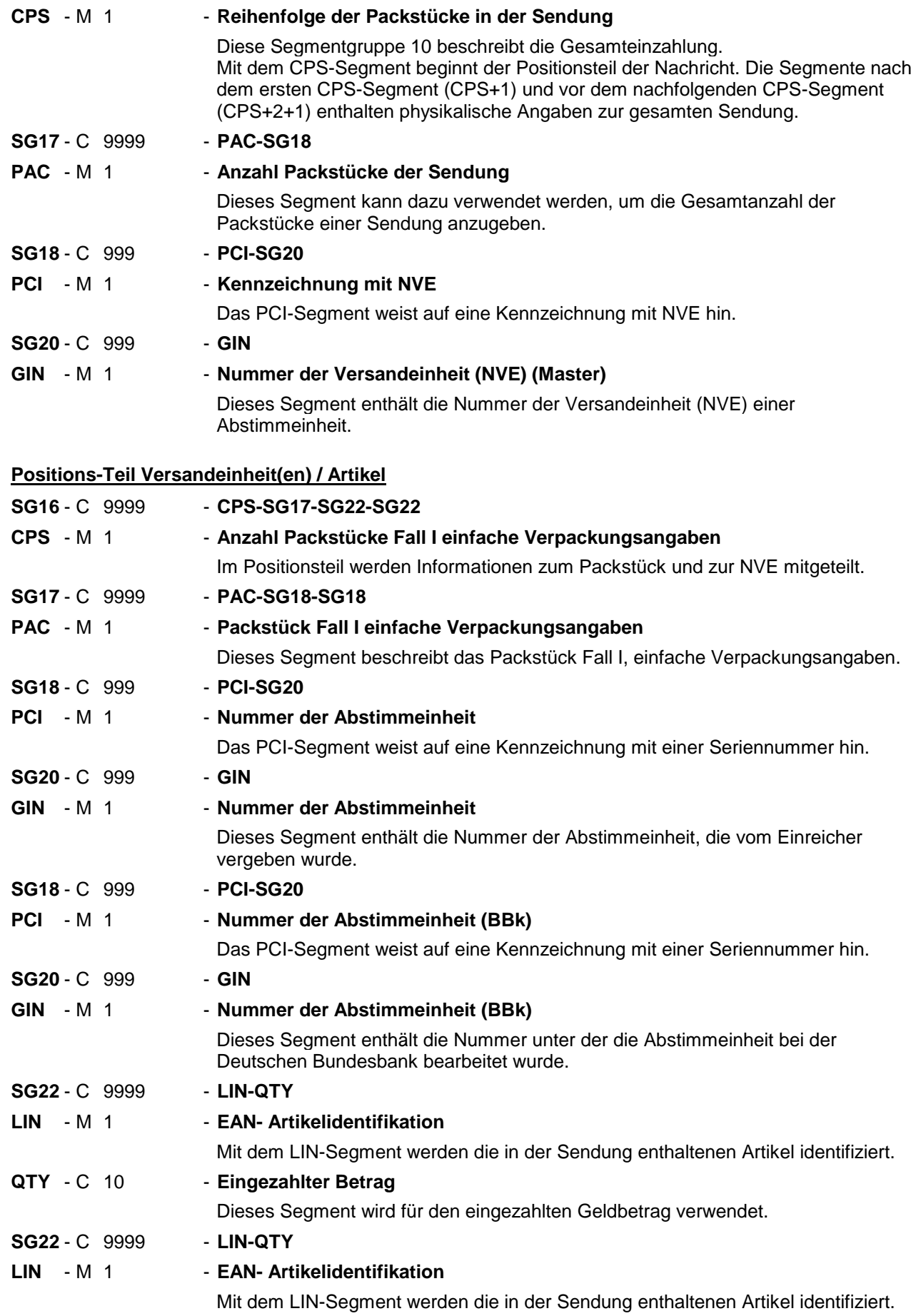

## **5. Segmentbeschreibung**

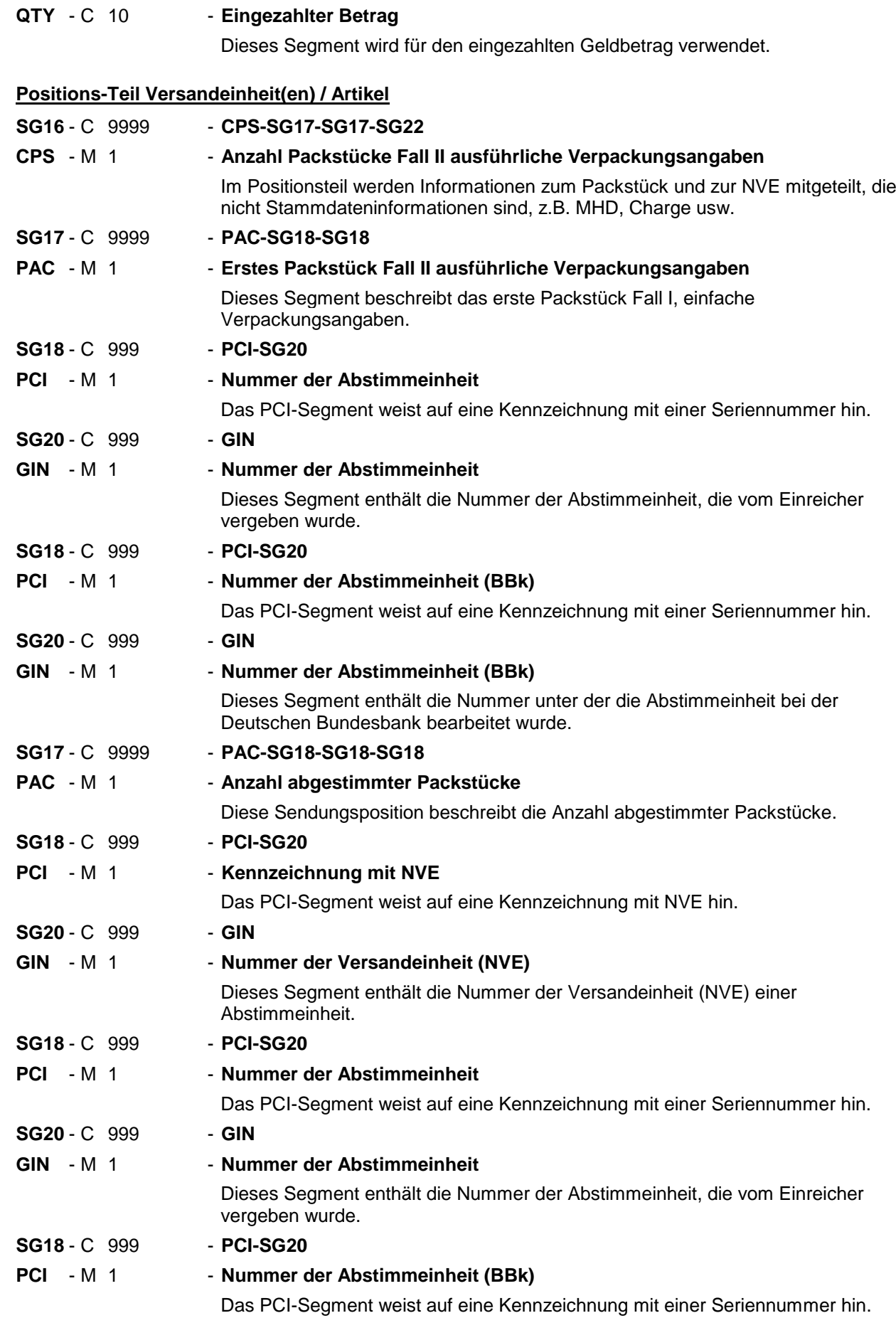

## **5. Segmentbeschreibung**

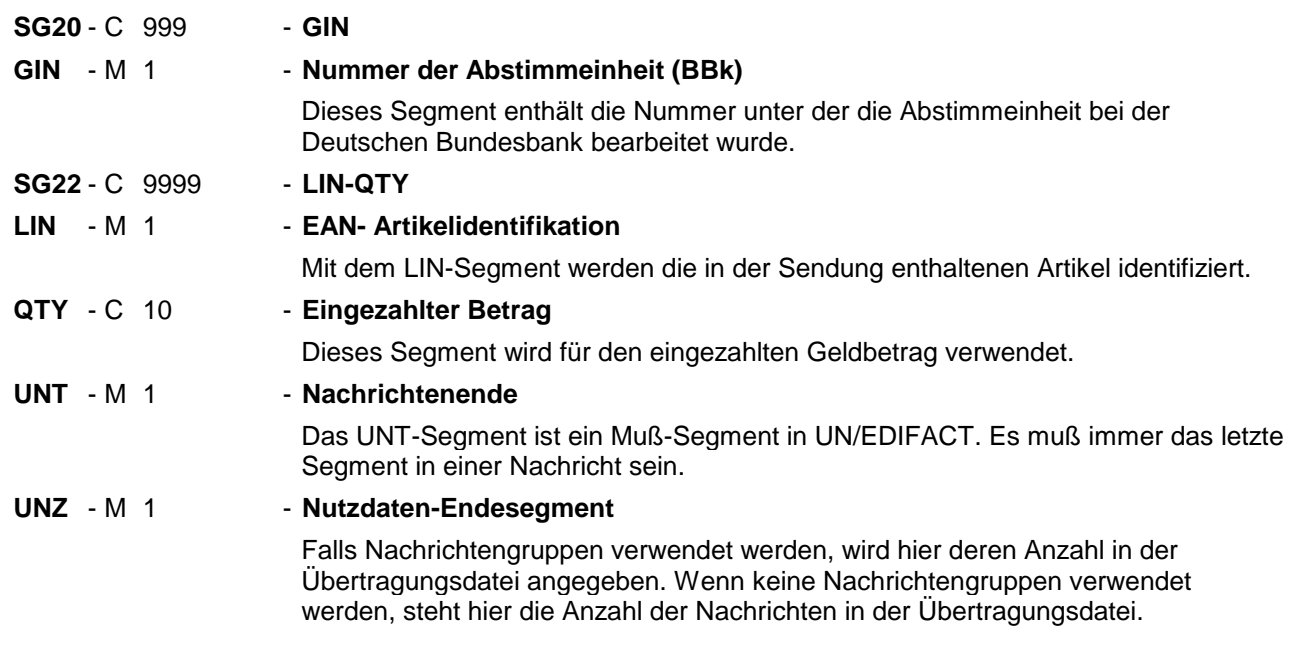

#### <span id="page-22-0"></span>Segmentnummer: 1

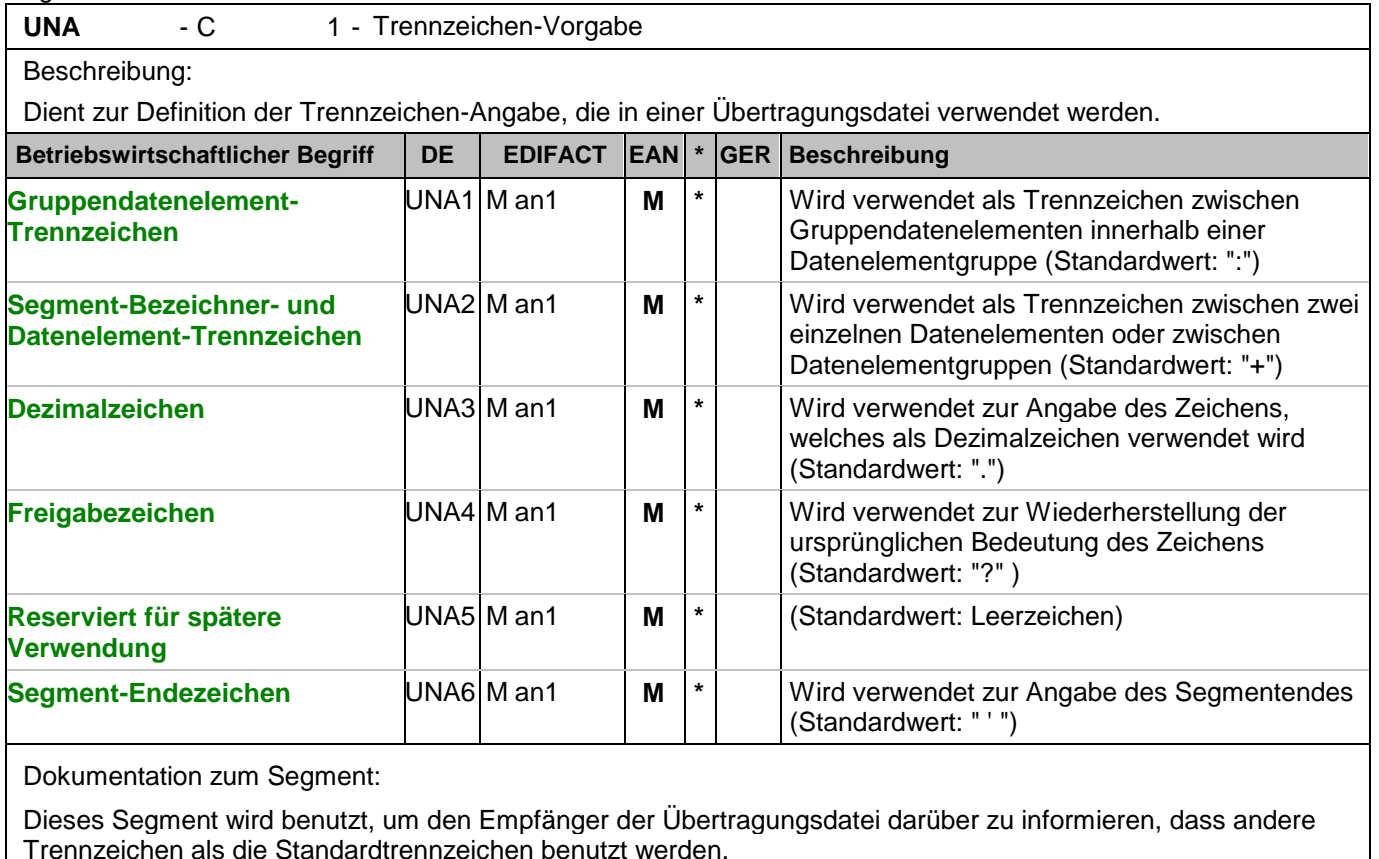

Bei Verwendung der Standard-Trennzeichen muss das UNA-Segment nicht gesendet werden. Wenn es gesendet wird, muss es dem UNB-Segment unmittelbar vorangehen und die vier Trennzeichen (Positionen UNA1, UNA2, UNA4 und UNA6) enthalten, die vom Sender der Übertragungsdatei ausgewählt wurden. Unabhängig davon, ob ein oder mehrere Trennzeichen geändert wurden, müssen alle Datenelemente dieses Segments gefüllt werden (d. h. wenn Standardwerte zusammen mit anwenderdefinierten Werten verwendet werden, müssen sowohl Standard- als auch anwenderdefinierte Werte angegeben werden).

Die Angabe der Trennzeichen im UNA-Segment erfolgt ohne Verwendung von Trennzeichen zwischen den Datenelementen.

Die Anwendung des UNA-Segments ist erforderlich, wenn andere Zeichensätze als Zeichensatz A verwendet werden.

Segmentstatus: Muß Beispiel:

UNA:+.? '

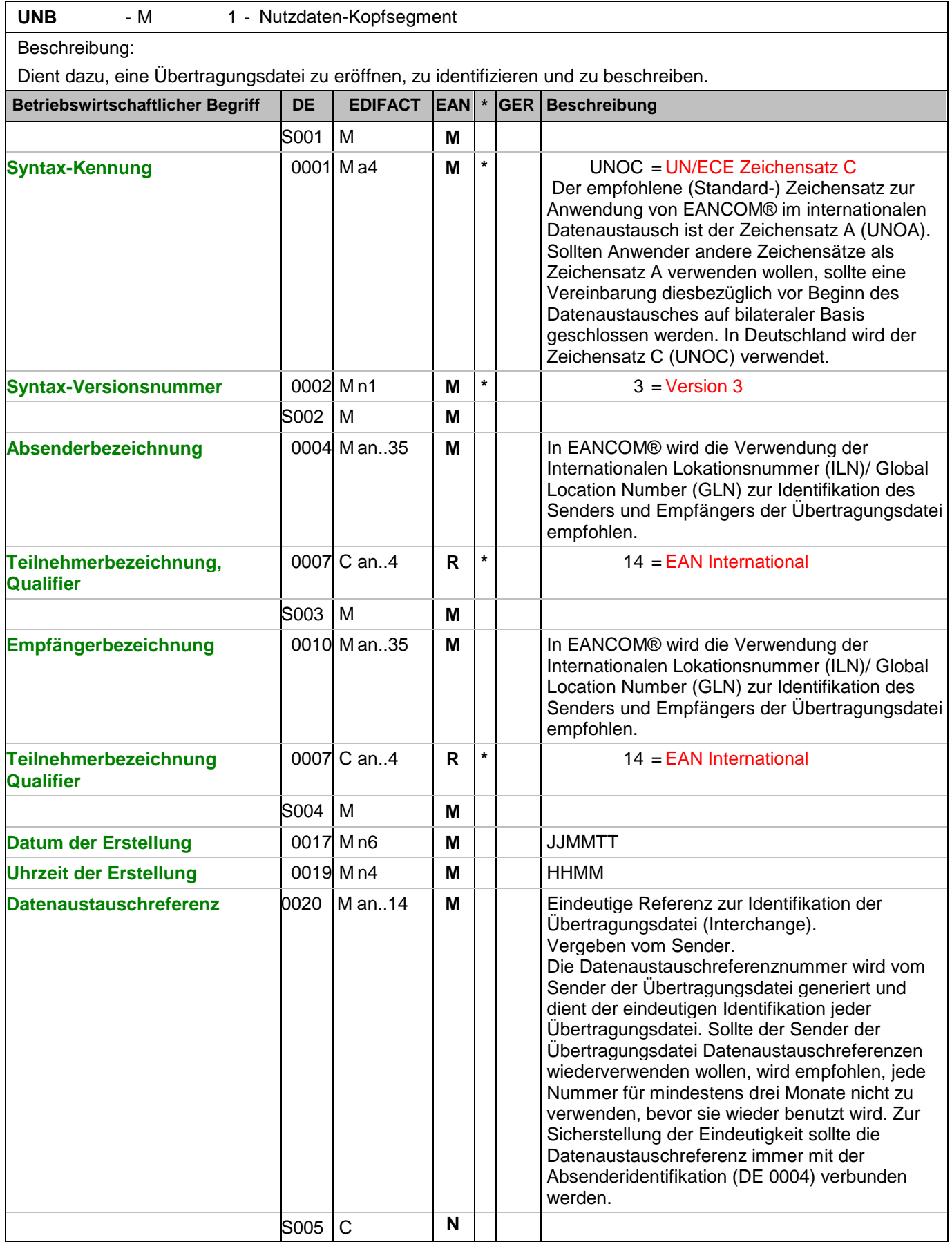

## Segmentnummer: 2

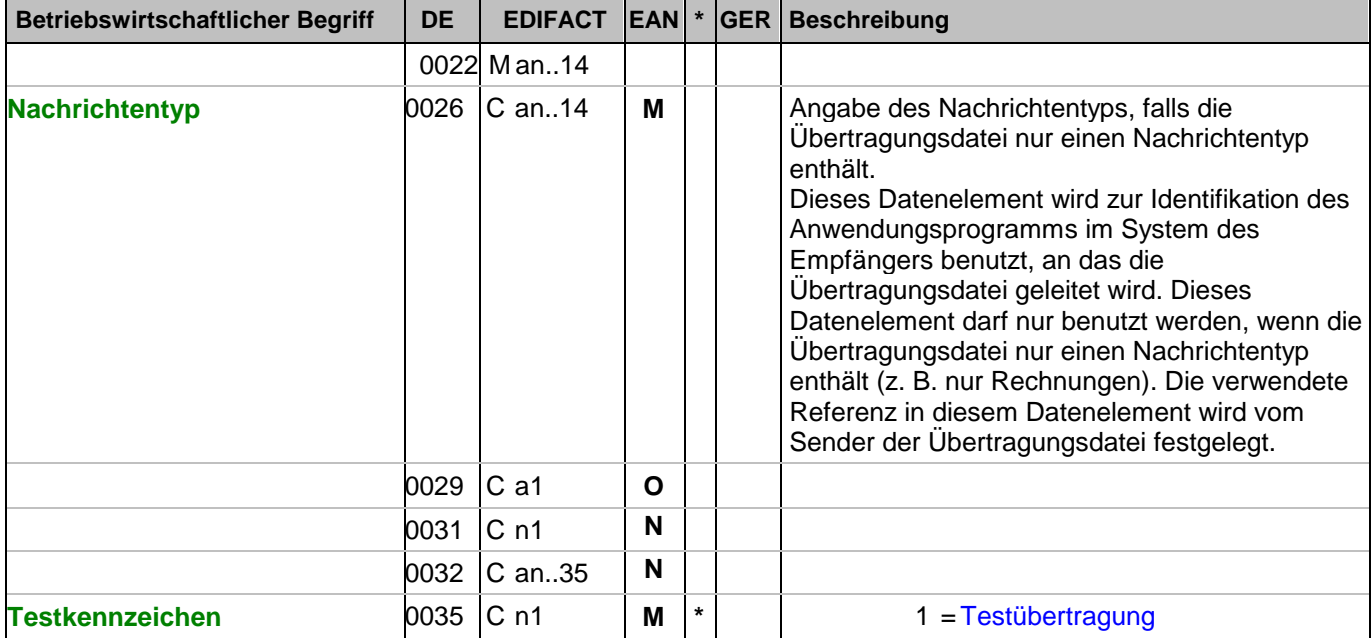

#### Dokumentation zum Segment:

Dieses Segment dient sowohl als Umschlag für die Übertragungsdatei als auch zur Identifikation des Empfängers und des Senders der Übertragungsdatei. Das Prinzip des UNB-Segments ist gleich dem eines physischen Umschlags, der einen oder mehrere Briefe oder Dokumente umschließt und angibt, an wen er gesendet werden soll bzw. von wem der Umschlag gekommen ist.

Segmentstatus: Muß

Beispiel:

UNB+UNOC:3+4048888000008:14+2891100000087:14+071106:1000+12345559++RECADV\_FINAL ++++1'

Der Absender der Übertragungsdatei hat die ILN 4048888000008, der Empfänger der Übertragungsdatei hat die ILN 2891100000087. Die Übertragungsdatei ist am 06.11.07 um 10 Uhr erstellt worden mit der Datenaustauschreferenz 12345559. Durch die Angabe RECADV\_FINAL wird angezeigt, dass diese Nachricht die Finalisierung der zuvor gesendeten Übernahmebestätigung ist.

## **Kopf-Teil**

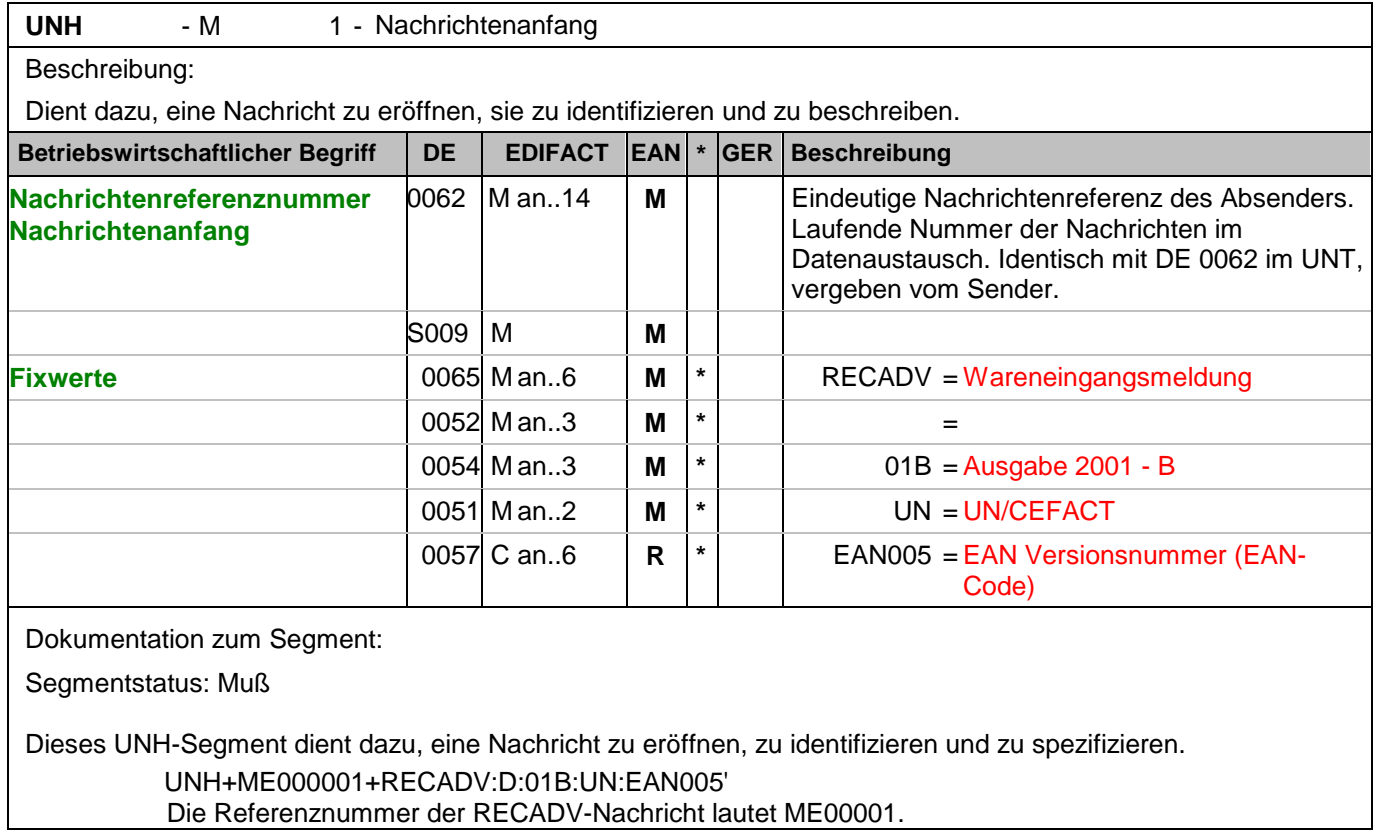

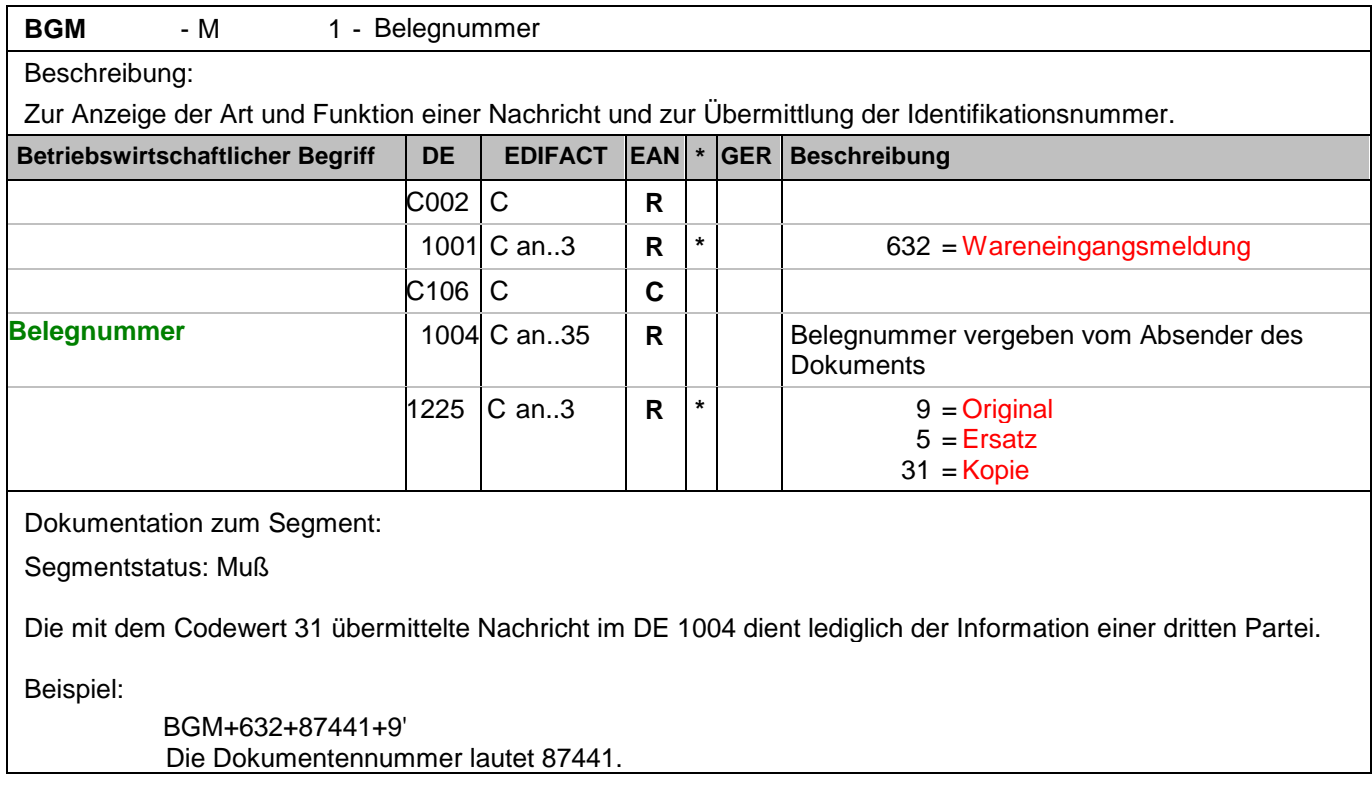

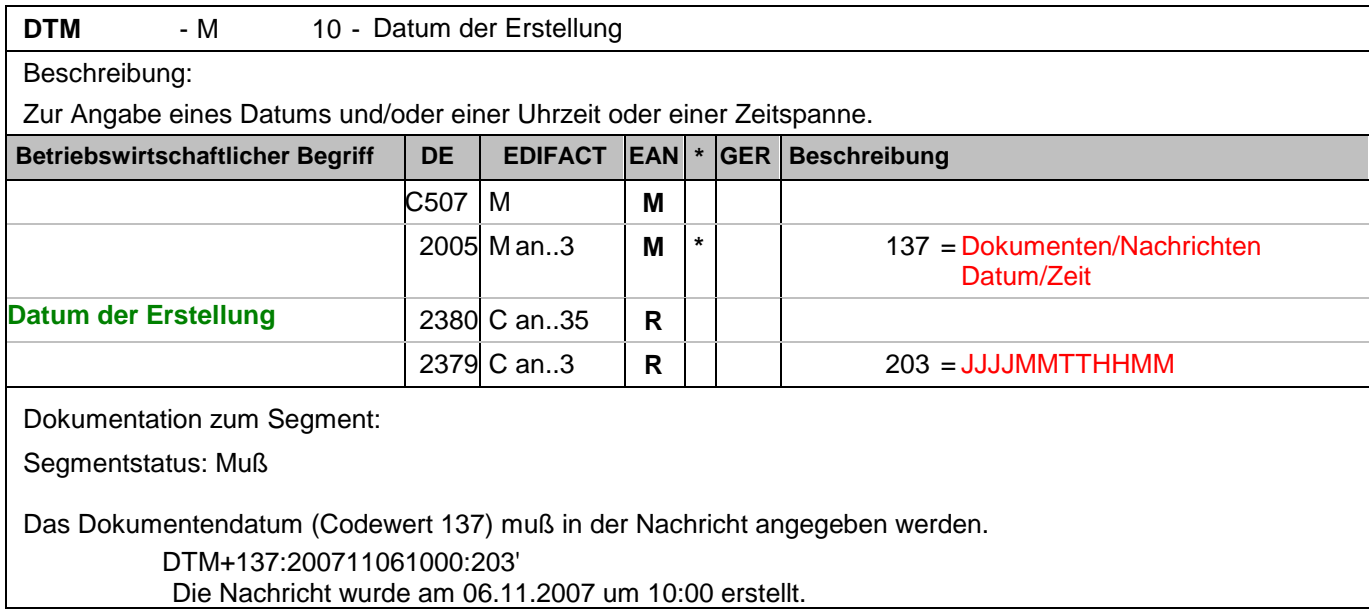

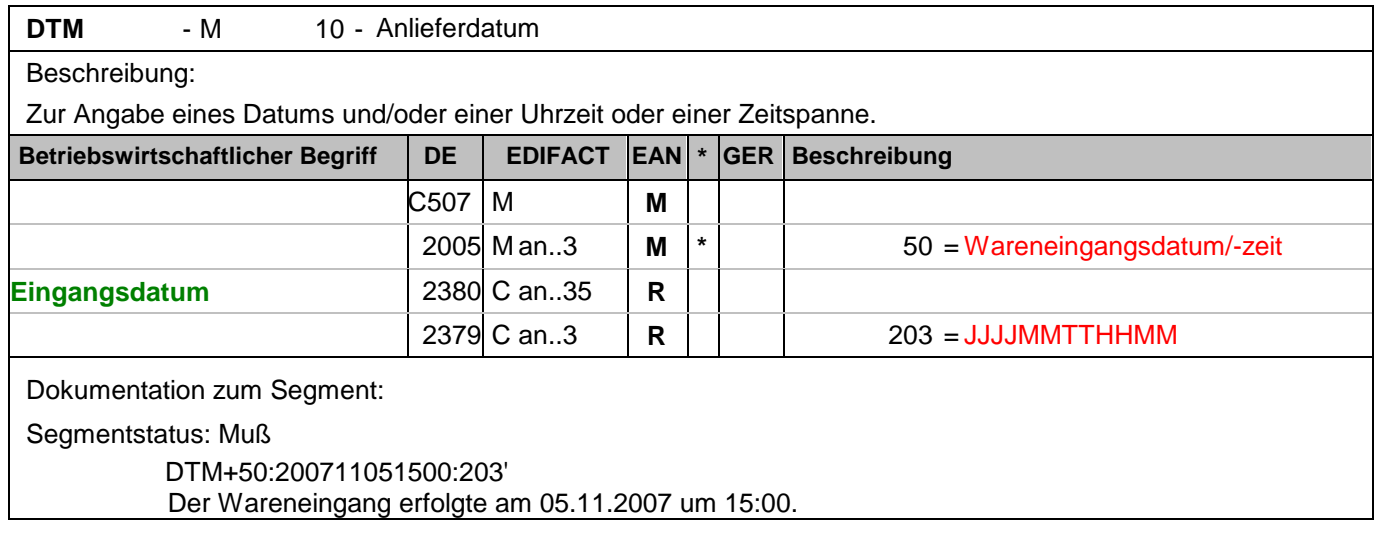

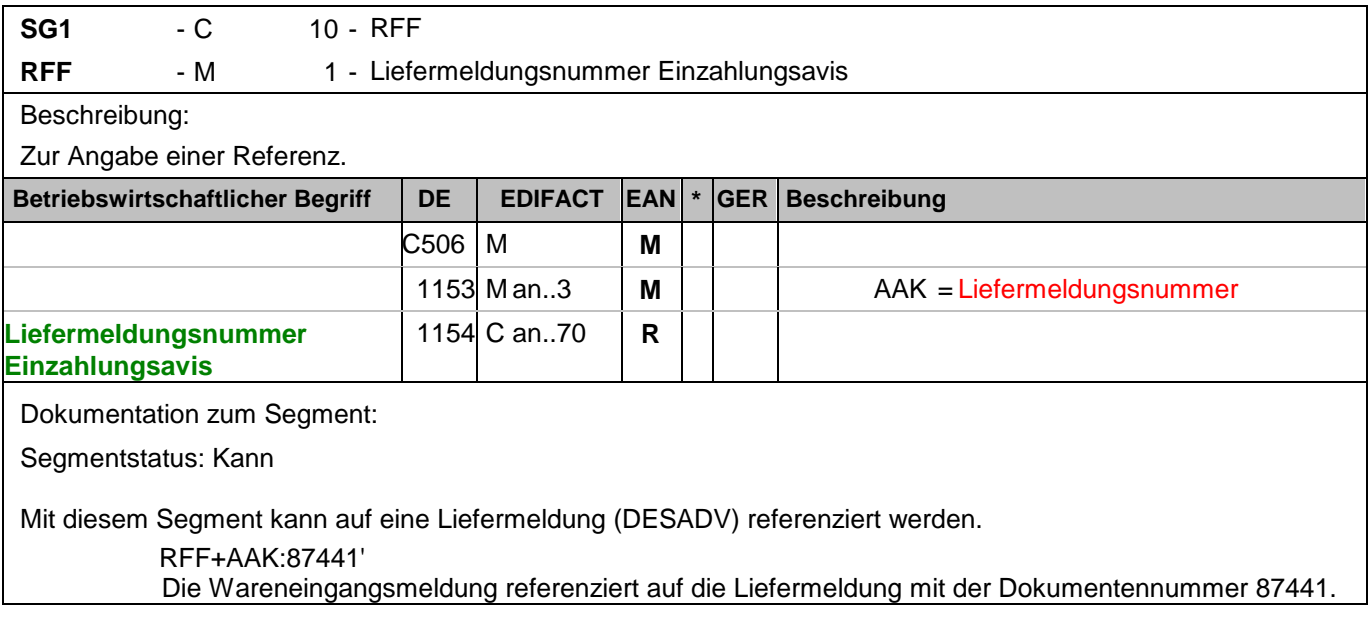

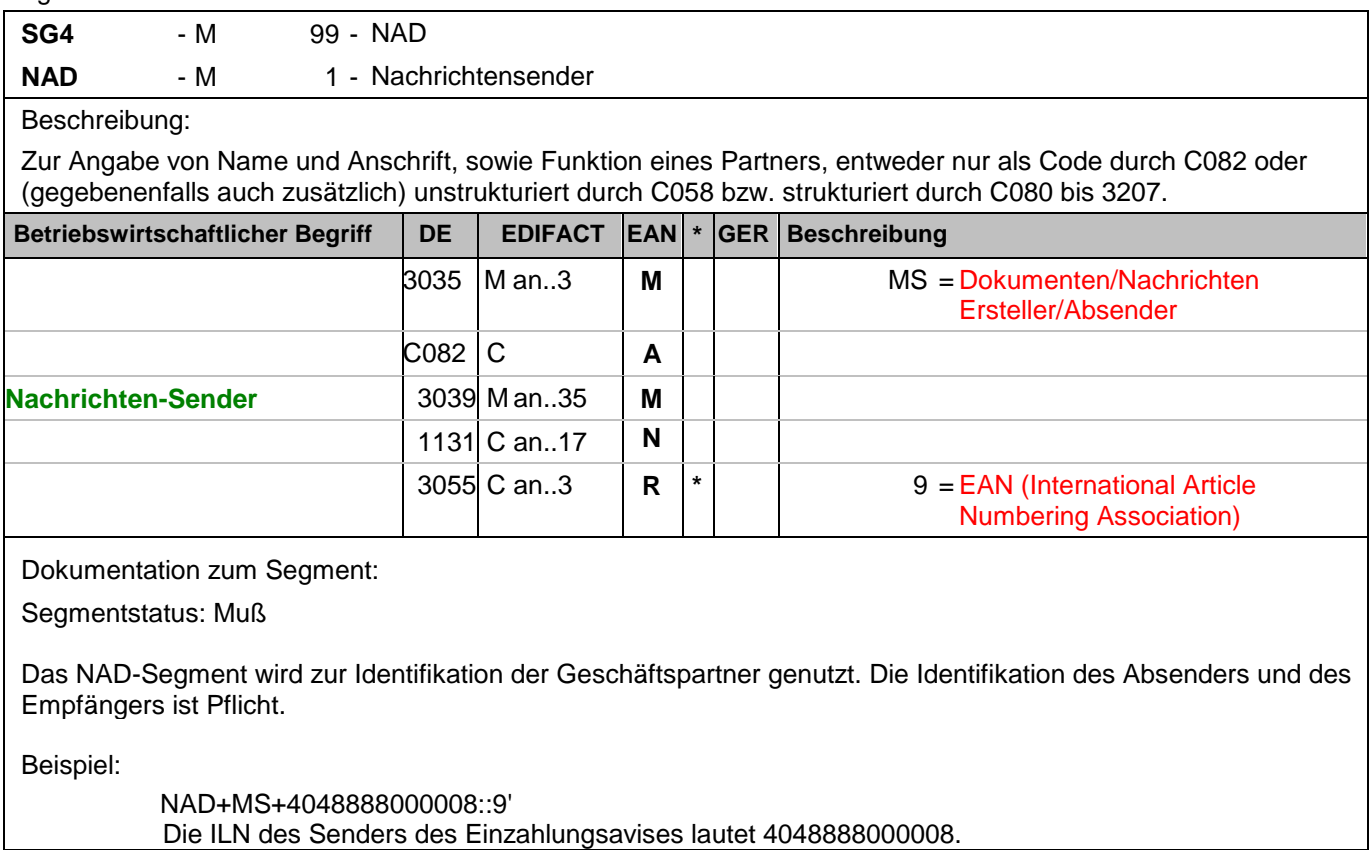

Segmentnummer: 9

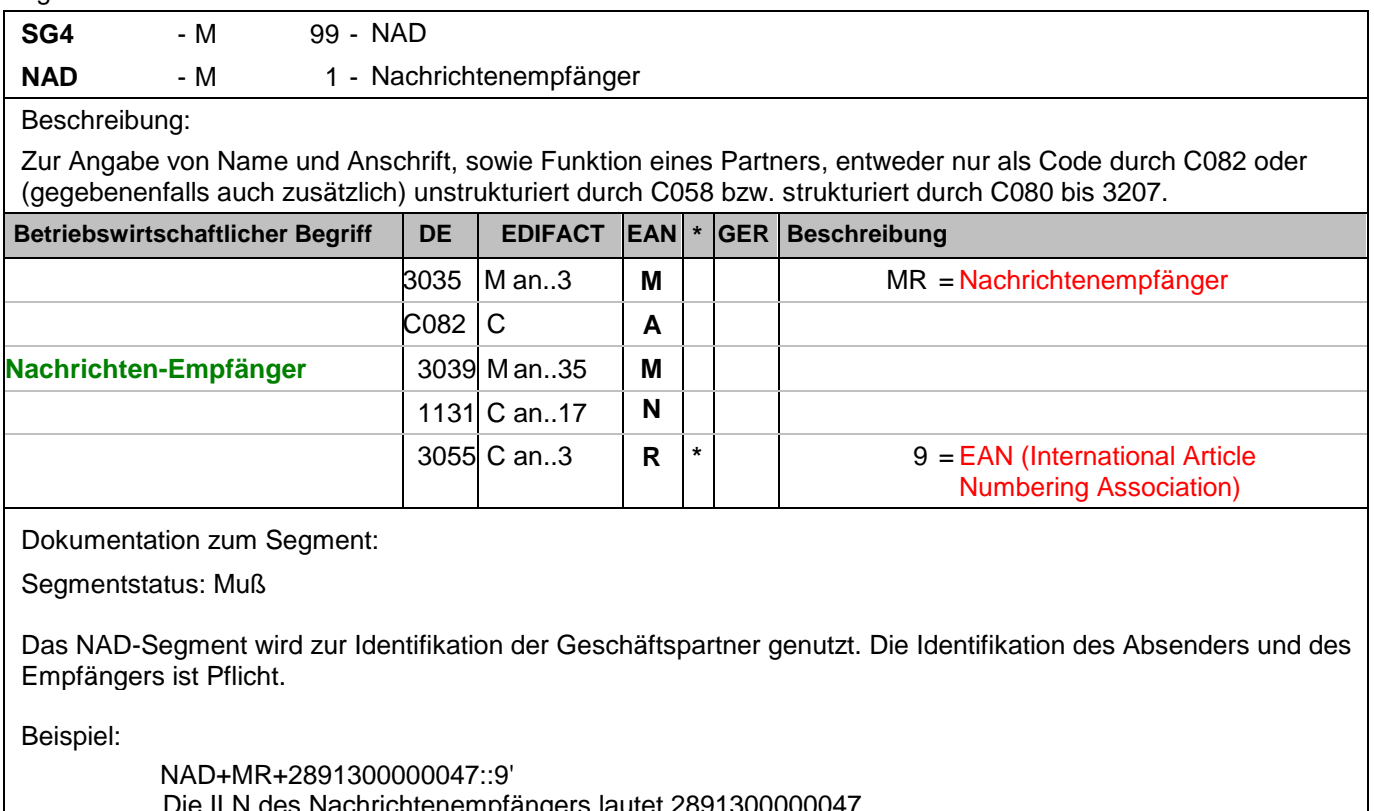

Die ILN des Nachrichtenempfängers lautet 2891300000047.

## **Kopf-Teil**

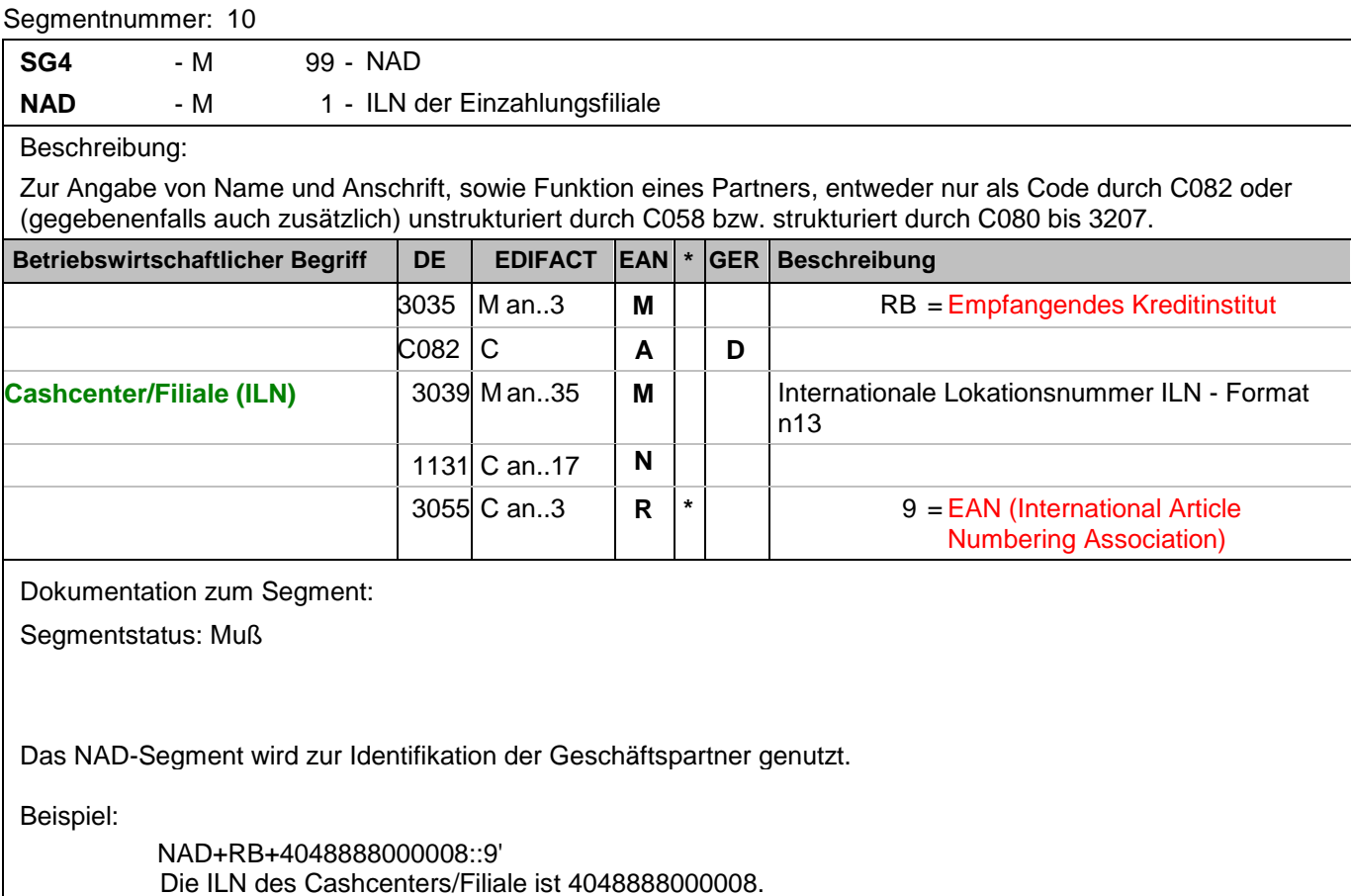

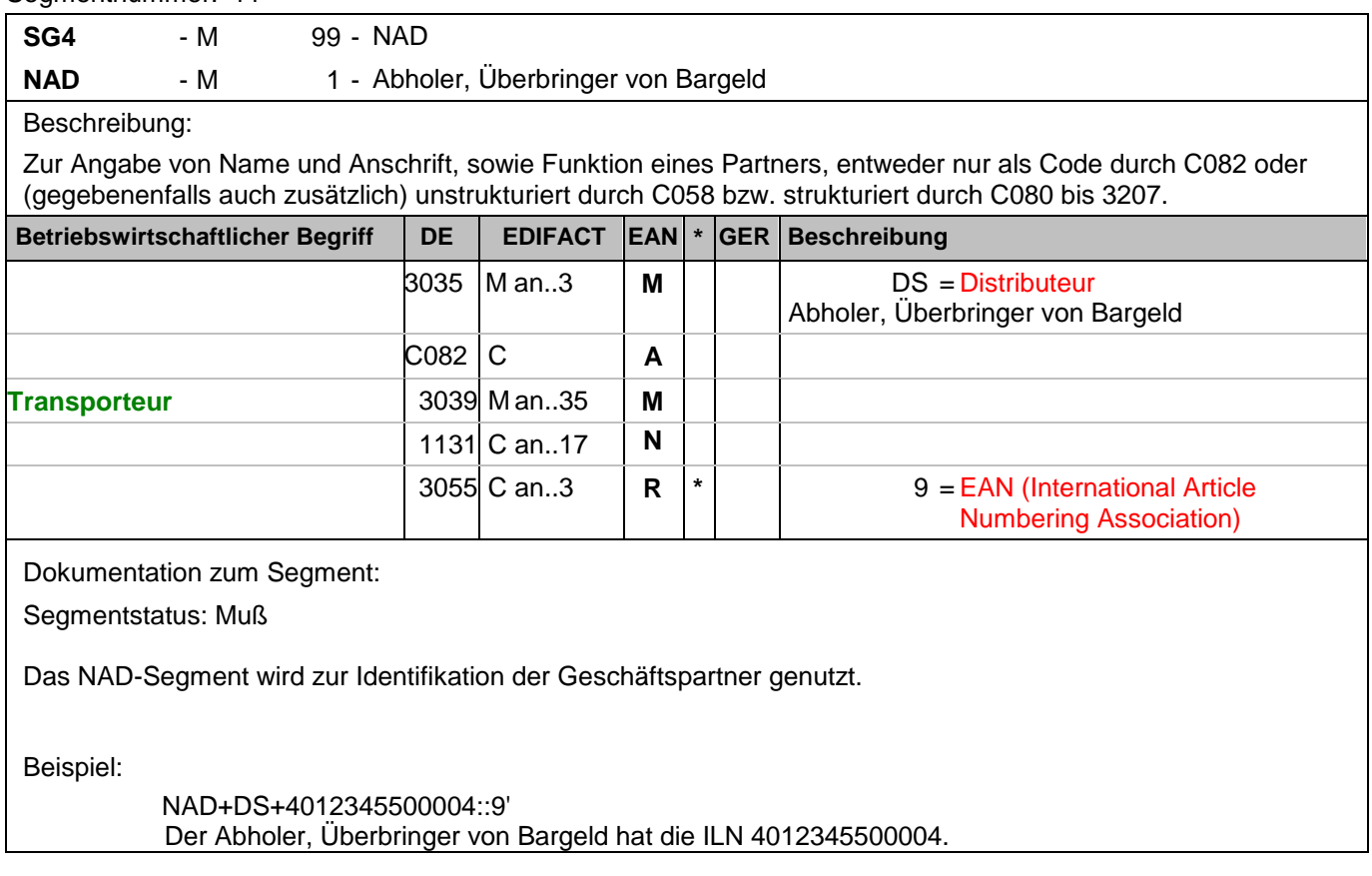

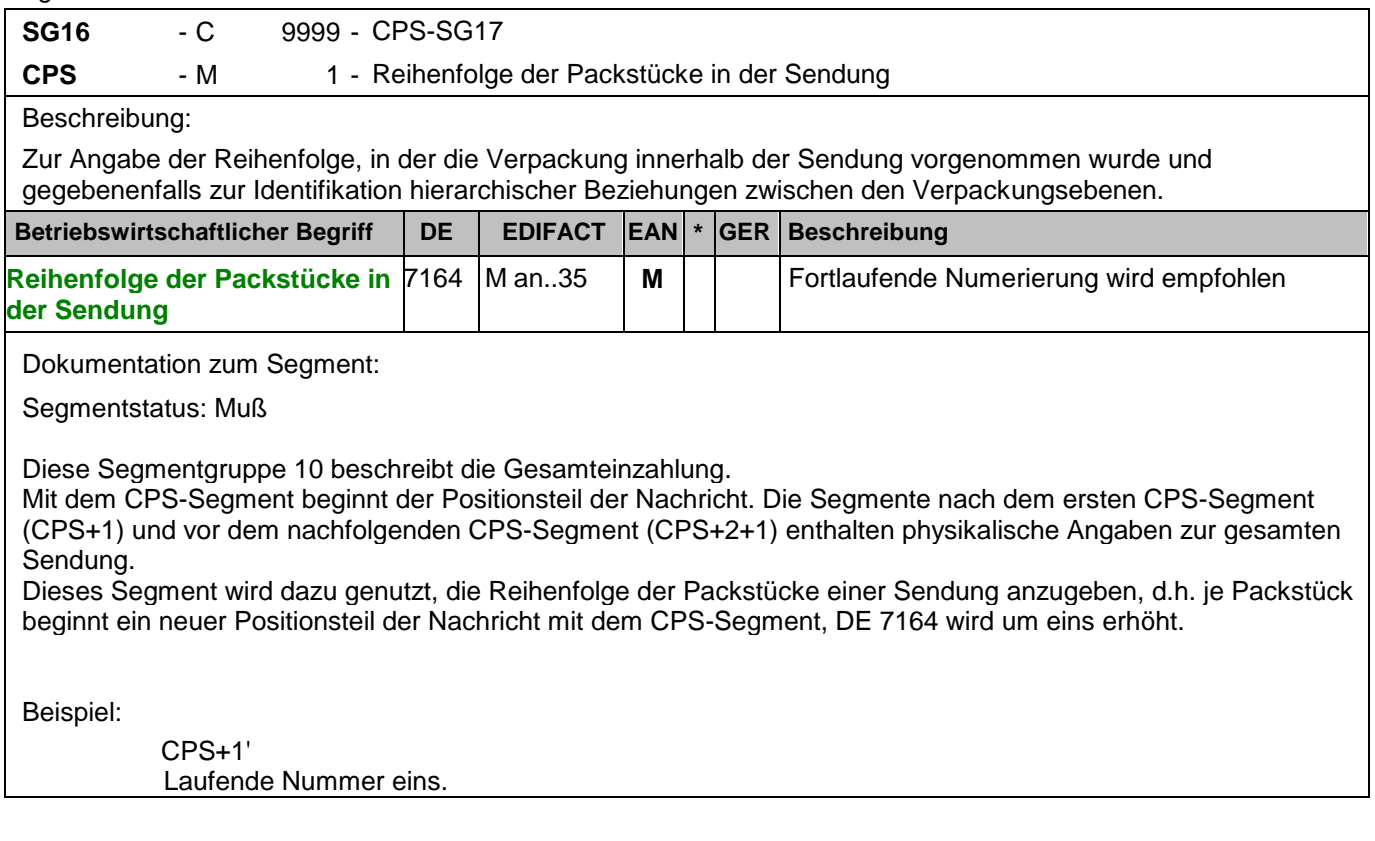

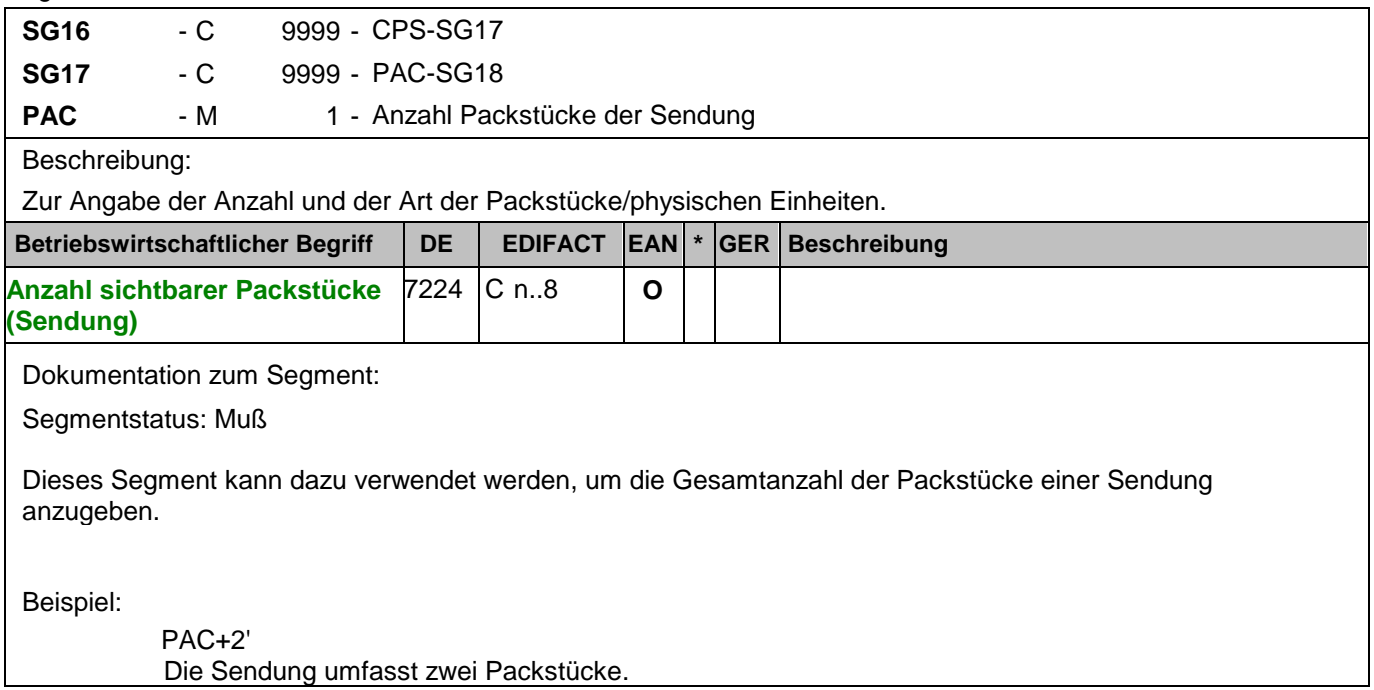
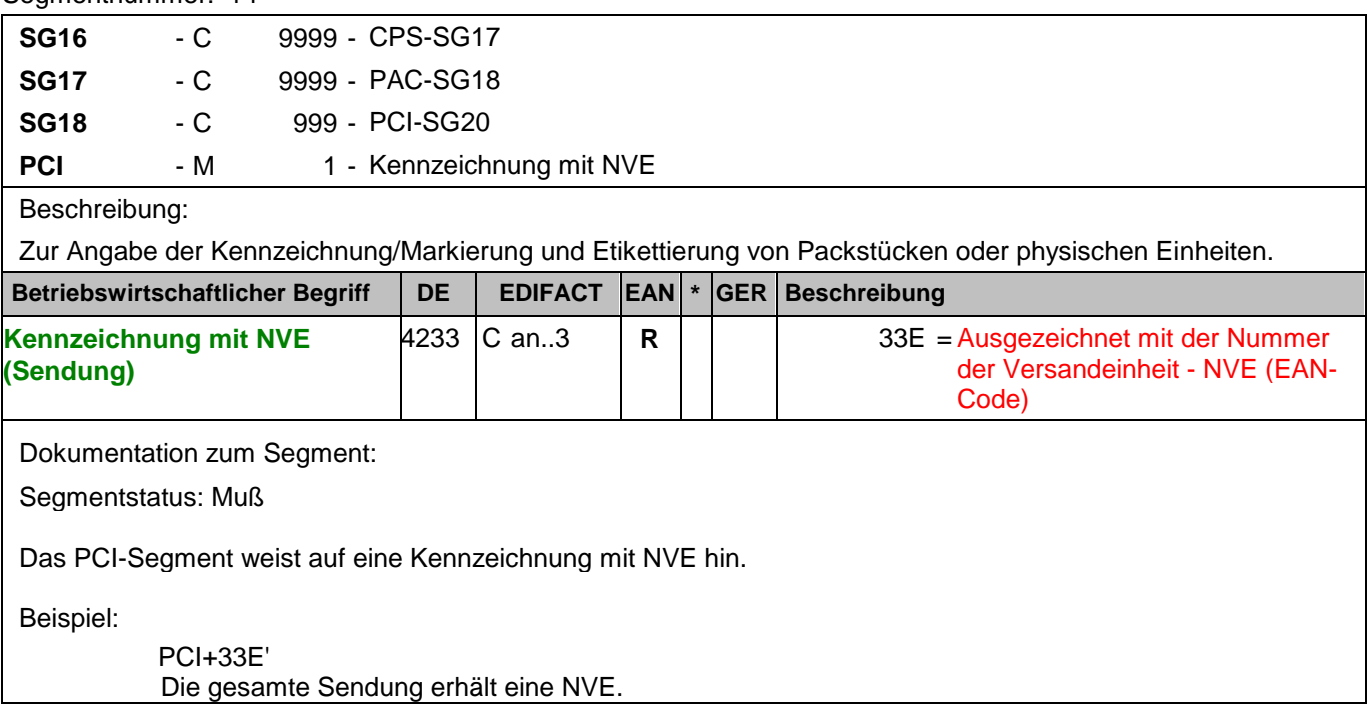

Segmentnummer: 15

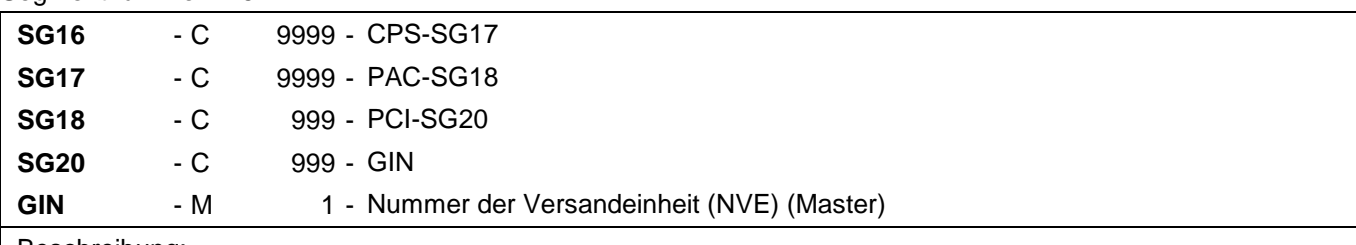

### Beschreibung:

Zur Angabe bestimmter Kennzeichnungsnummern entweder in Form von Einzelnummern oder von Nummernbereichen.

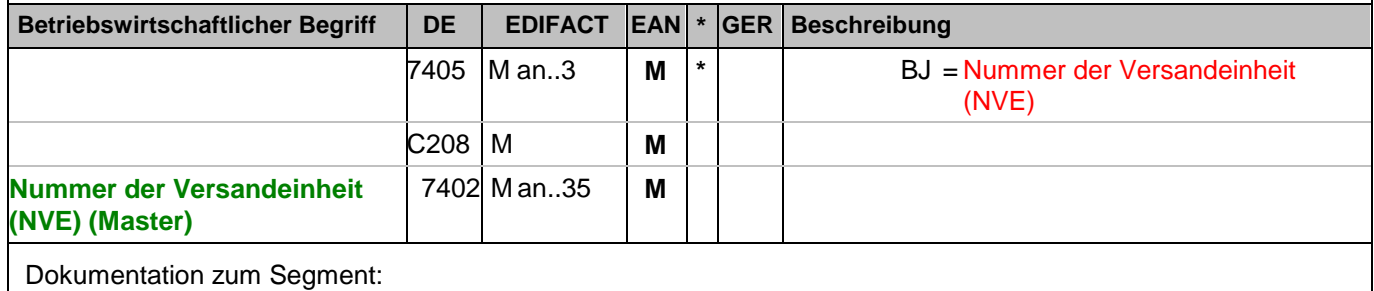

Segmentstatus: Muß

Dieses Segment enthält die Nummer der Versandeinheit (NVE) einer Abstimmeinheit.

Beispiel:

GIN+BJ+329100011000000144' Die NVE lautet 329100011000000144.

### **Positions-Teil Versandeinheit(en) / Artikel**

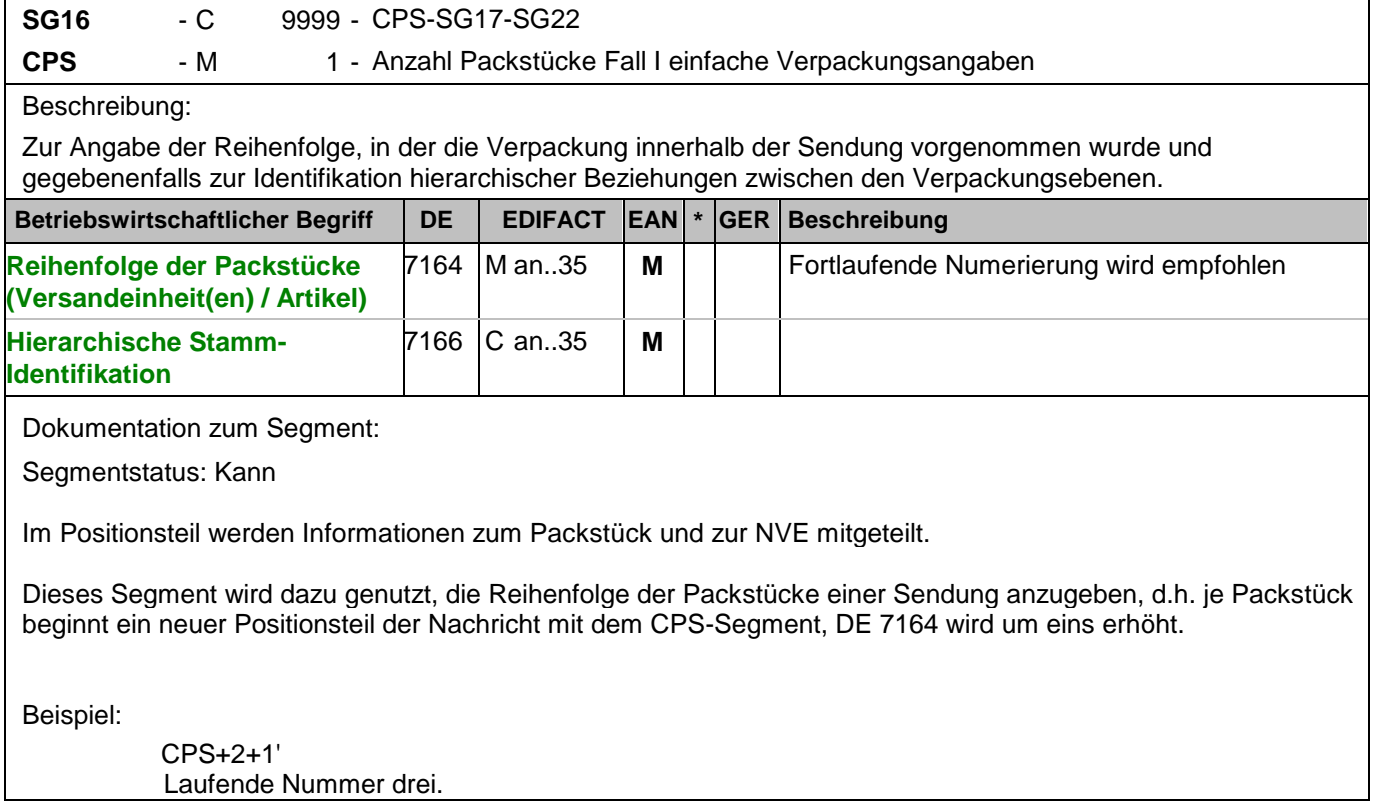

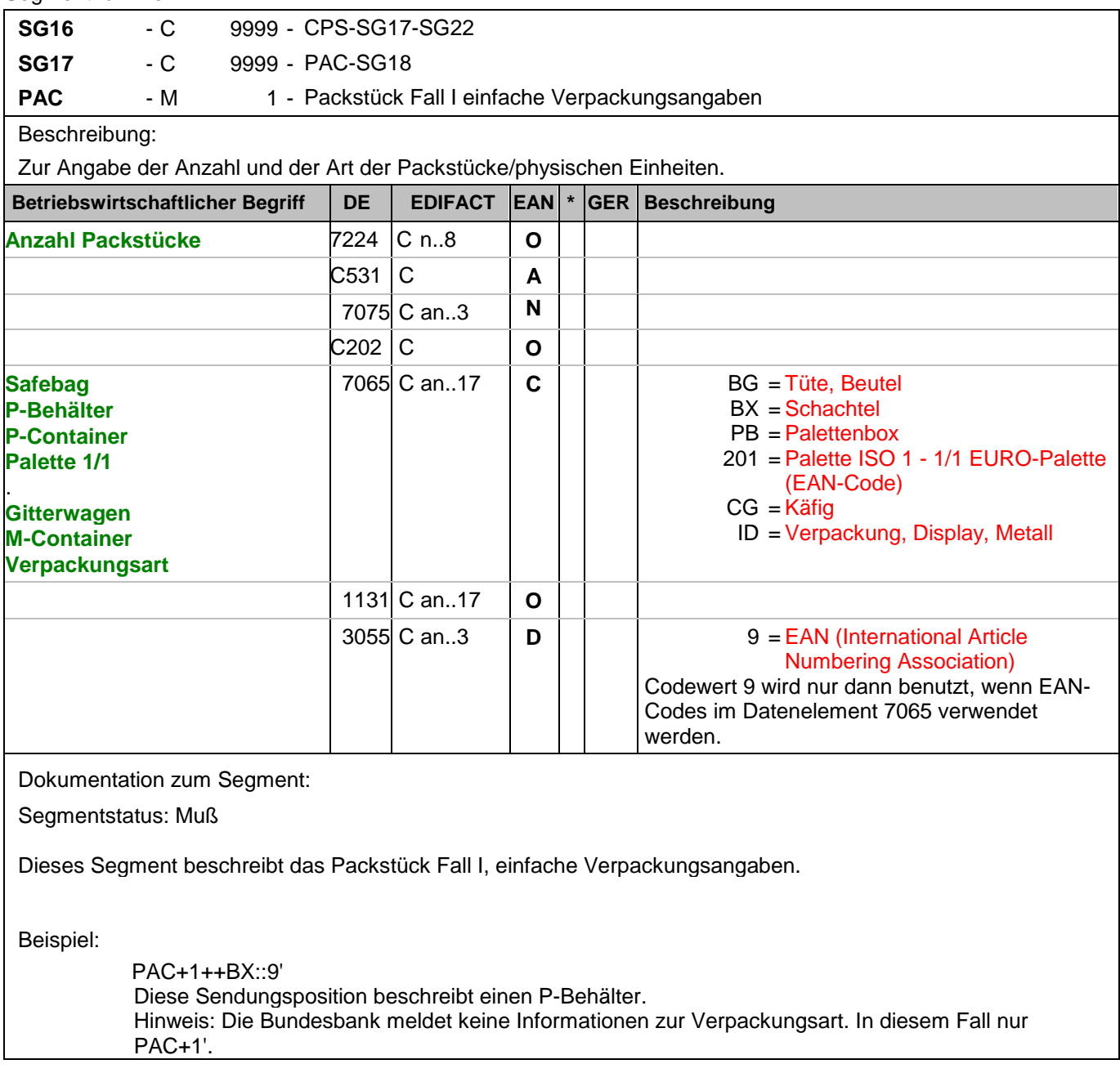

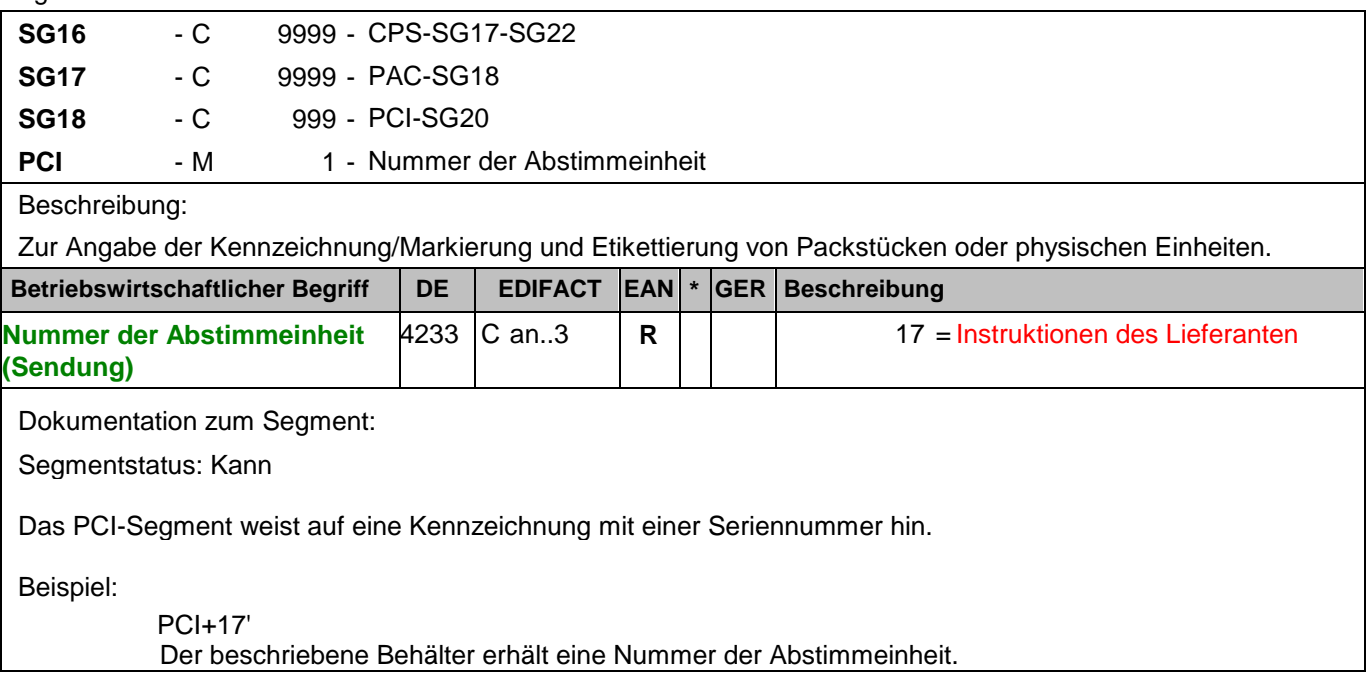

Segmentnummer: 19

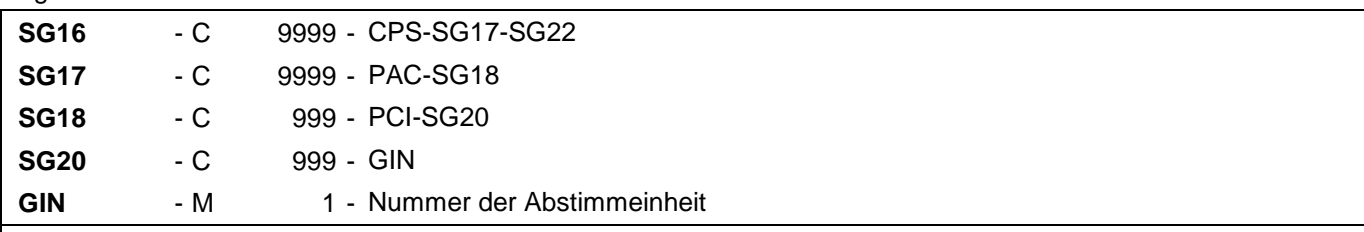

### Beschreibung:

Zur Angabe bestimmter Kennzeichnungsnummern entweder in Form von Einzelnummern oder von Nummernbereichen.

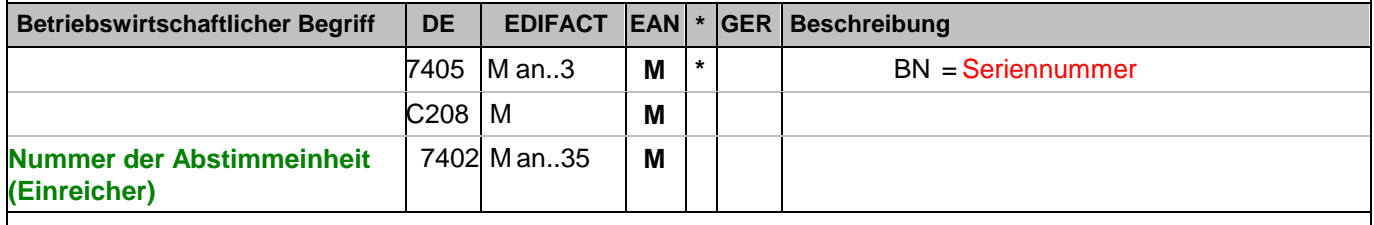

Dokumentation zum Segment:

Segmentstatus: Muß

Dieses Segment enthält die Nummer der Abstimmeinheit, die vom Einreicher vergeben wurde.

Beispiel:

GIN+BN+2' Die Nummer der Abstimmeinheit ist 2.

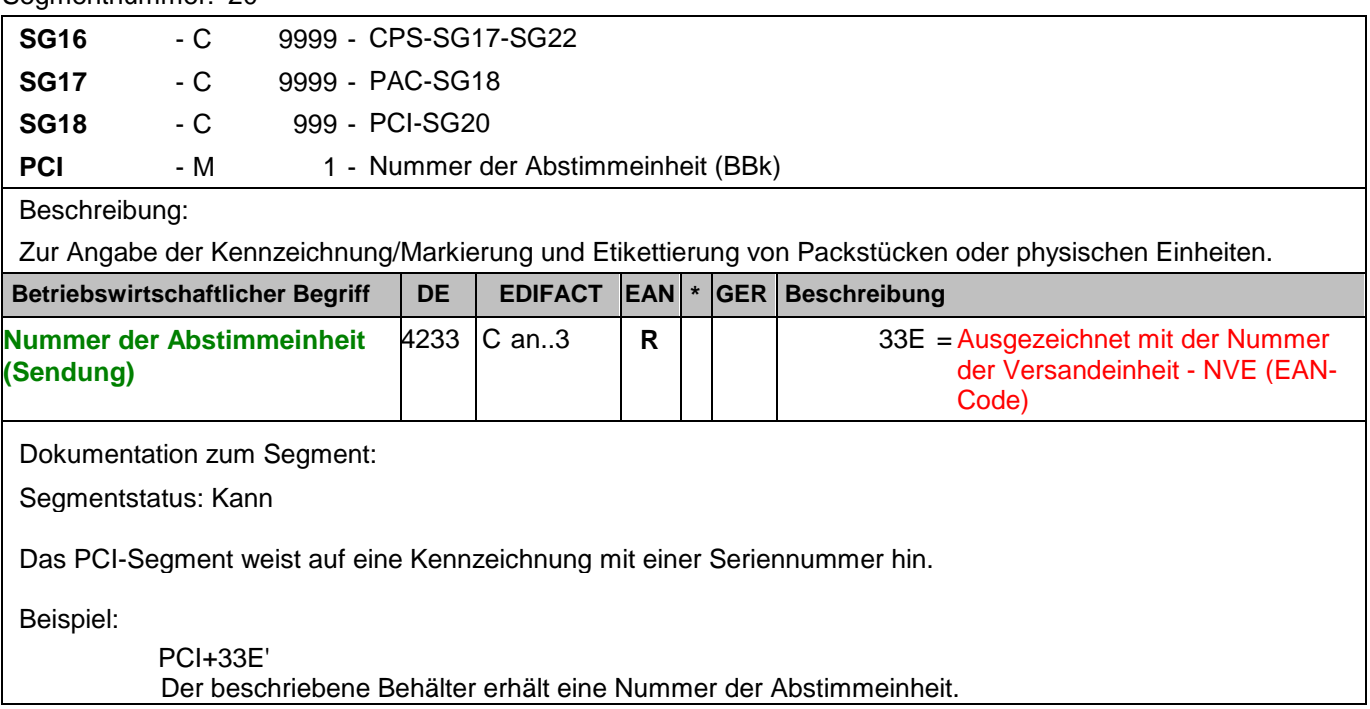

#### Segmentnummer: 21

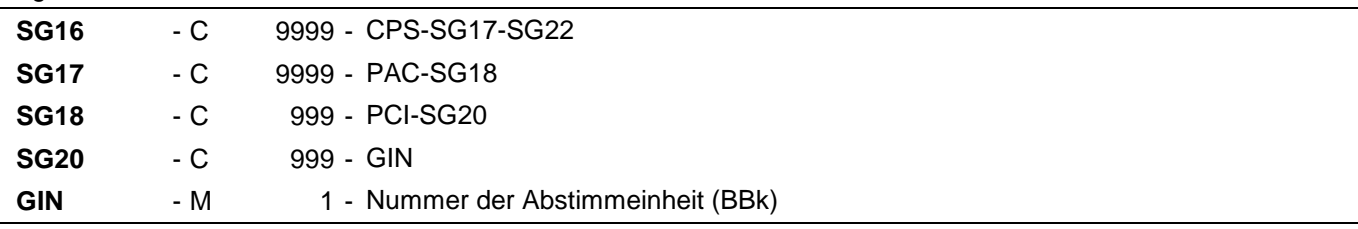

### Beschreibung:

Zur Angabe bestimmter Kennzeichnungsnummern entweder in Form von Einzelnummern oder von Nummernbereichen.

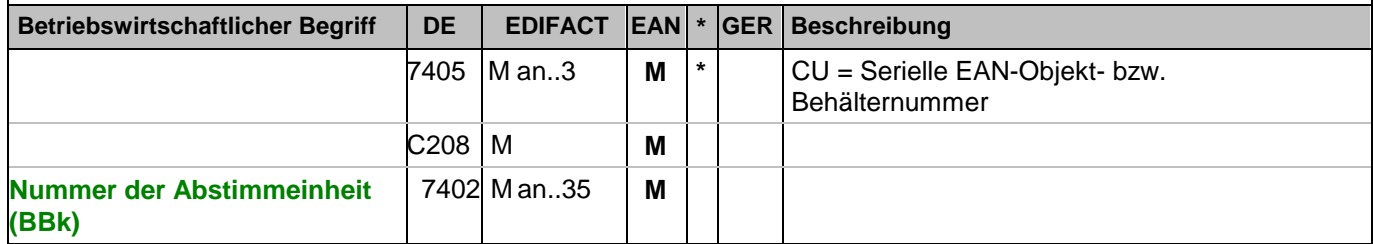

Dokumentation zum Segment:

Segmentstatus: Muß

Dieses Segment enthält die Nummer unter der die Abstimmeinheit bei der Deutschen Bundesbank bearbeitet wurde.

Beispiel:

GIN+CU+340488881111111110' Die Nummer der Abstimmeinheit ist 340488881111111110.

### **Positions-Teil Artikel**

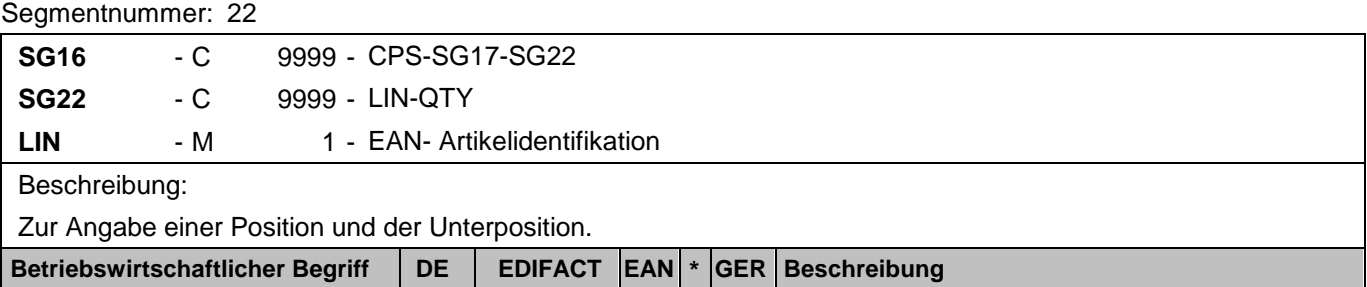

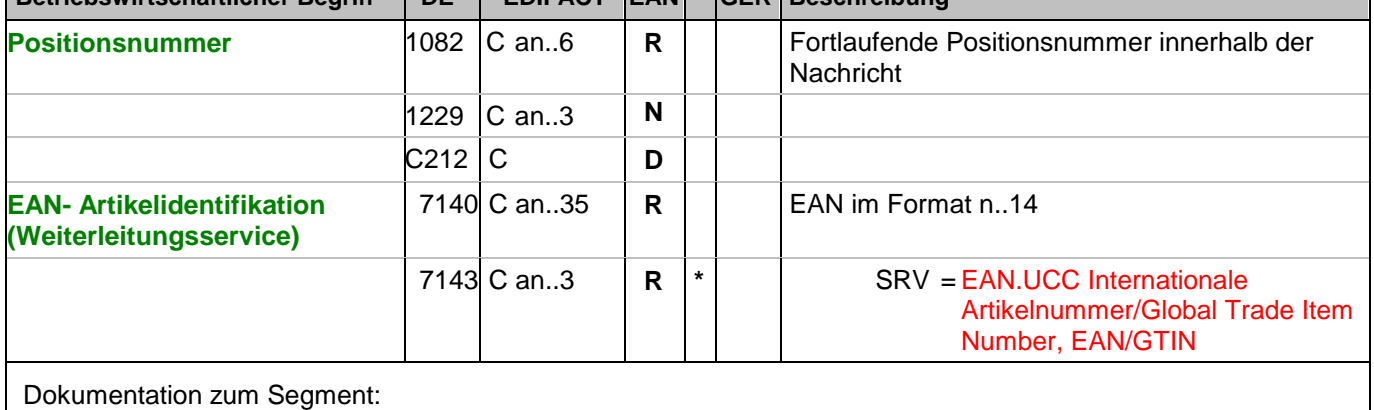

Segmentstatus: Muß

Mit dem LIN-Segment werden die in der Sendung enthaltenen Artikel identifiziert.

Beispiel:

LIN+1++4048888006246:SRV' Angabe des Einzahlungsservice.

### **Positions-Teil Artikel**

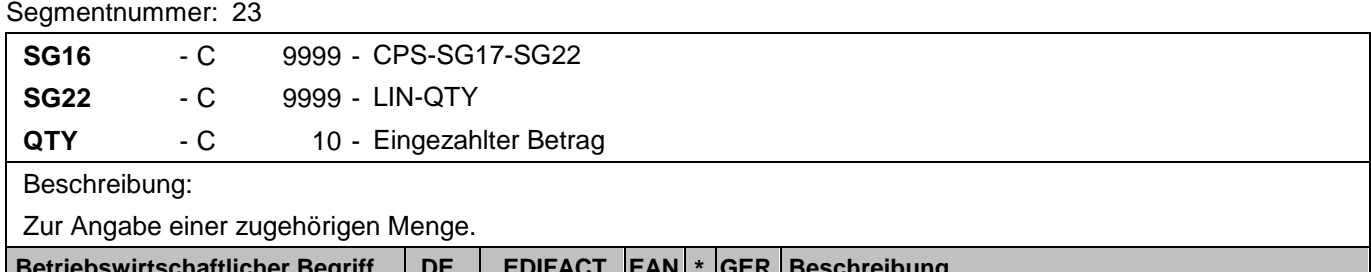

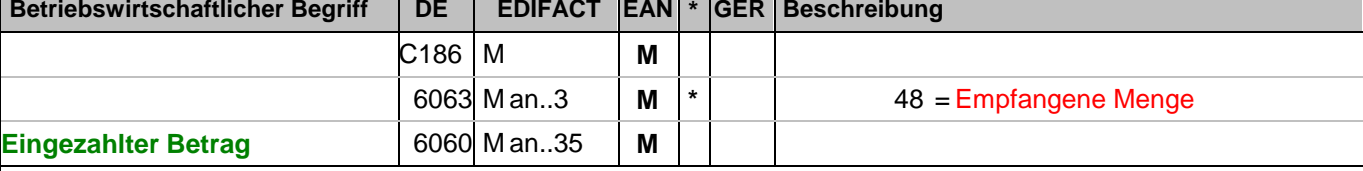

Dokumentation zum Segment:

Segmentstatus: Muß

Dieses Segment wird für den eingezahlten Geldbetrag verwendet.

Beispiel:

QTY+48:8800' Der eingezahlte Geldbetrag beträgt 8.800 EUR.

### **Positions-Teil Artikel**

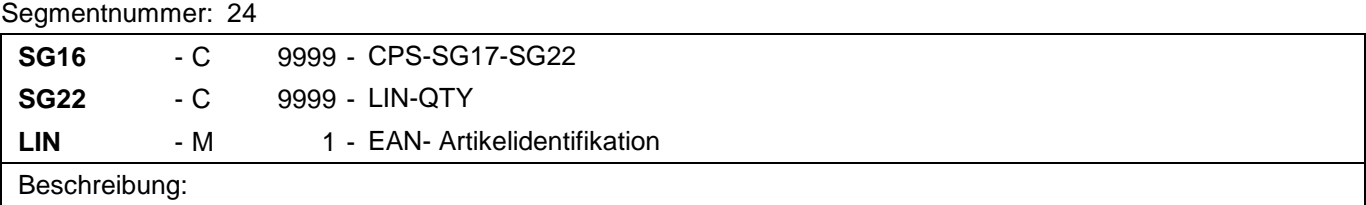

Zur Angabe einer Position und der Unterposition.

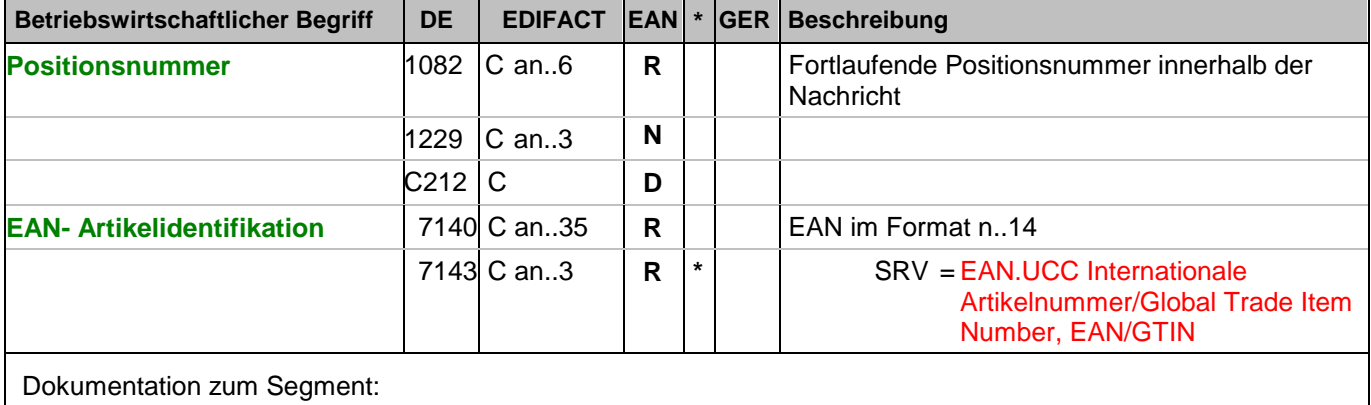

Segmentstatus: Muß

Mit dem LIN-Segment werden die in der Sendung enthaltenen Artikel identifiziert.

Beispiel:

LIN+2++4048888006642:SRV'

Angabe der EAN des eingezahlten Geldes.

### **Positions-Teil Artikel**

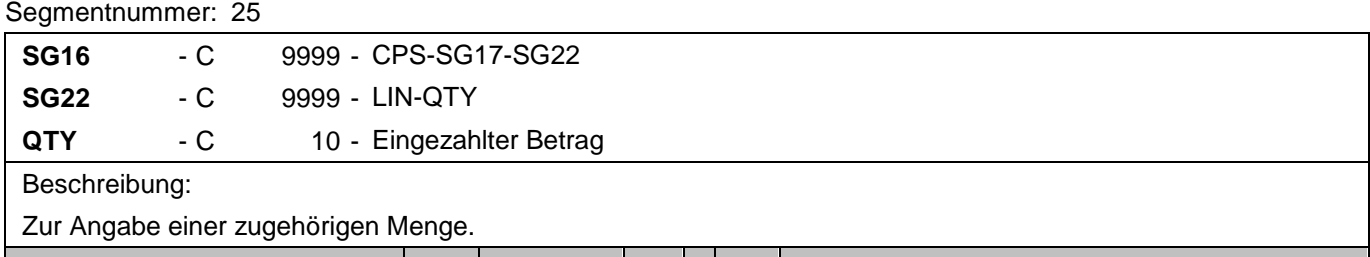

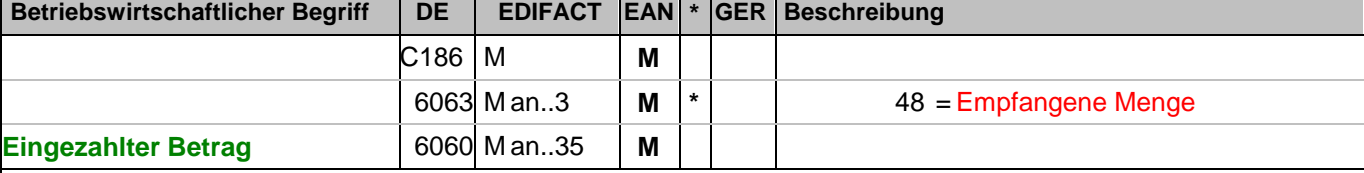

Dokumentation zum Segment:

Segmentstatus: Muß

Dieses Segment wird für den eingezahlten Geldbetrag verwendet.

Beispiel:

QTY+48:1050' Der eingezahlte Geldbetrag beträgt 1.050 EUR.

### **Positions-Teil Versandeinheit(en) / Artikel**

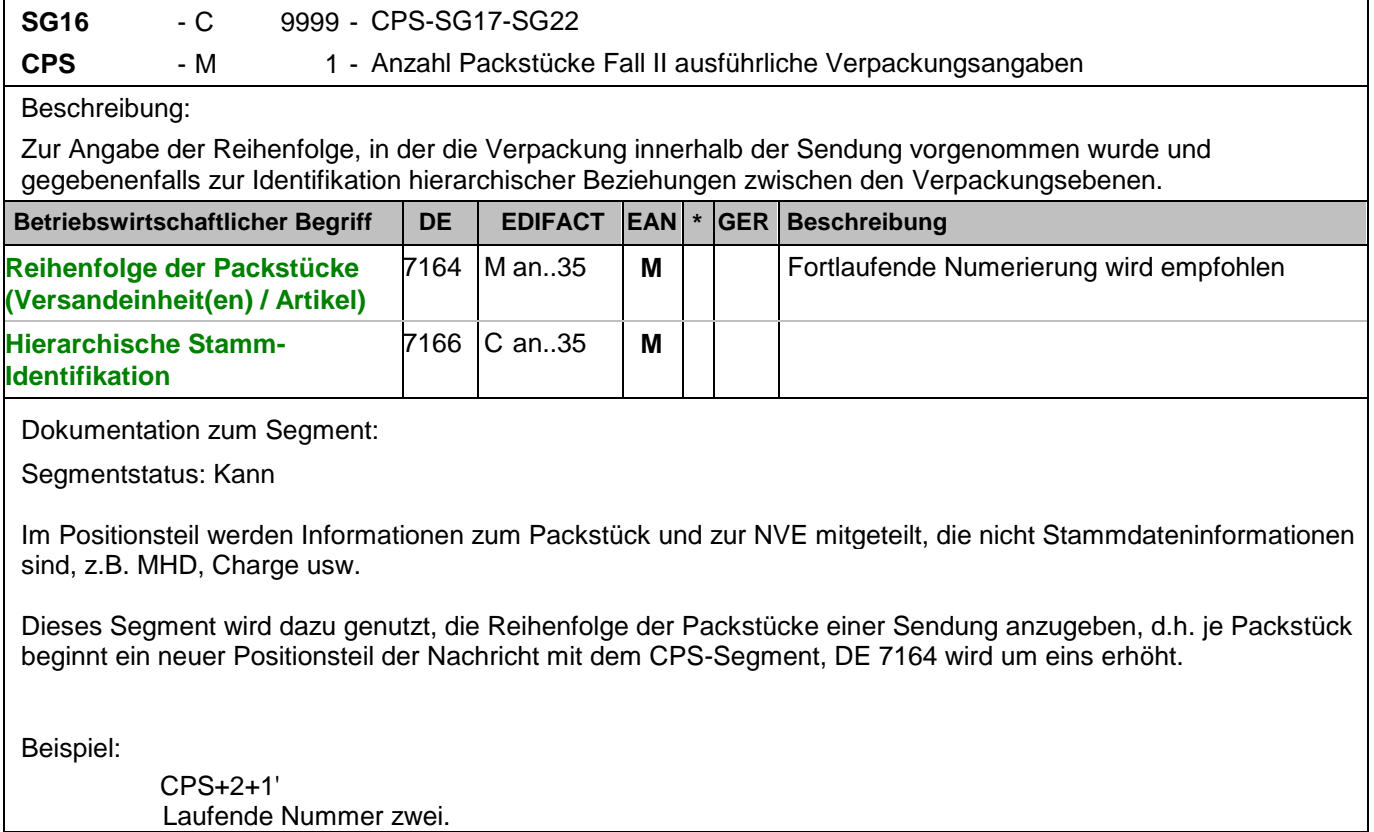

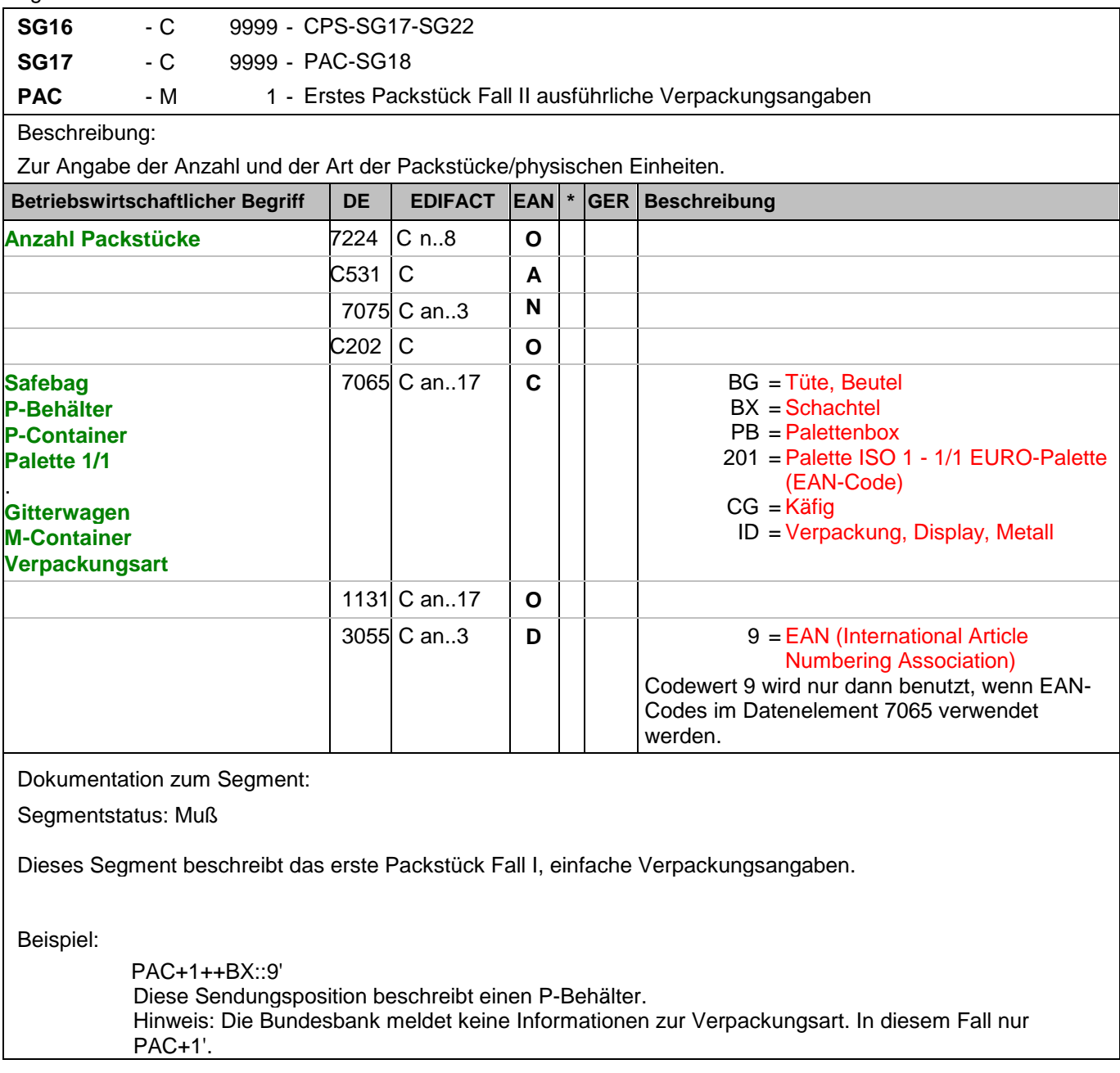

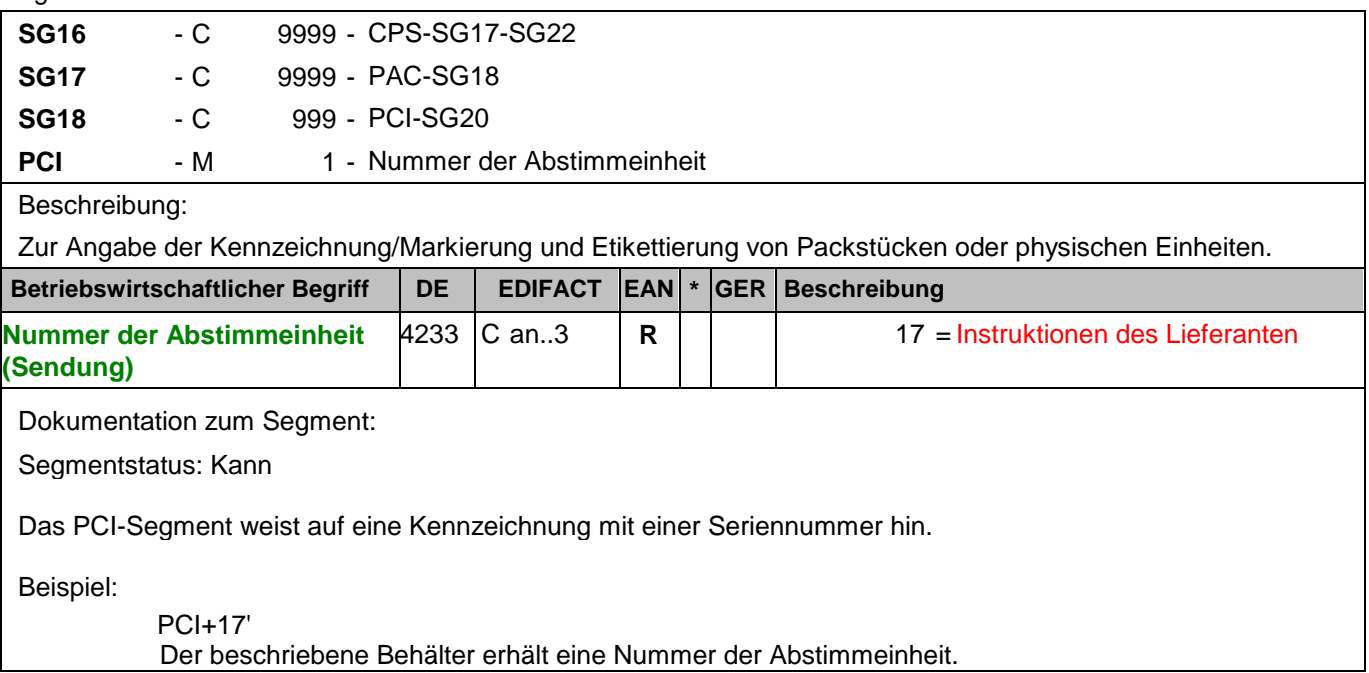

#### Segmentnummer: 29

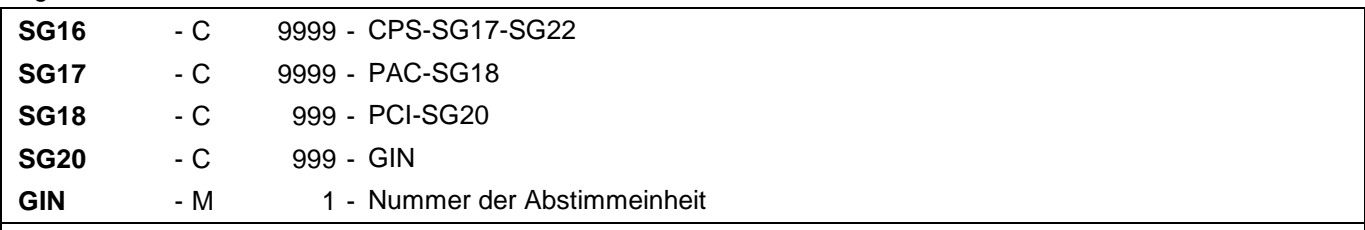

### Beschreibung:

Zur Angabe bestimmter Kennzeichnungsnummern entweder in Form von Einzelnummern oder von Nummernbereichen.

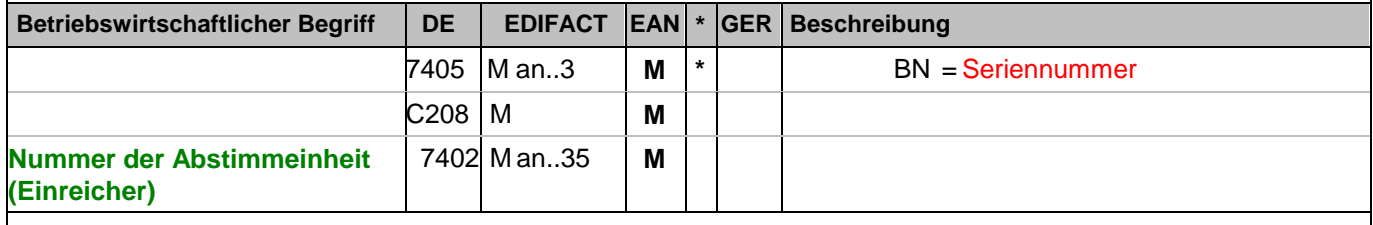

Dokumentation zum Segment:

Segmentstatus: Muß

Dieses Segment enthält die Nummer der Abstimmeinheit, die vom Einreicher vergeben wurde.

#### Beispiel:

GIN+BN+2' Die Nummer der Abstimmeinheit ist 2.

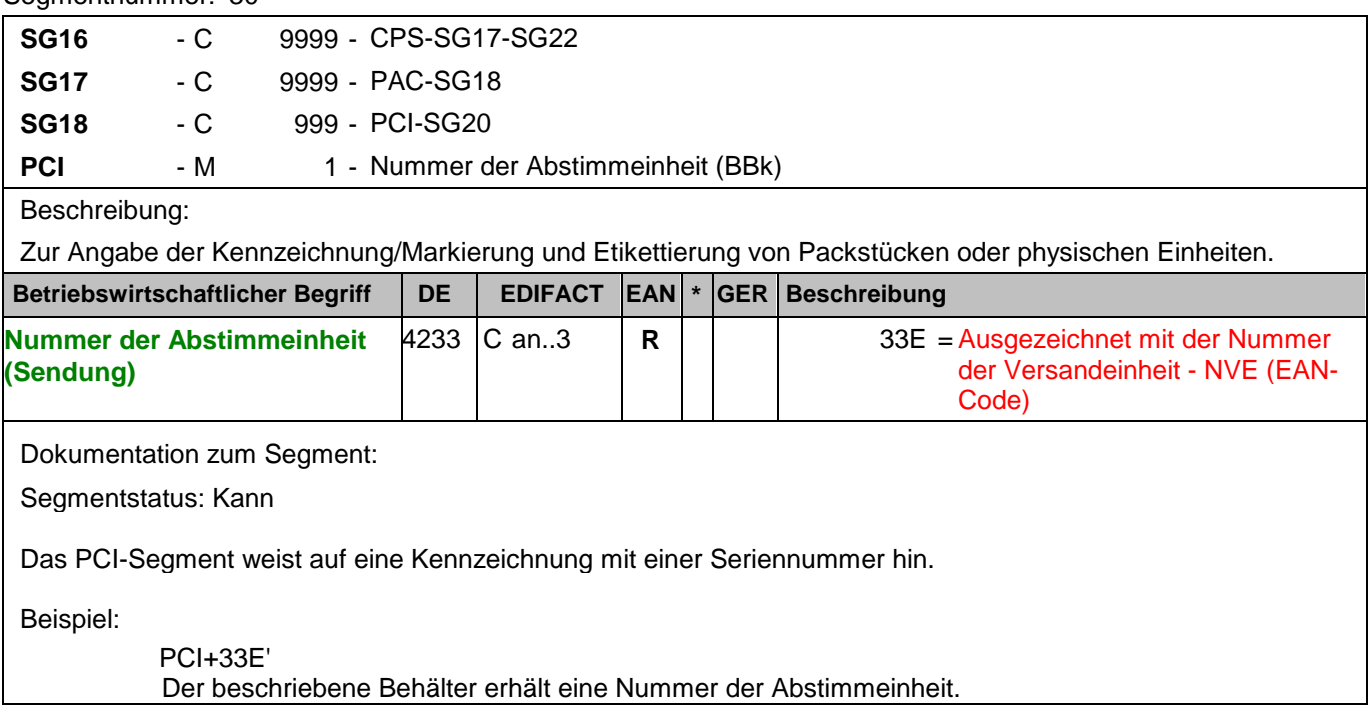

#### Segmentnummer: 31

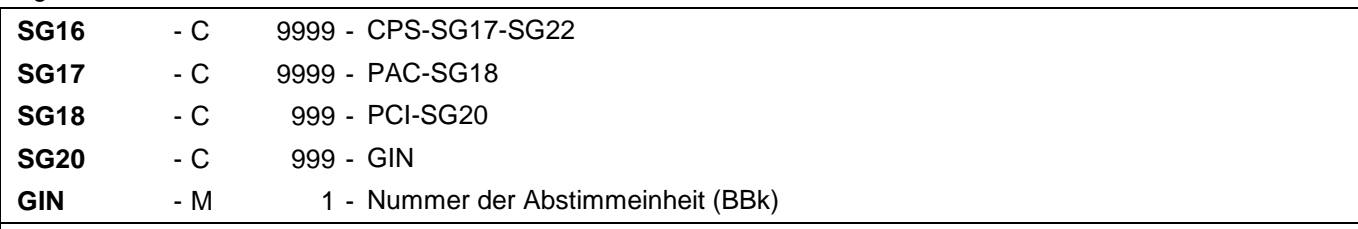

### Beschreibung:

Zur Angabe bestimmter Kennzeichnungsnummern entweder in Form von Einzelnummern oder von Nummernbereichen.

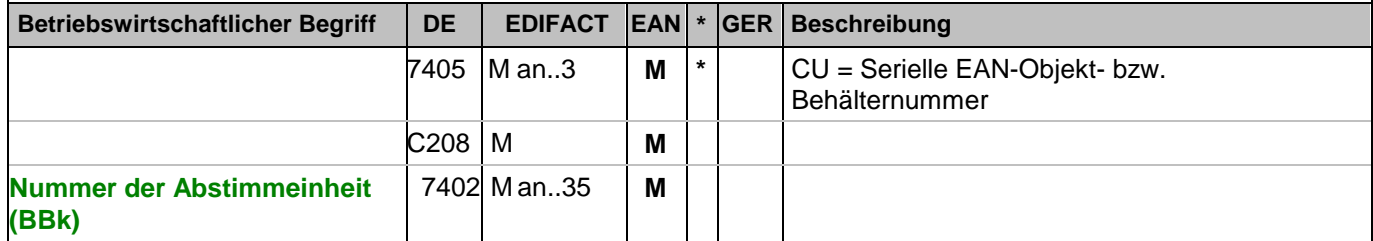

Dokumentation zum Segment:

Segmentstatus: Muß

Dieses Segment enthält die Nummer unter der die Abstimmeinheit bei der Deutschen Bundesbank bearbeitet wurde.

Beispiel:

GIN+CU+340488881111111110' Die Nummer der Abstimmeinheit ist 340488881111111110.

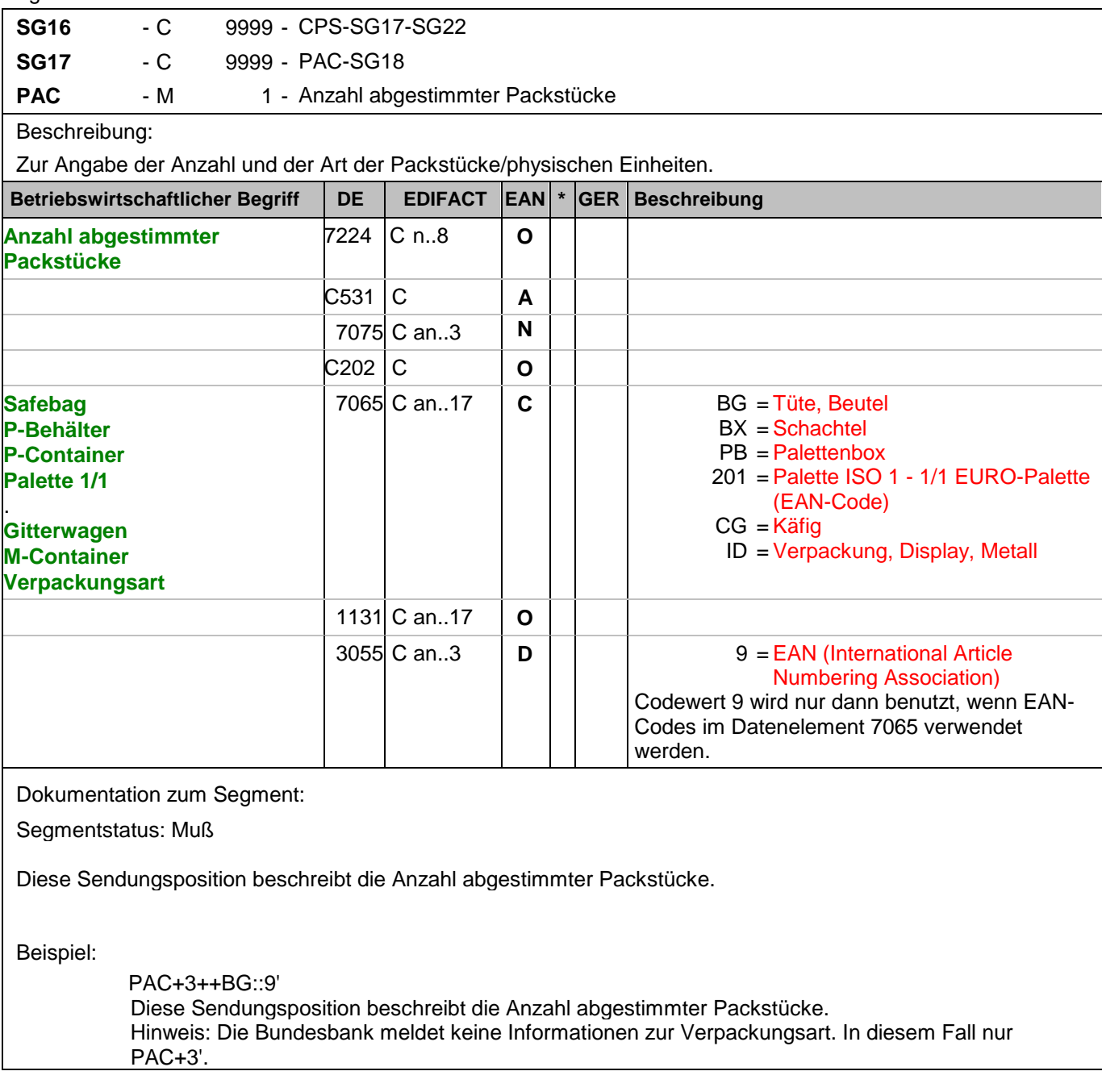

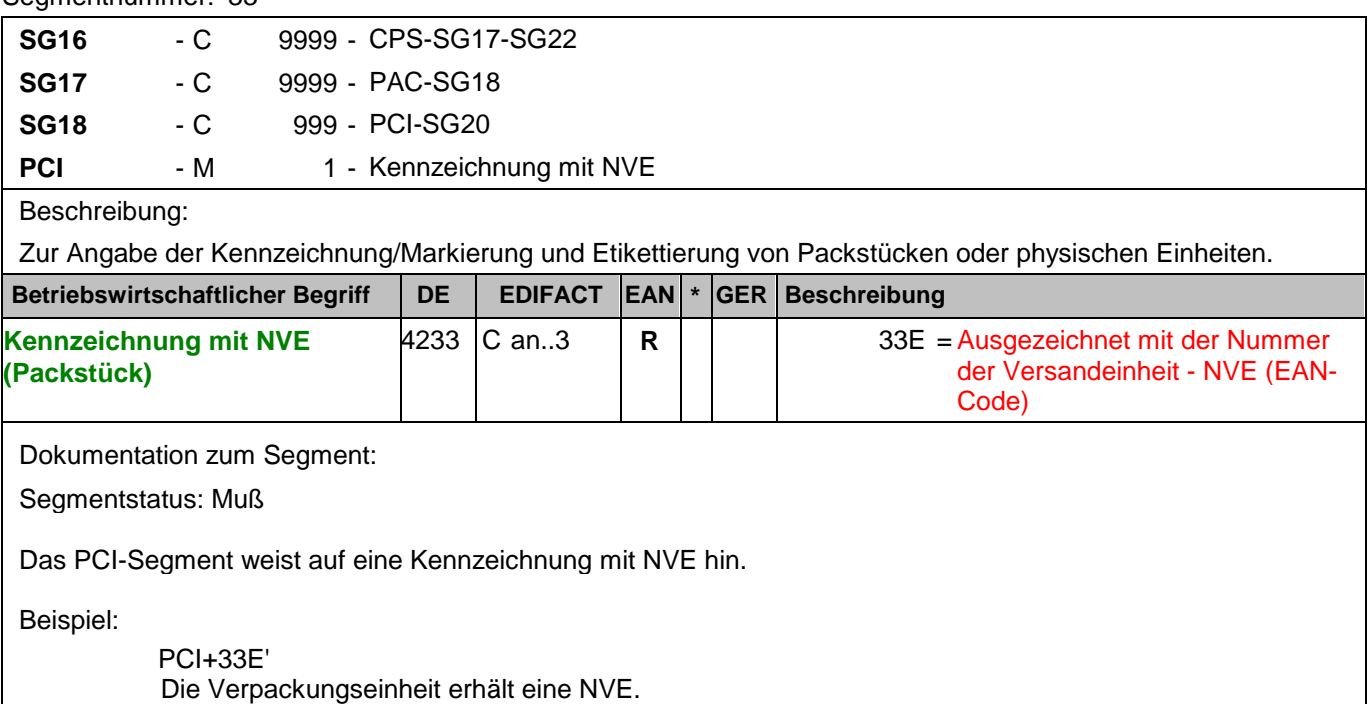

Segmentnummer: 34

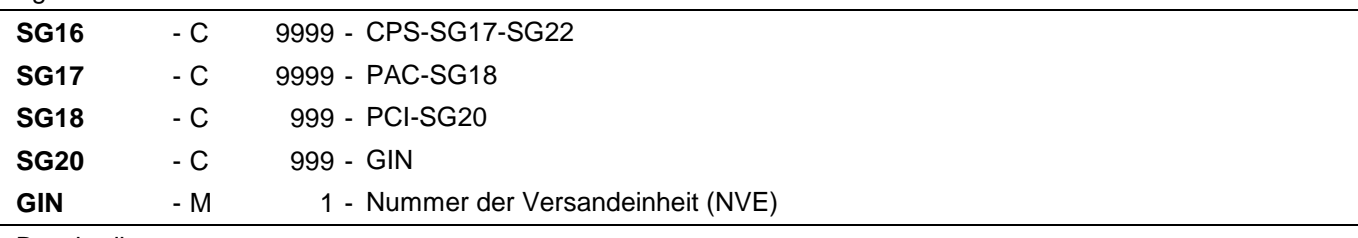

### Beschreibung:

Zur Angabe bestimmter Kennzeichnungsnummern entweder in Form von Einzelnummern oder von Nummernbereichen.

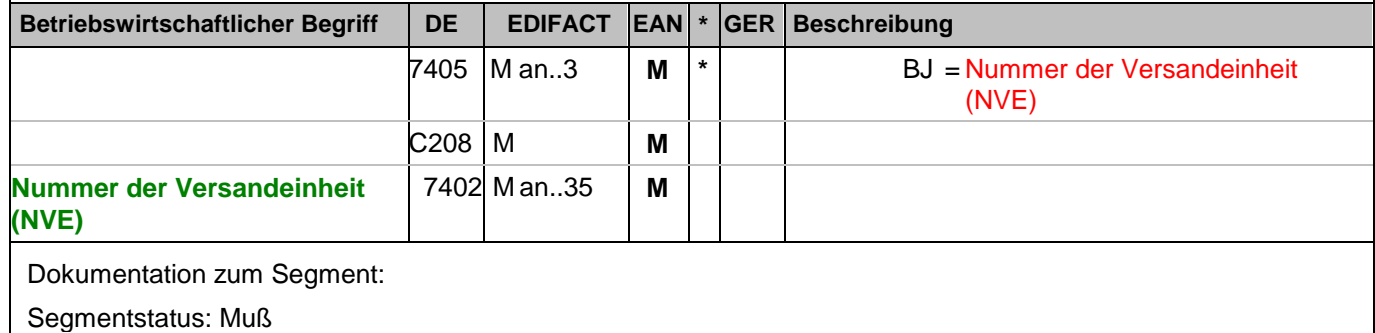

Dieses Segment enthält die Nummer der Versandeinheit (NVE) einer Abstimmeinheit.

Beispiel:

GIN+BJ+329100011000000212' Die NVE lautet 329100011000000212.

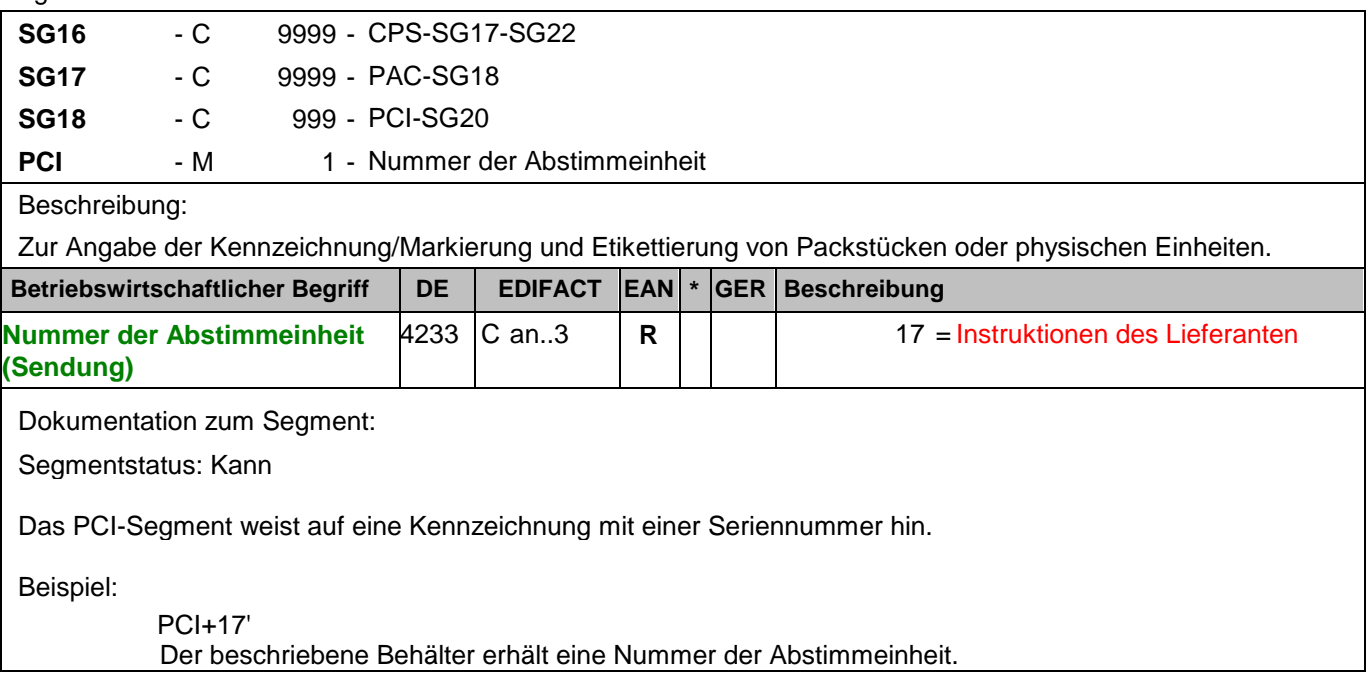

#### Segmentnummer: 36

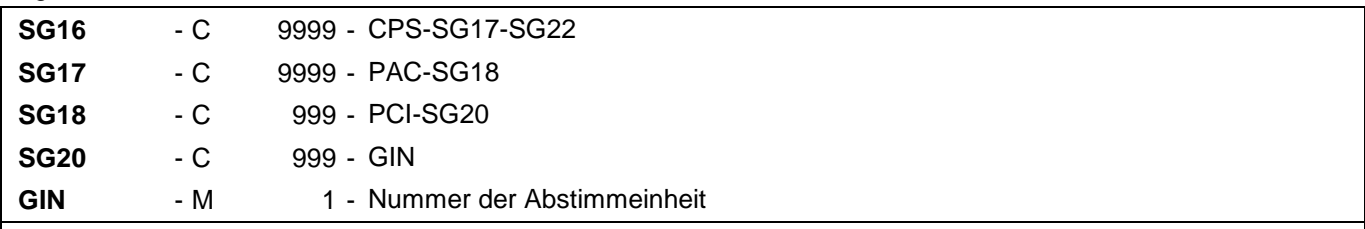

### Beschreibung:

Zur Angabe bestimmter Kennzeichnungsnummern entweder in Form von Einzelnummern oder von Nummernbereichen.

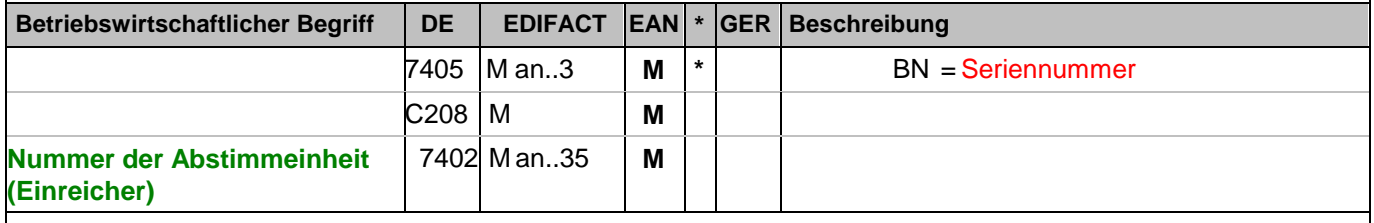

Dokumentation zum Segment:

Segmentstatus: Kann

Dieses Segment enthält die Nummer der Abstimmeinheit, die vom Einreicher vergeben wurde.

#### Beispiel:

GIN+BN+2' Die Nummer der Abstimmeinheit ist 2.

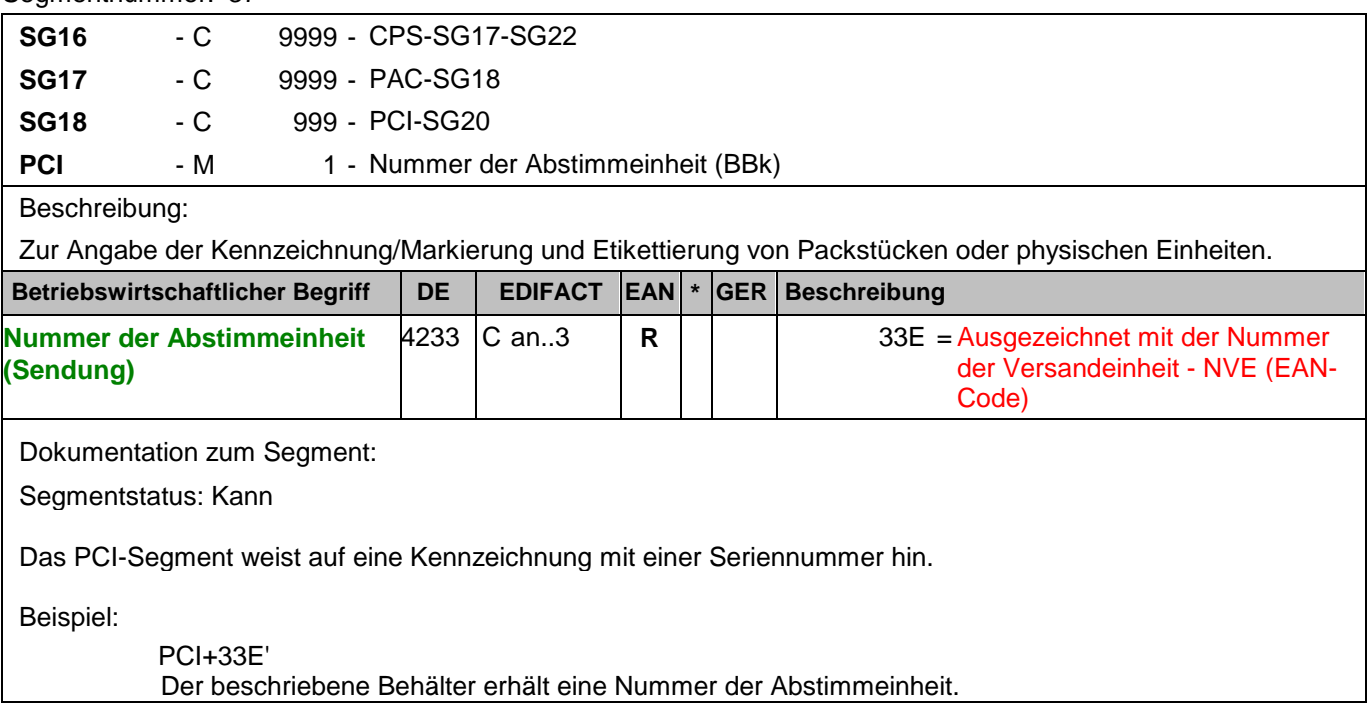

#### Segmentnummer: 38

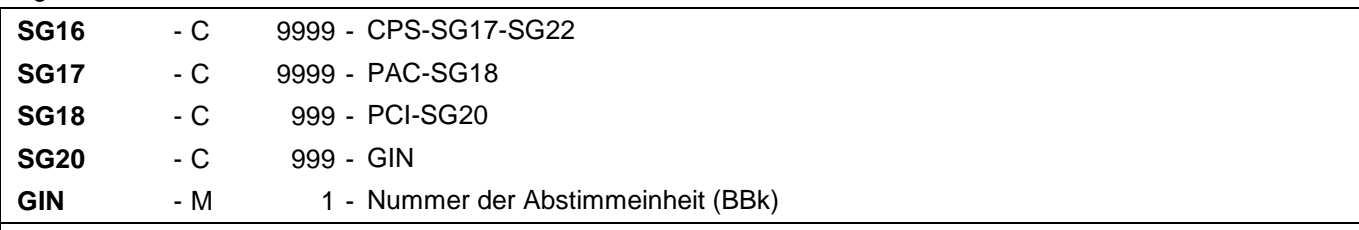

### Beschreibung:

Zur Angabe bestimmter Kennzeichnungsnummern entweder in Form von Einzelnummern oder von Nummernbereichen.

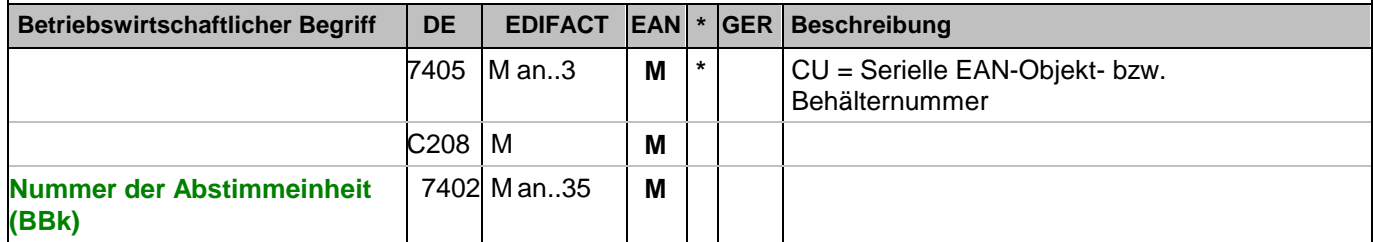

Dokumentation zum Segment:

Segmentstatus: Muß

Dieses Segment enthält die Nummer unter der die Abstimmeinheit bei der Deutschen Bundesbank bearbeitet wurde.

Beispiel:

GIN+CU+340488881111111127' Die Nummer der Abstimmeinheit ist 340488881111111127.

### **Positions-Teil Artikel**

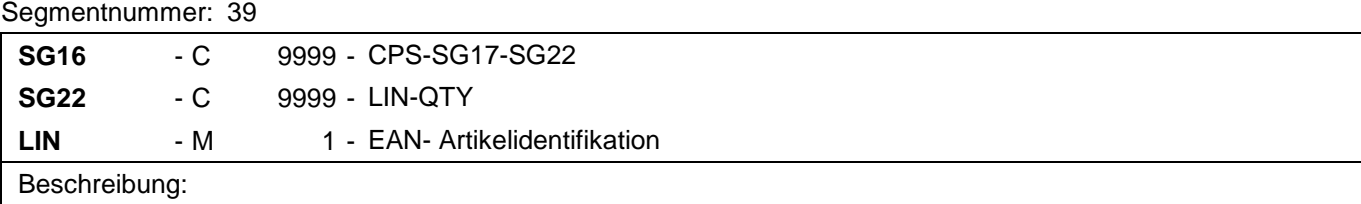

Zur Angabe einer Position und der Unterposition.

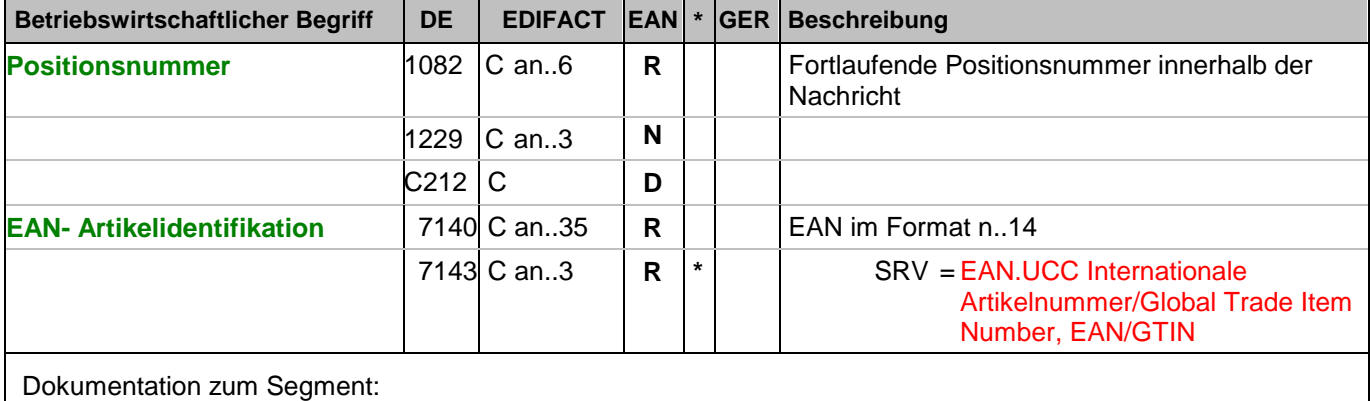

Segmentstatus: Muß

Mit dem LIN-Segment werden die in der Sendung enthaltenen Artikel identifiziert.

Beispiel:

LIN+3++4048888006642:SRV' Angabe der EAN des eingezahlten Geldes.

**© Copyright Deutsche Bundesbank 2010** - 62 - 15.04.2010

### **Positions-Teil Artikel**

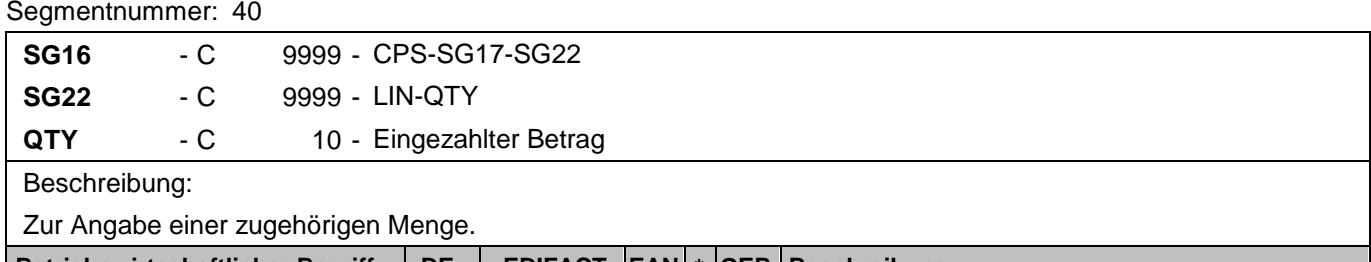

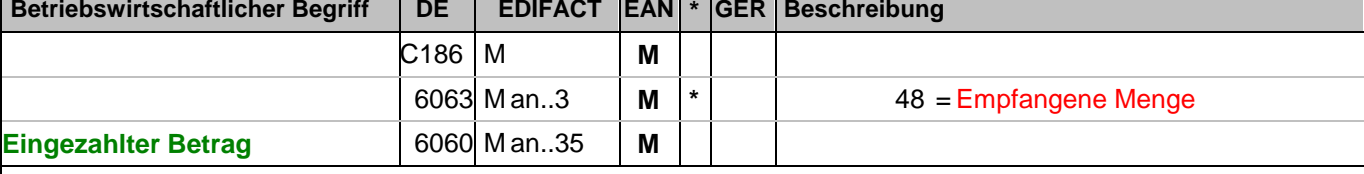

Dokumentation zum Segment:

Segmentstatus: Muß

Dieses Segment wird für den eingezahlten Geldbetrag verwendet.

Beispiel:

QTY+48:4050' Der eingezahlte Geldbetrag beträgt 4.050 EUR.

### **Nachrichtenende**

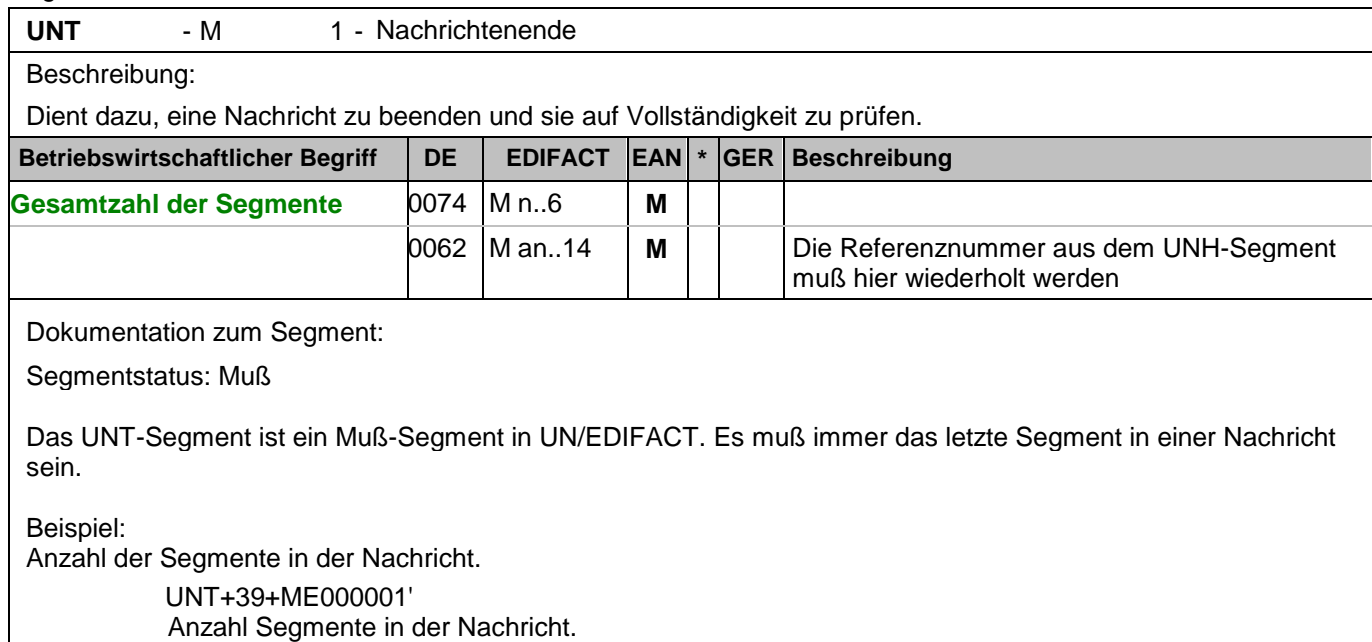

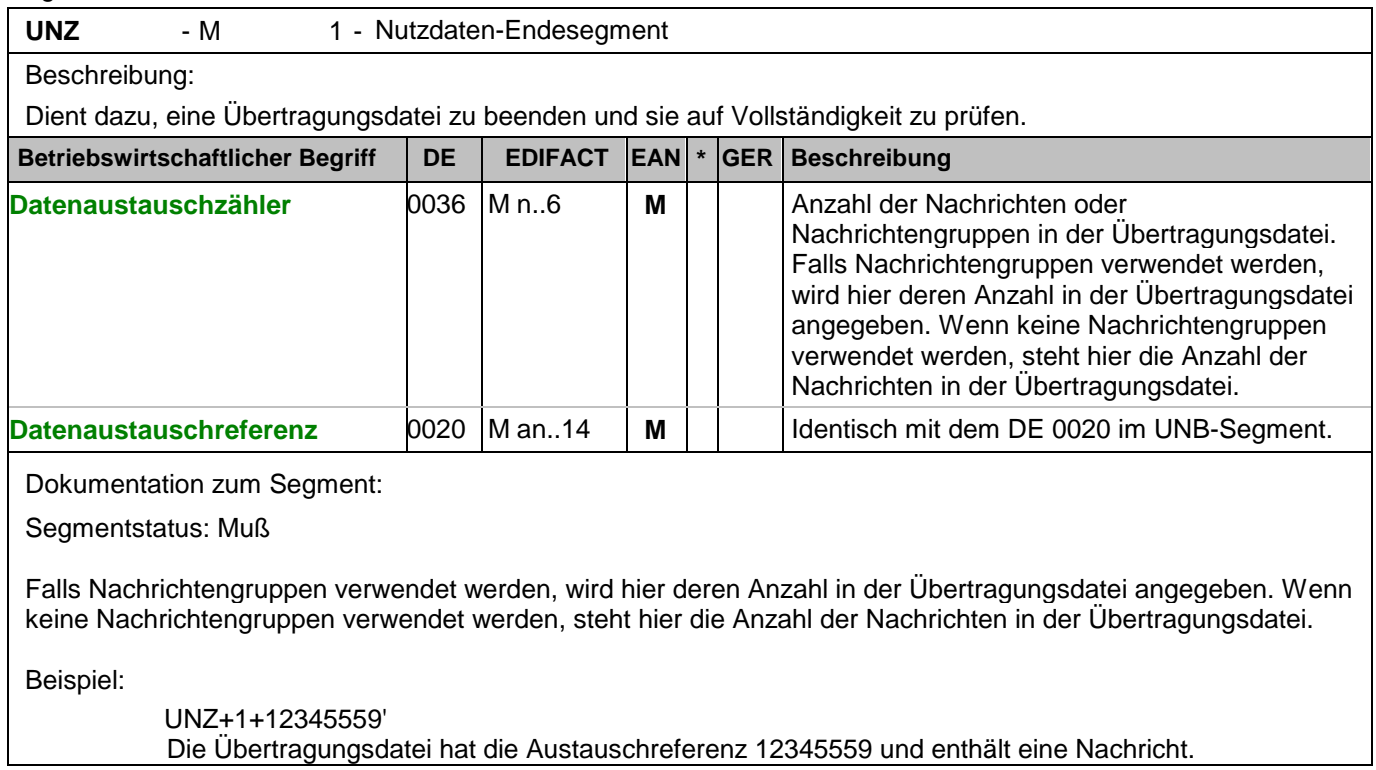

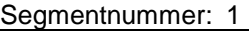

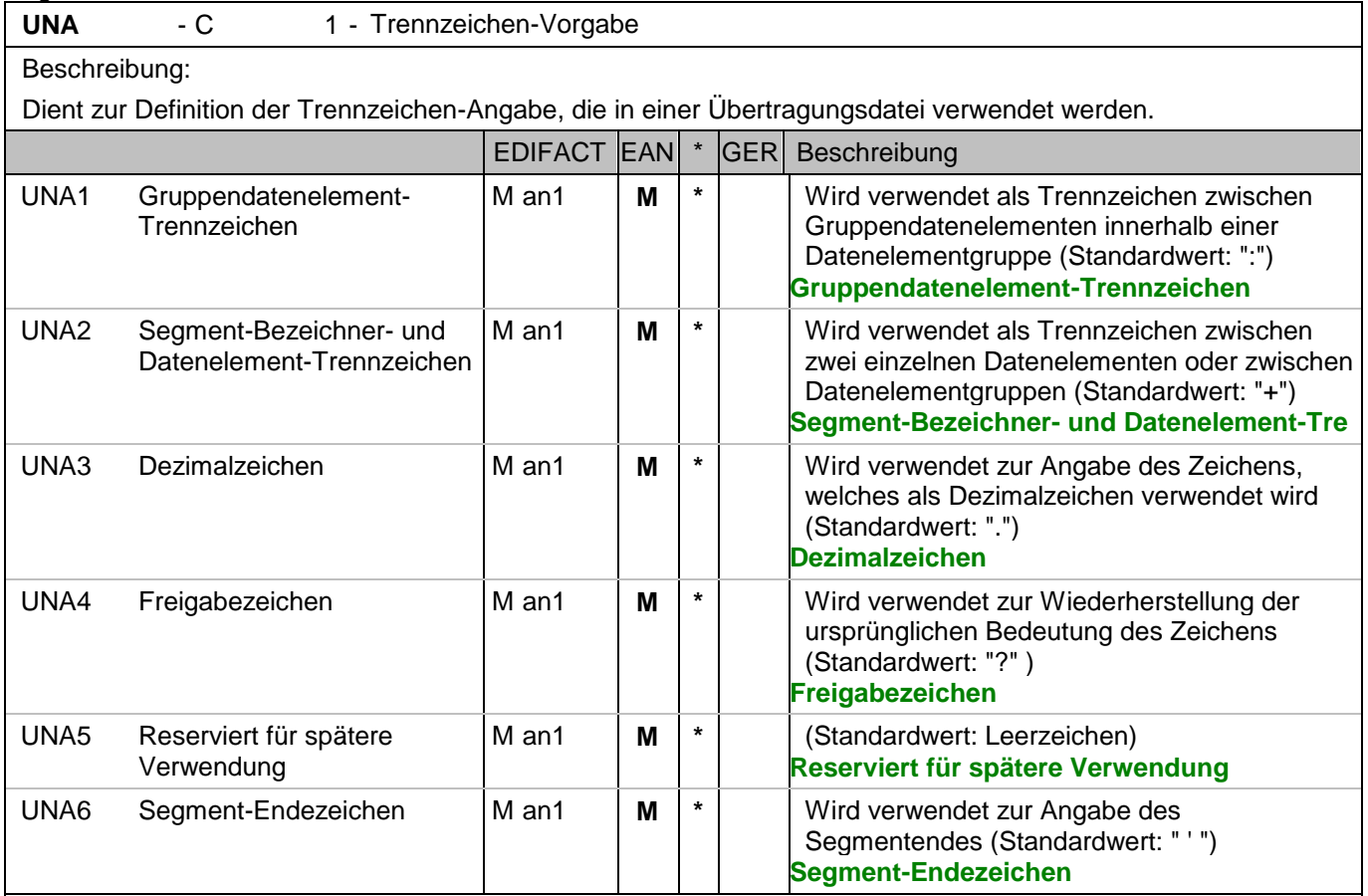

Dokumentation zum Segment:

Dieses Segment wird benutzt, um den Empfänger der Übertragungsdatei darüber zu informieren, dass andere Trennzeichen als die Standardtrennzeichen benutzt werden.

Bei Verwendung der Standard-Trennzeichen muss das UNA-Segment nicht gesendet werden. Wenn es gesendet wird, muss es dem UNB-Segment unmittelbar vorangehen und die vier Trennzeichen (Positionen UNA1, UNA2, UNA4 und UNA6) enthalten, die vom Sender der Übertragungsdatei ausgewählt wurden. Unabhängig davon, ob ein oder mehrere Trennzeichen geändert wurden, müssen alle Datenelemente dieses Segments gefüllt werden (d. h. wenn Standardwerte zusammen mit anwenderdefinierten Werten verwendet werden, müssen sowohl Standard- als auch anwenderdefinierte Werte angegeben werden). Die Angabe der Trennzeichen im UNA-Segment erfolgt ohne Verwendung von Trennzeichen zwischen den Datenelementen.

Die Anwendung des UNA-Segments ist erforderlich, wenn andere Zeichensätze als Zeichensatz A verwendet werden.

Segmentstatus: Muß Beispiel:

UNA:+.? '

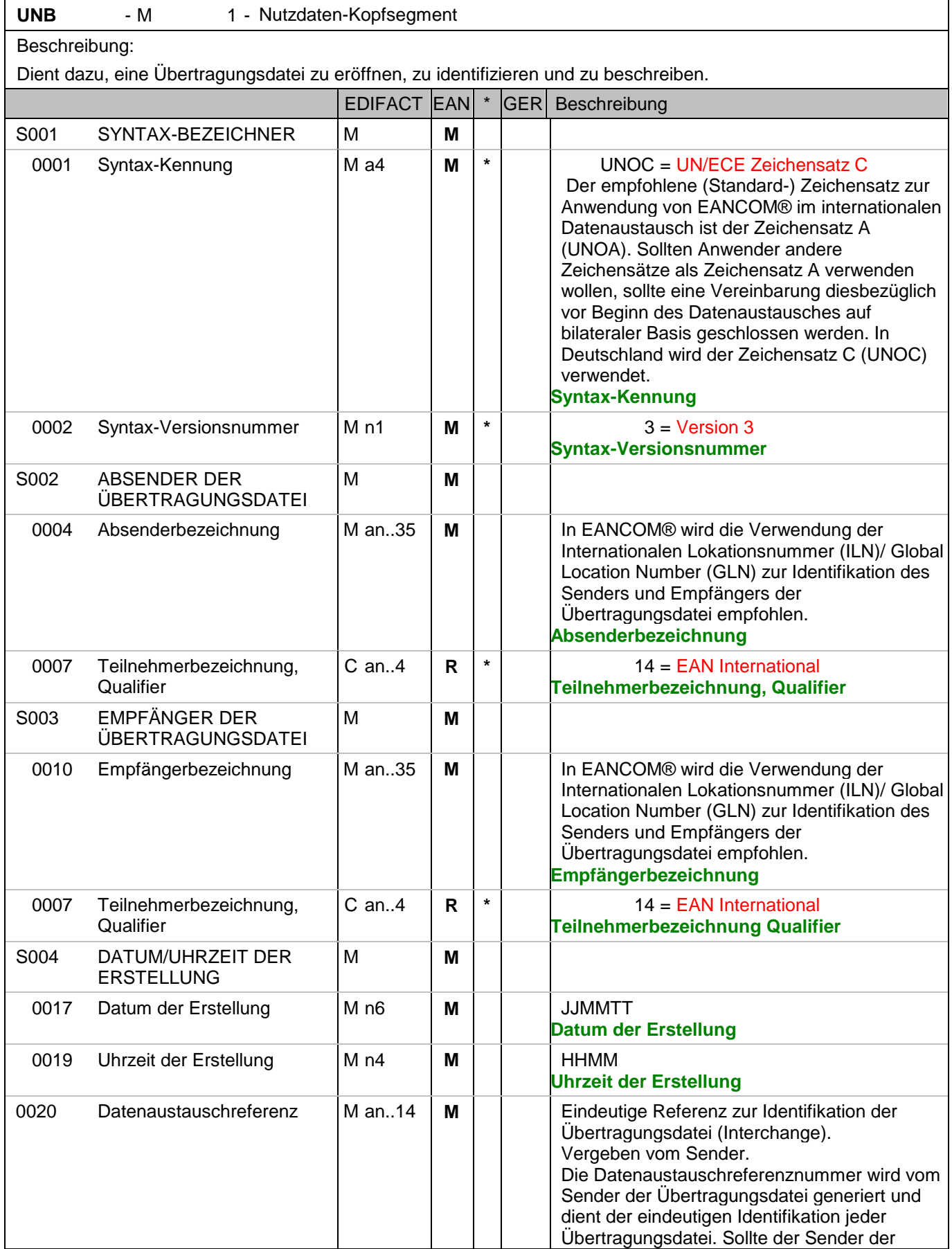

#### Segmentnummer: 2

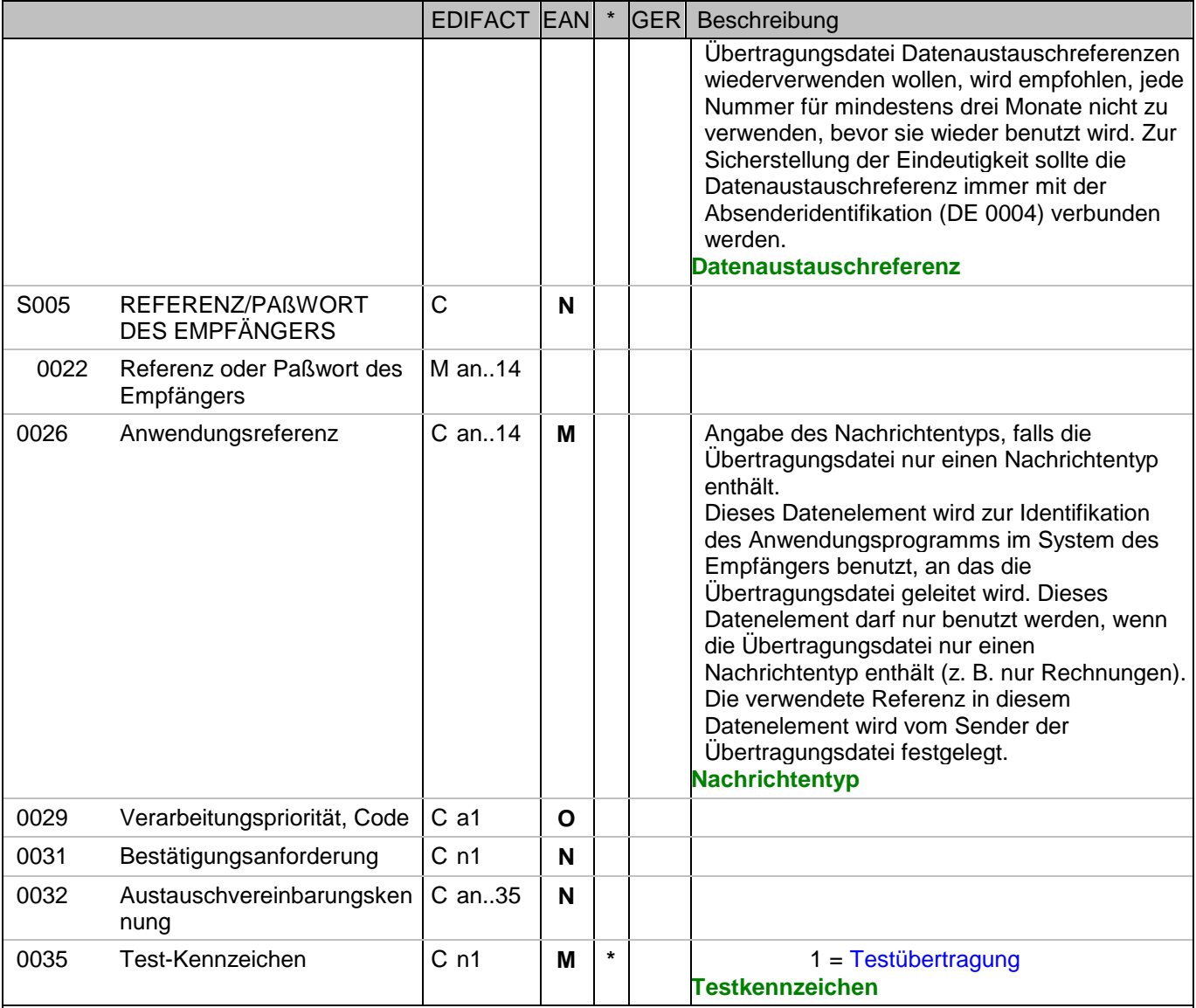

Dokumentation zum Segment:

Dieses Segment dient sowohl als Umschlag für die Übertragungsdatei als auch zur Identifikation des Empfängers und des Senders der Übertragungsdatei. Das Prinzip des UNB-Segments ist gleich dem eines physischen Umschlags, der einen oder mehrere Briefe oder Dokumente umschließt und angibt, an wen er gesendet werden soll bzw. von wem der Umschlag gekommen ist.

Segmentstatus: Muß

Beispiel:

UNB+UNOC:3+4048888000008:14+2891100000087:14+071106:1000+12345559++RECADV\_FINAL+  $+++1'$ 

Der Absender der Übertragungsdatei hat die ILN 4048888000008, der Empfänger der Übertragungsdatei hat die ILN 2891100000087. Die Übertragungsdatei ist am 06.11.07 um 10 Uhr erstellt worden mit der Datenaustauschreferenz 12345559. Durch die Angabe RECADV\_FINAL wird angezeigt, dass diese Nachricht die Finalisierung der zuvor gesendeten Übernahmebestätigung ist.

# **Kopf-Teil**

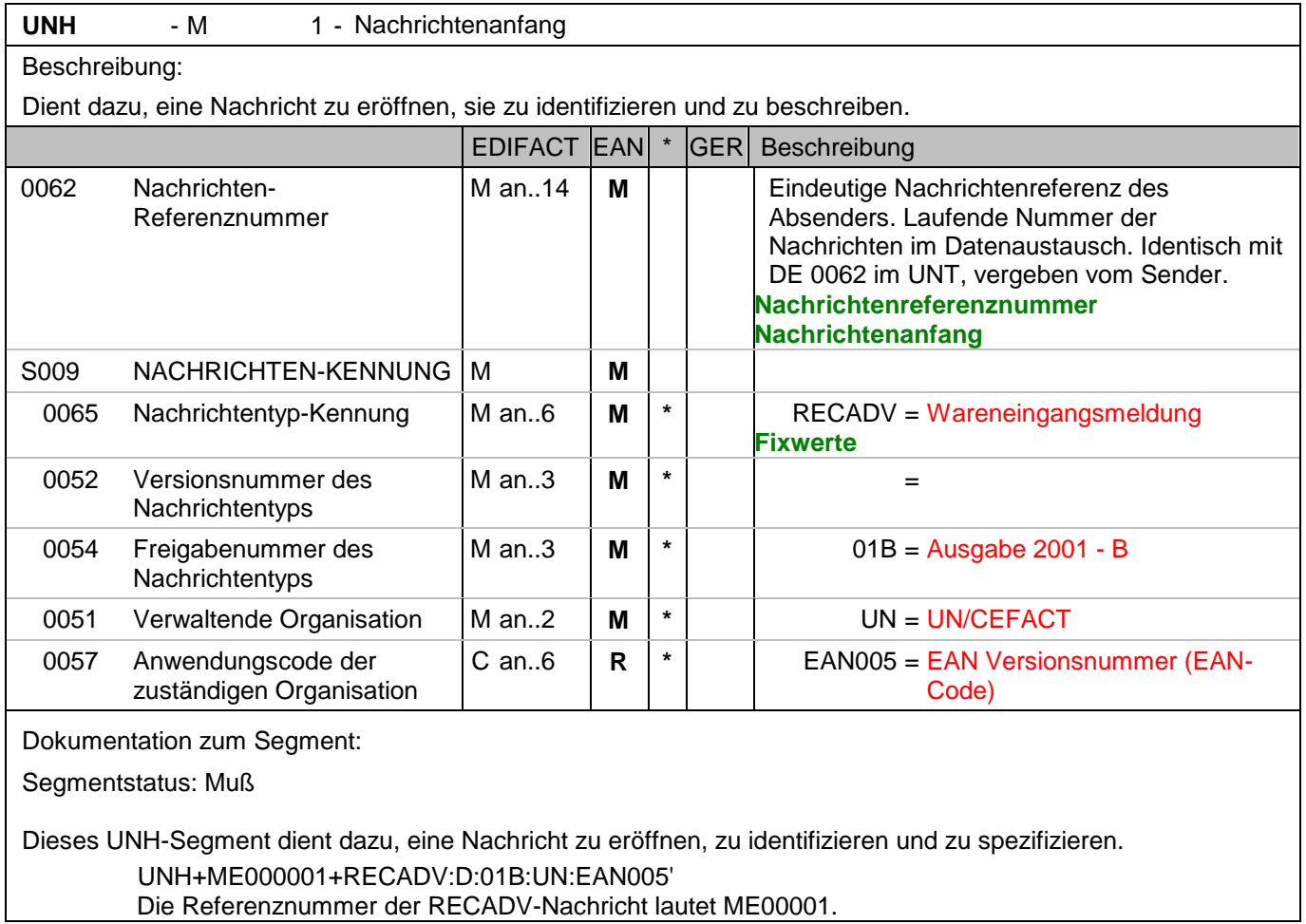

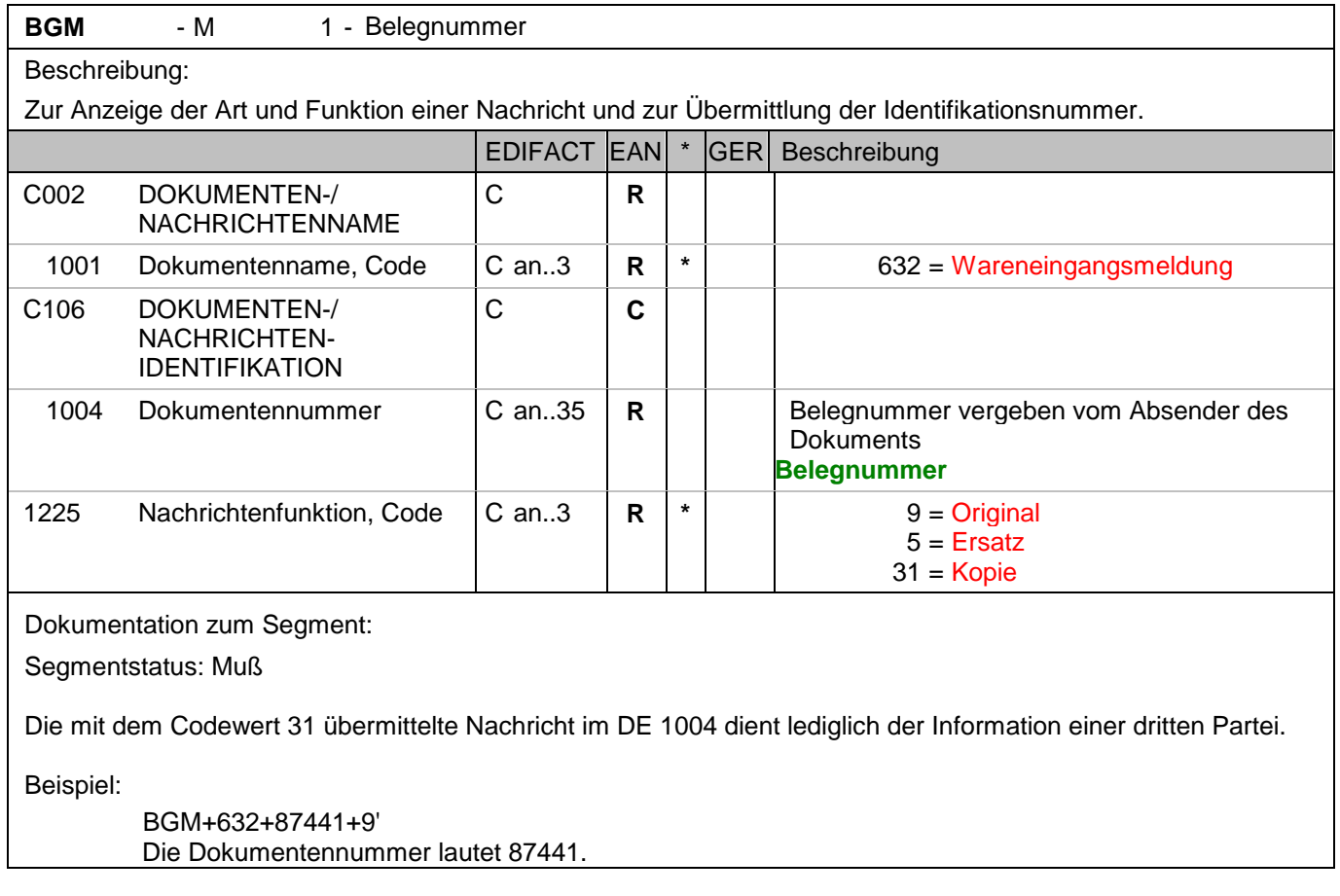

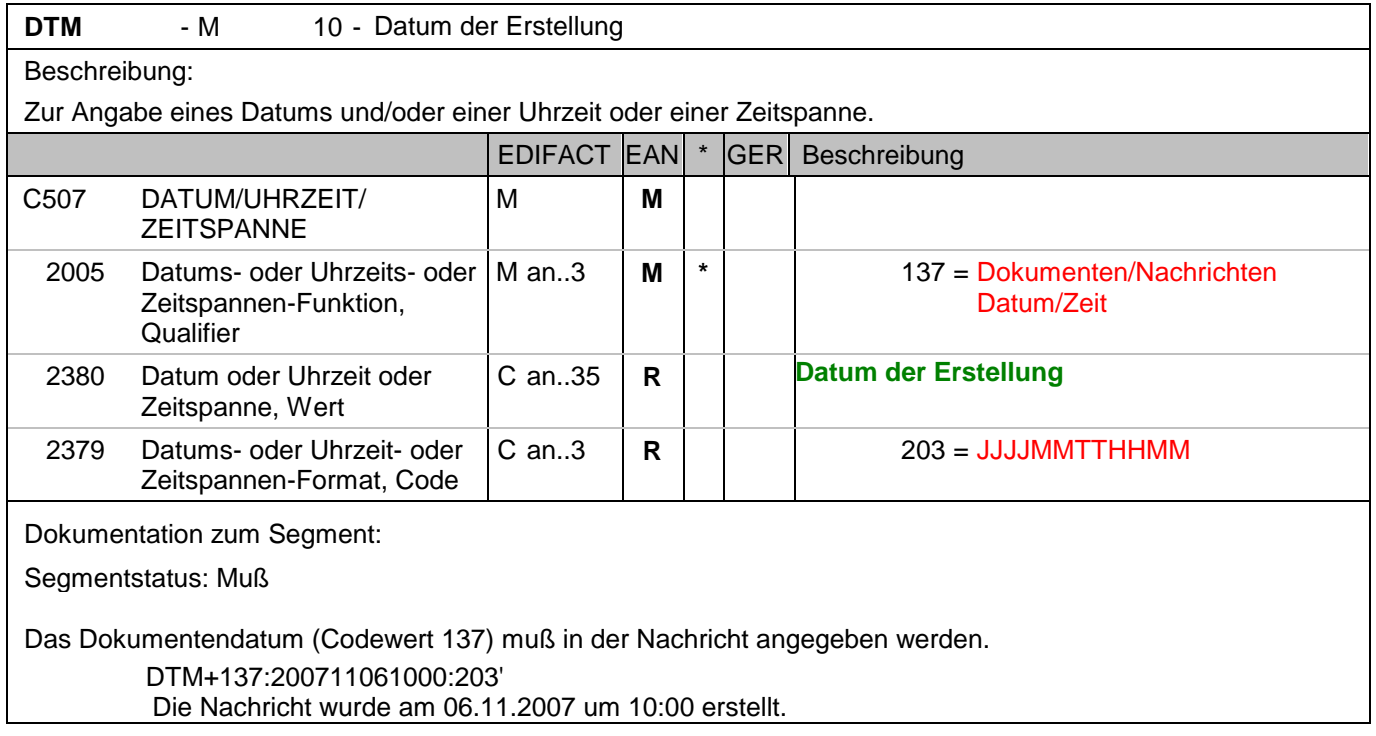

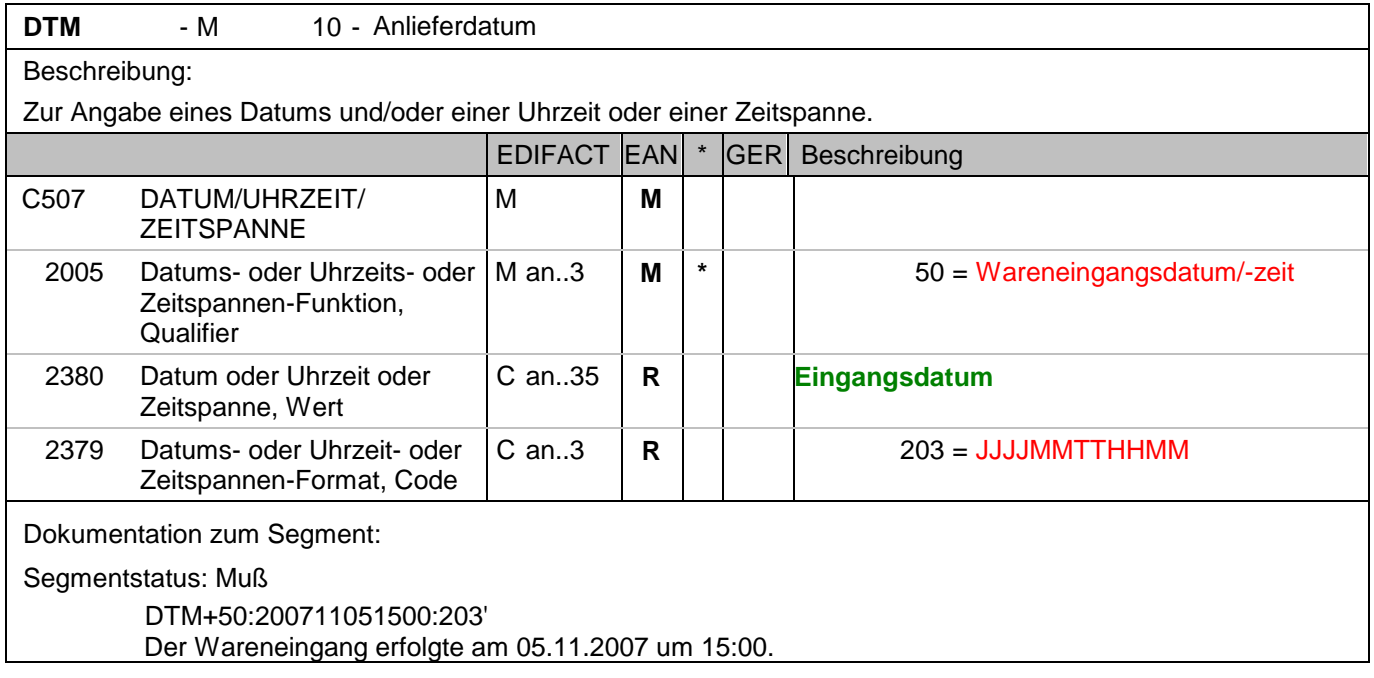
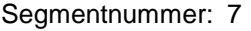

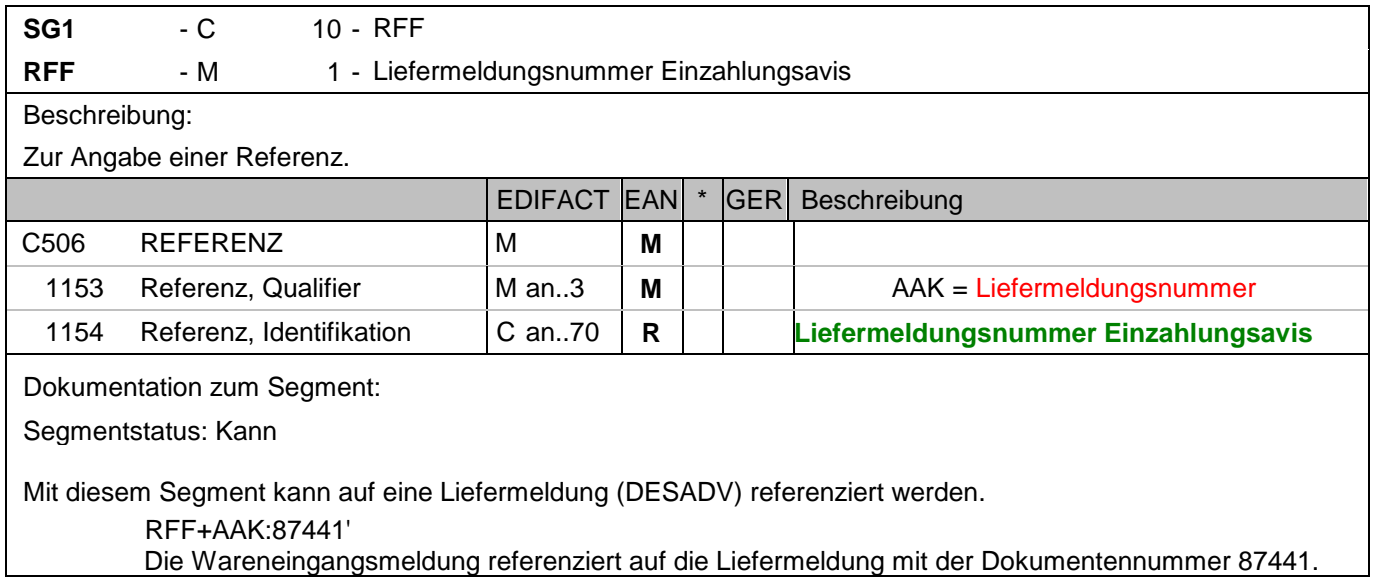

## Segmentnummer: 8

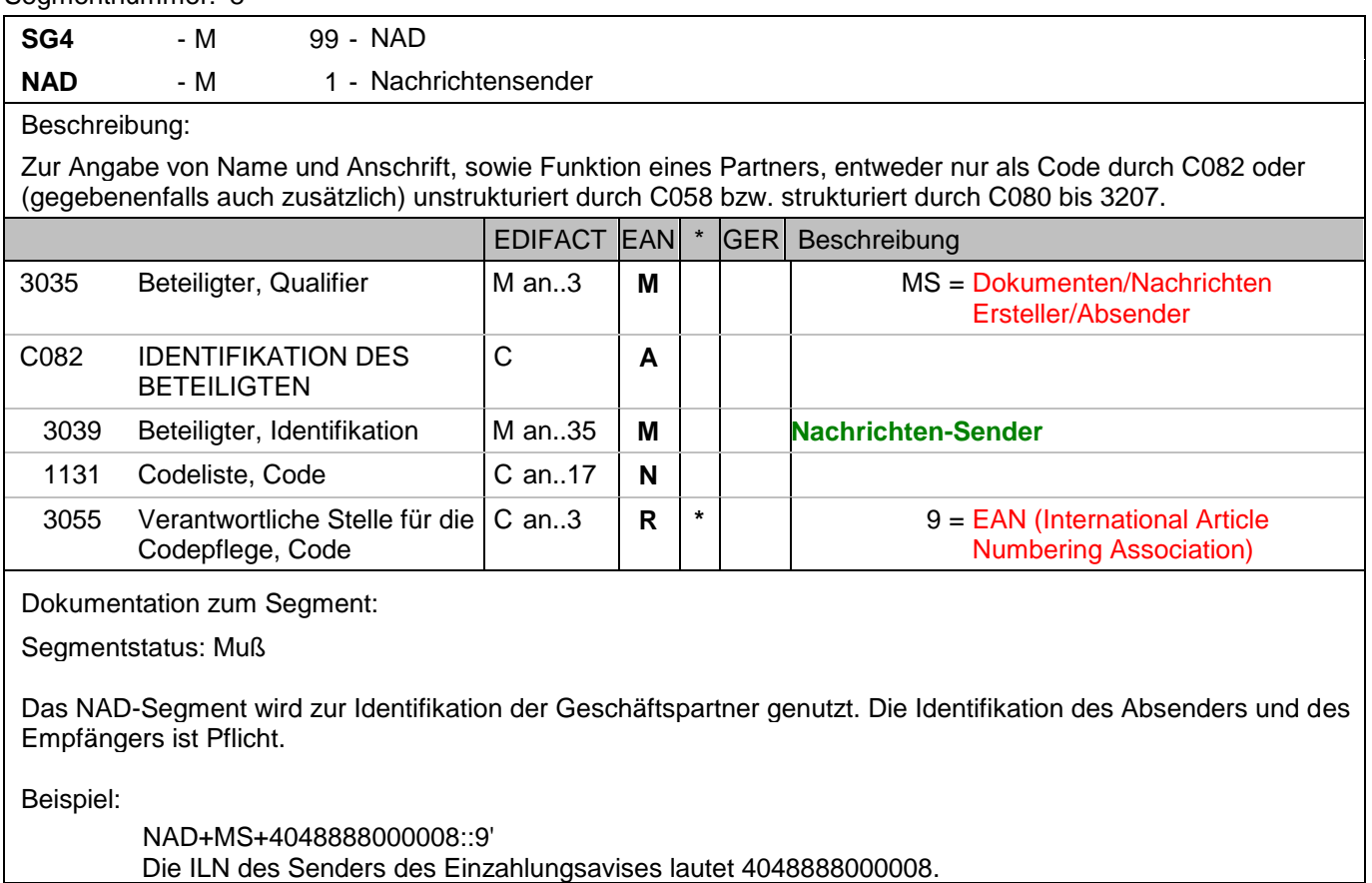

#### Segmentnummer: 9

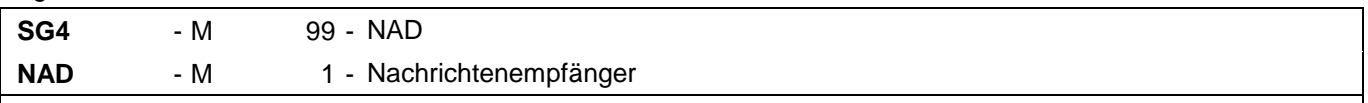

## Beschreibung:

Zur Angabe von Name und Anschrift, sowie Funktion eines Partners, entweder nur als Code durch C082 oder (gegebenenfalls auch zusätzlich) unstrukturiert durch C058 bzw. strukturiert durch C080 bis 3207.

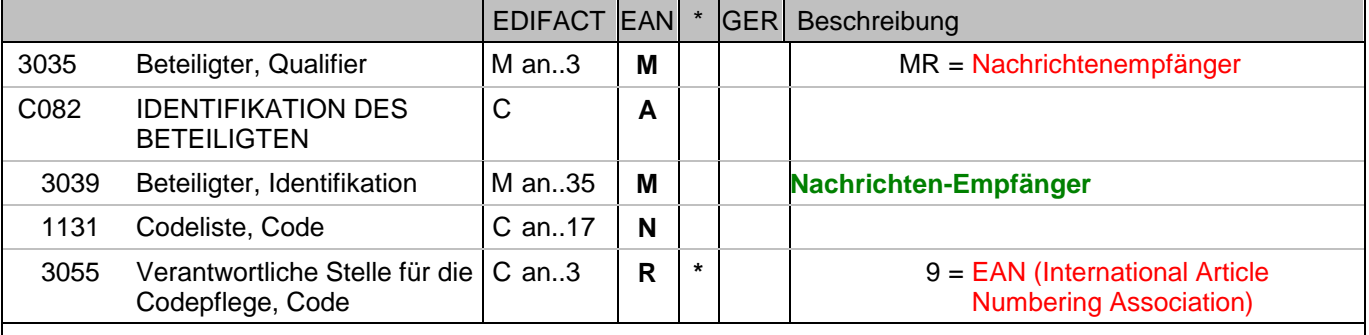

Dokumentation zum Segment:

Segmentstatus: Muß

Das NAD-Segment wird zur Identifikation der Geschäftspartner genutzt. Die Identifikation des Absenders und des Empfängers ist Pflicht.

Beispiel:

NAD+MR+2891300000047::9' Die ILN des Nachrichtenempfängers lautet 2891300000047.

# **Kopf-Teil**

Segmentnummer: 10

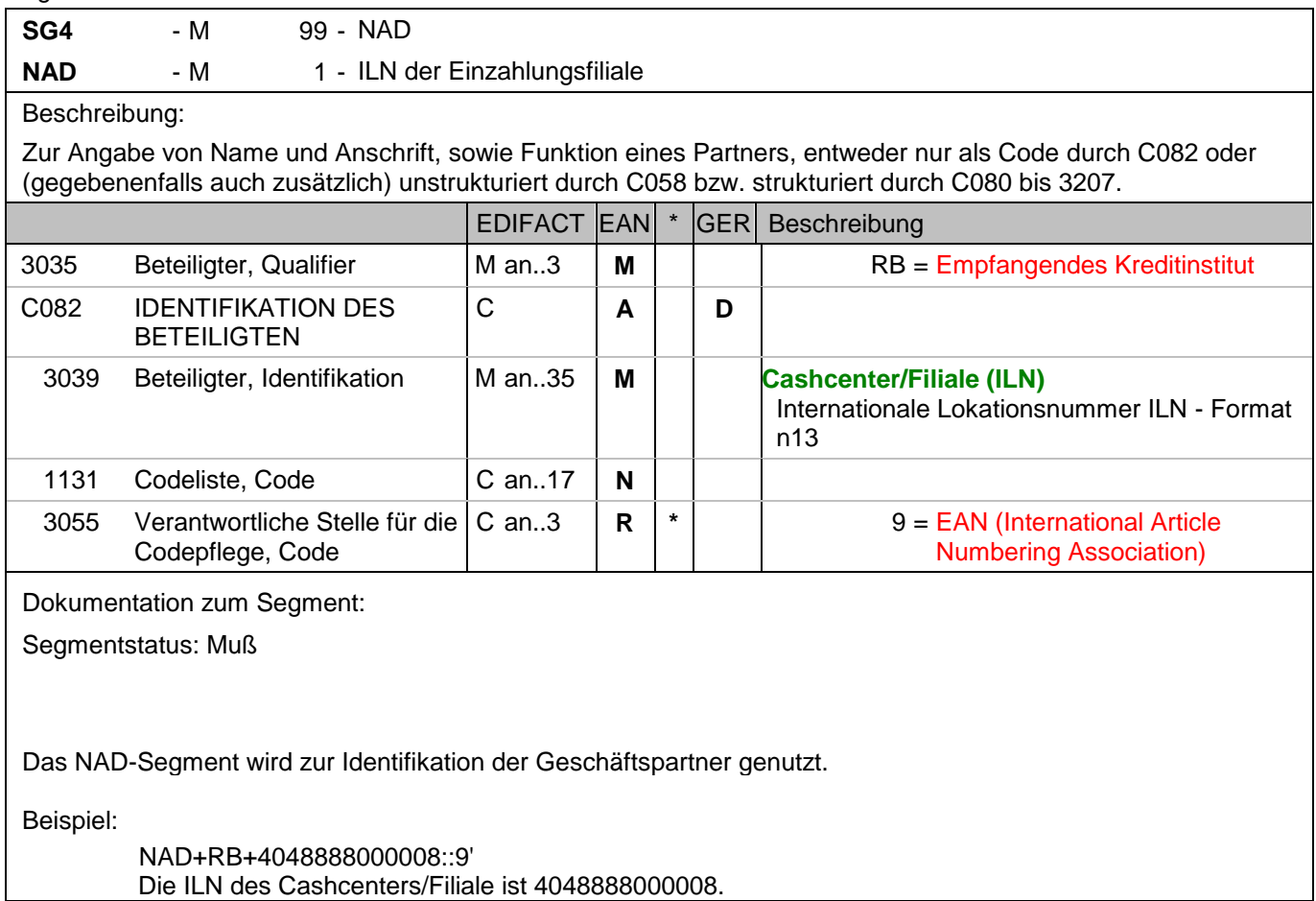

#### Segmentnummer: 11

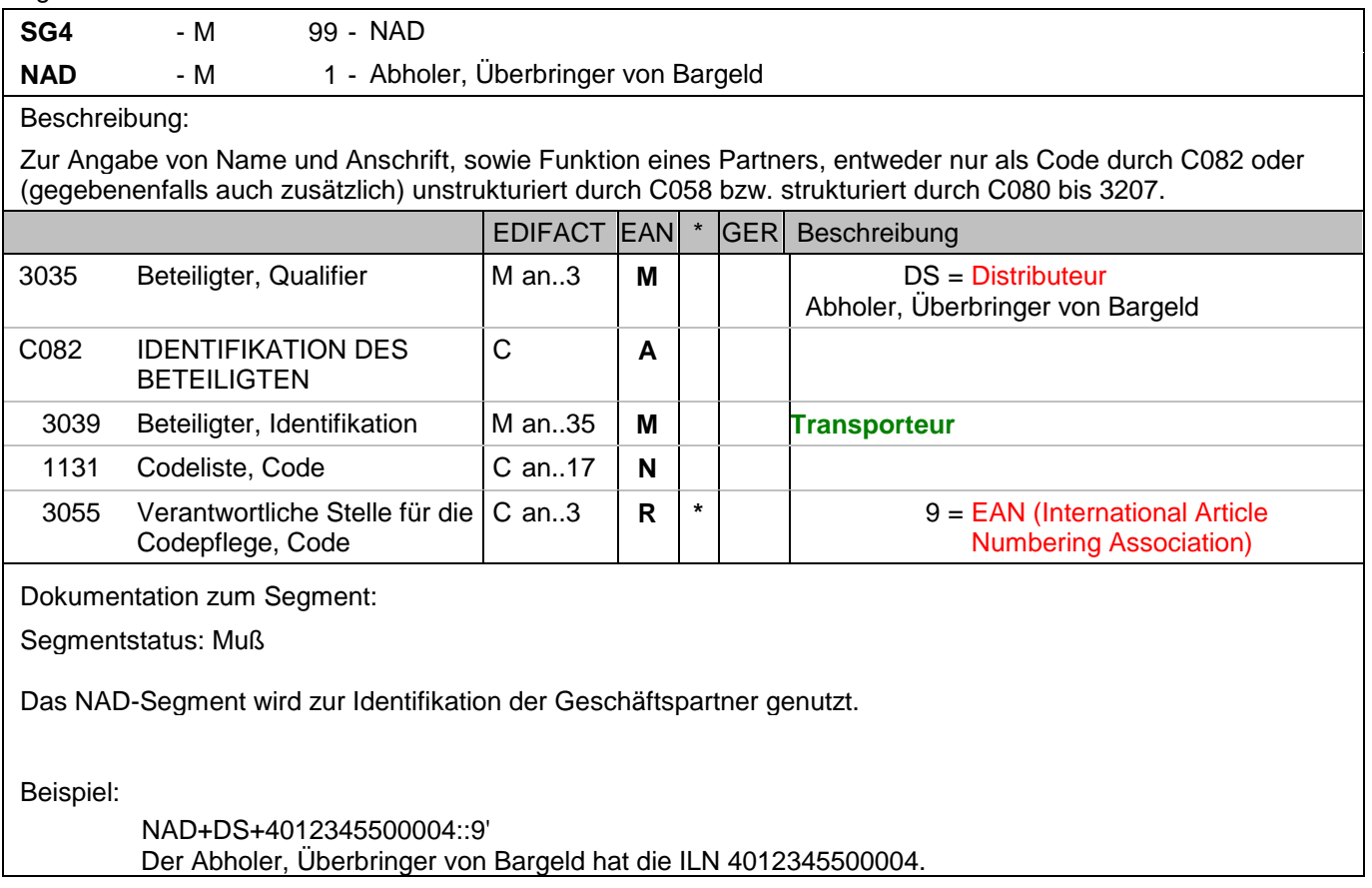

#### Segmentnummer: 12

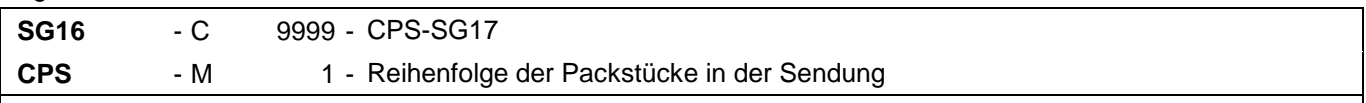

#### Beschreibung:

Zur Angabe der Reihenfolge, in der die Verpackung innerhalb der Sendung vorgenommen wurde und gegebenenfalls zur Identifikation hierarchischer Beziehungen zwischen den Verpackungsebenen.

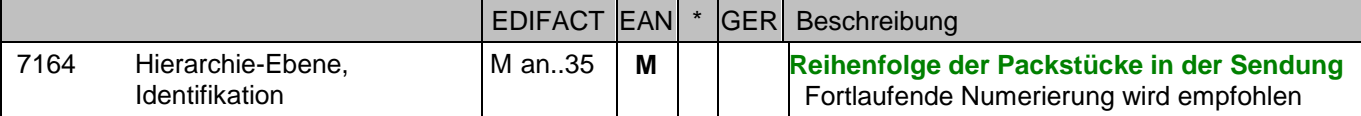

Dokumentation zum Segment:

Segmentstatus: Muß

Diese Segmentgruppe 10 beschreibt die Gesamteinzahlung.

Mit dem CPS-Segment beginnt der Positionsteil der Nachricht. Die Segmente nach dem ersten CPS-Segment (CPS+1) und vor dem nachfolgenden CPS-Segment (CPS+2+1) enthalten physikalische Angaben zur gesamten Sendung.

Dieses Segment wird dazu genutzt, die Reihenfolge der Packstücke einer Sendung anzugeben, d.h. je Packstück beginnt ein neuer Positionsteil der Nachricht mit dem CPS-Segment, DE 7164 wird um eins erhöht.

Beispiel:

CPS+1' Laufende Nummer eins.

## Segmentnummer: 13

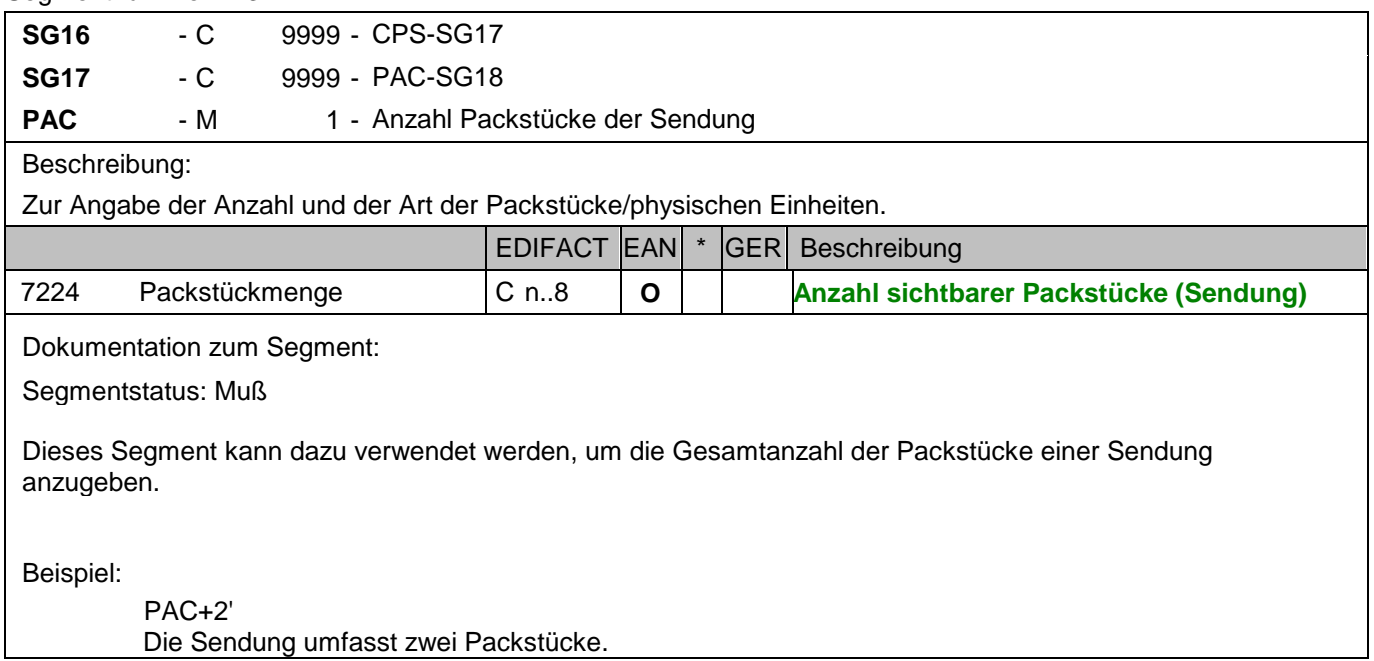

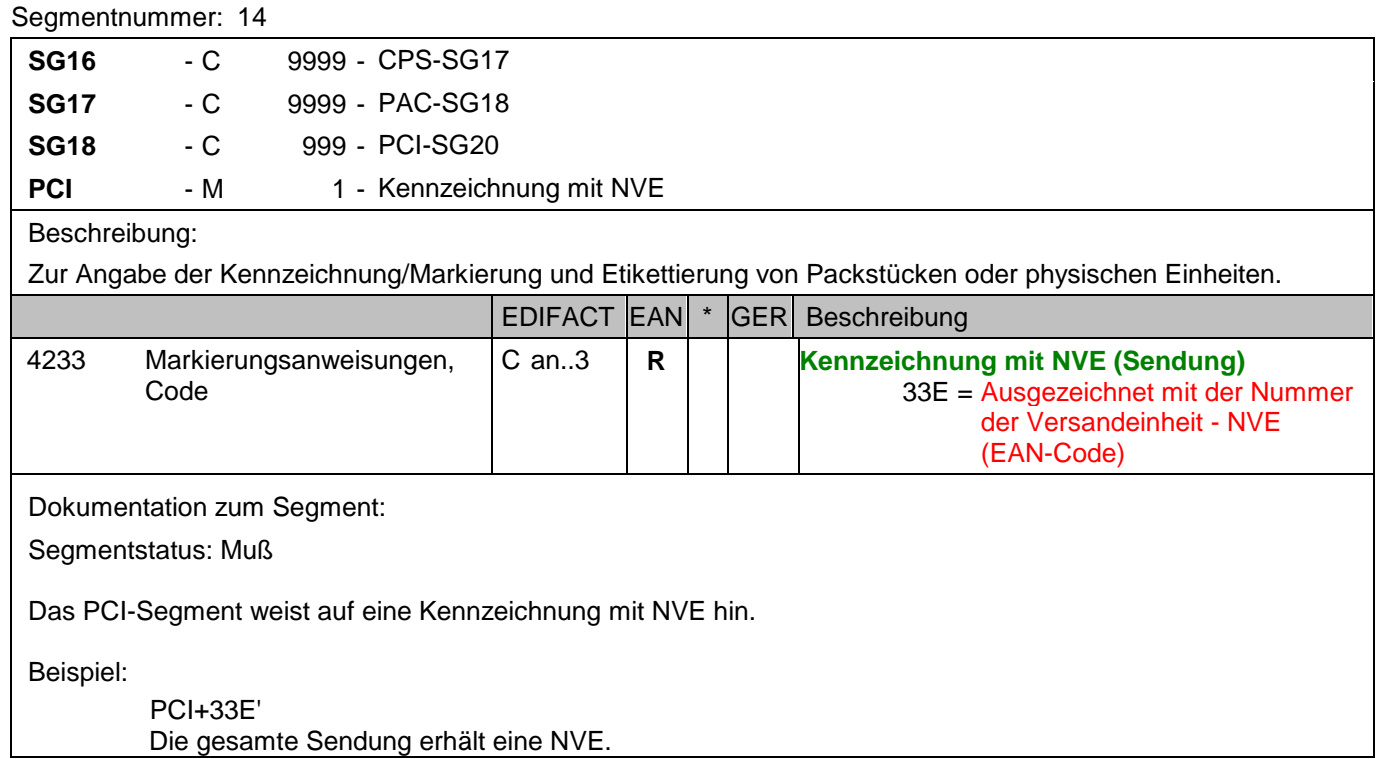

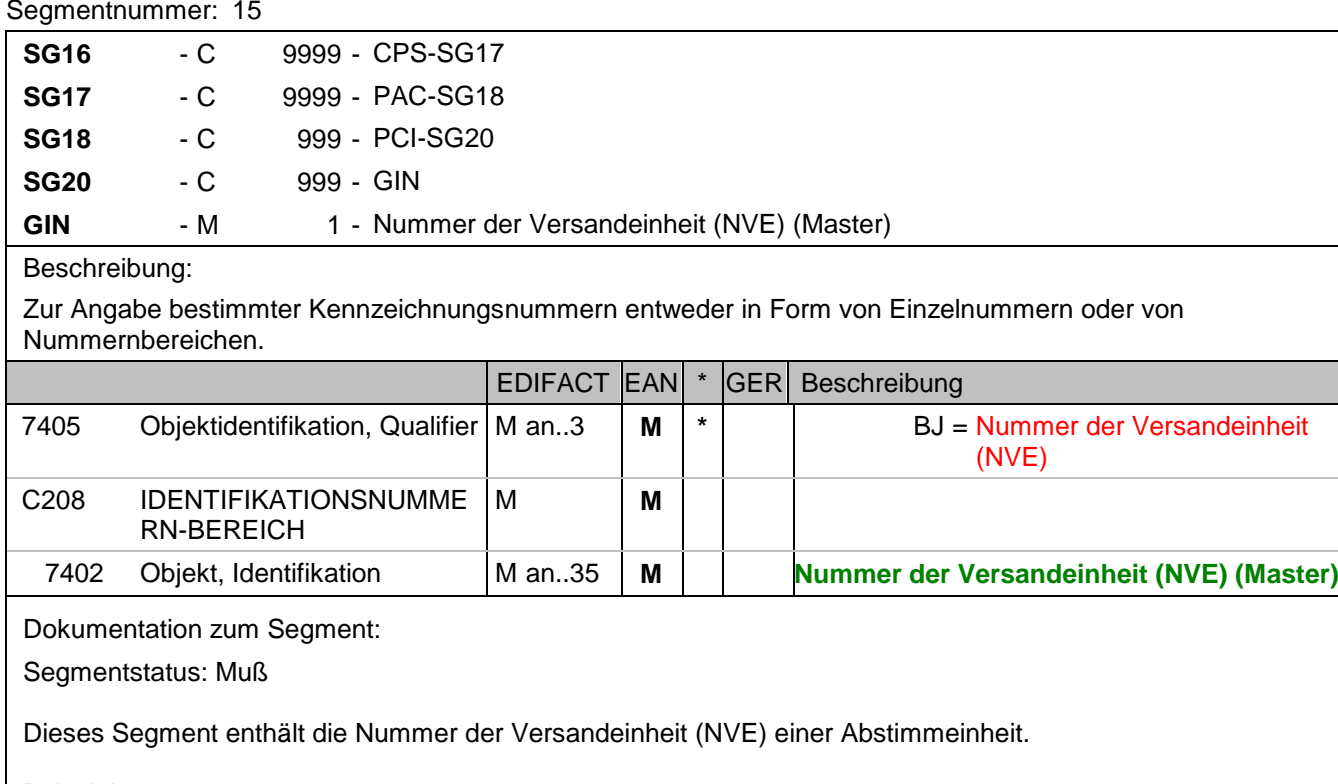

Beispiel:

GIN+BJ+329100011000000144' Die NVE lautet 329100011000000144.

## **Positions-Teil Versandeinheit(en) / Artikel**

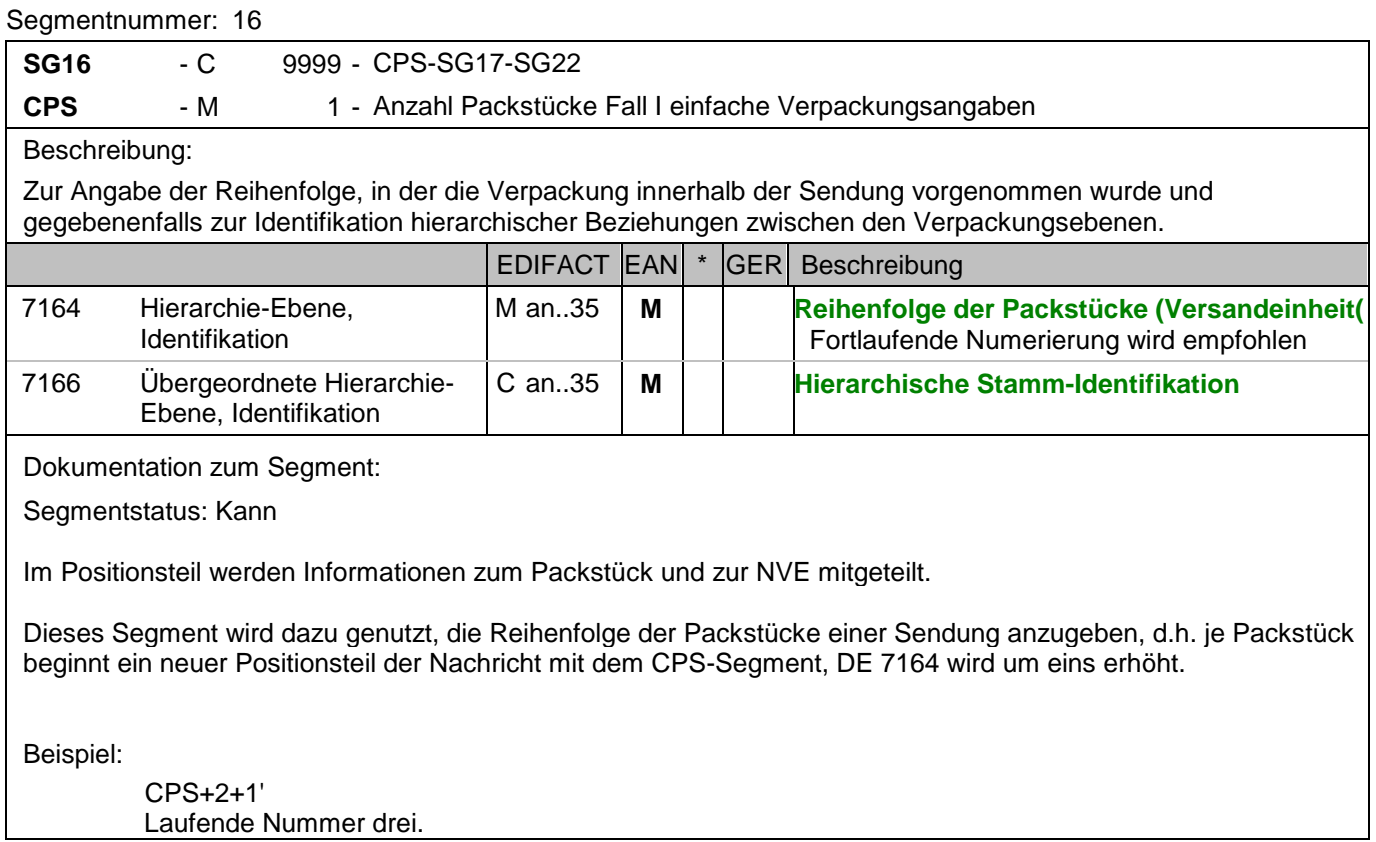

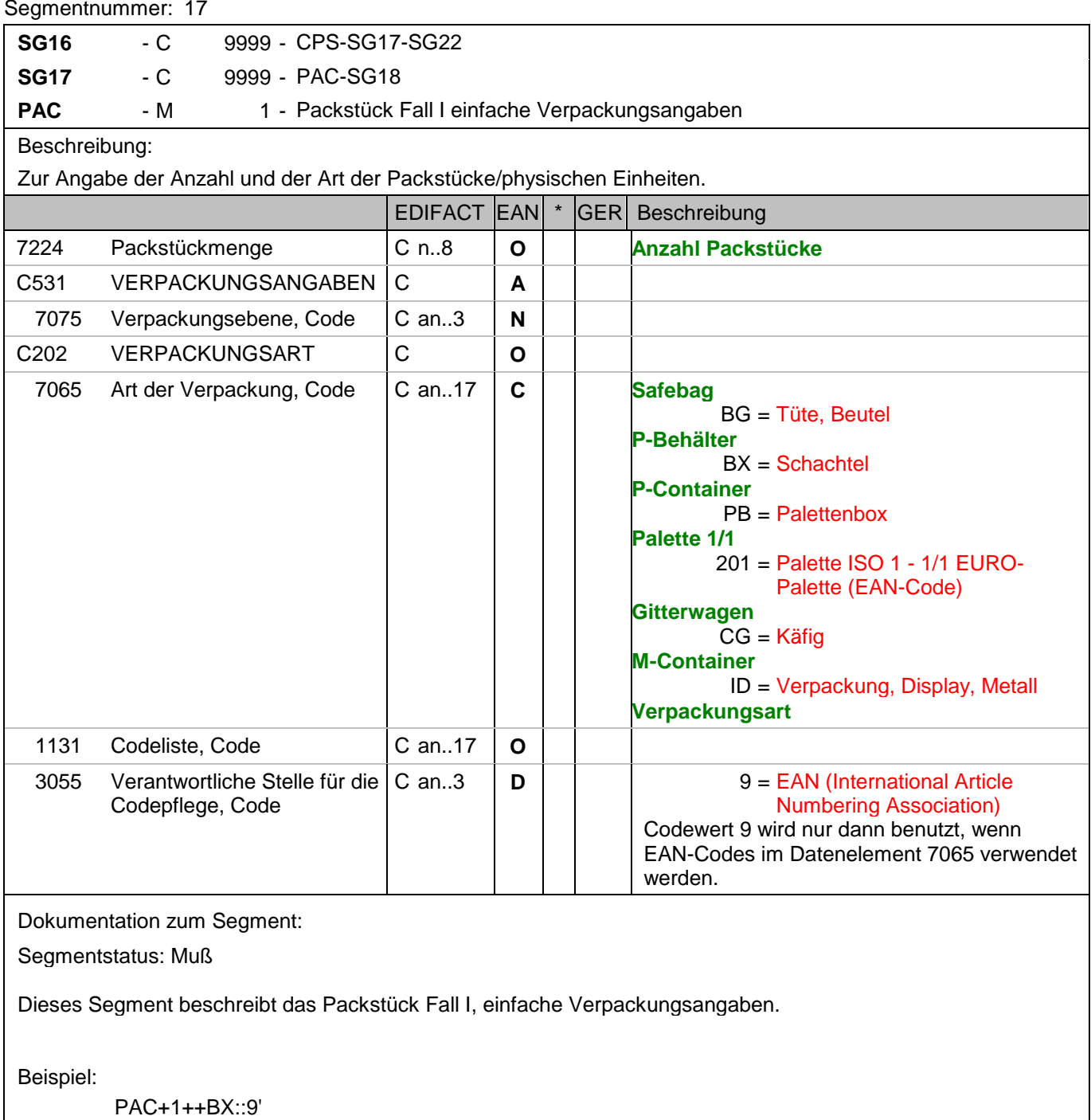

Diese Sendungsposition beschreibt einen P-Behälter. Hinweis: Die Bundesbank meldet keine Informationen zur Verpackungsart. In diesem Fall nur PAC+1'.

## Segmentnummer: 18

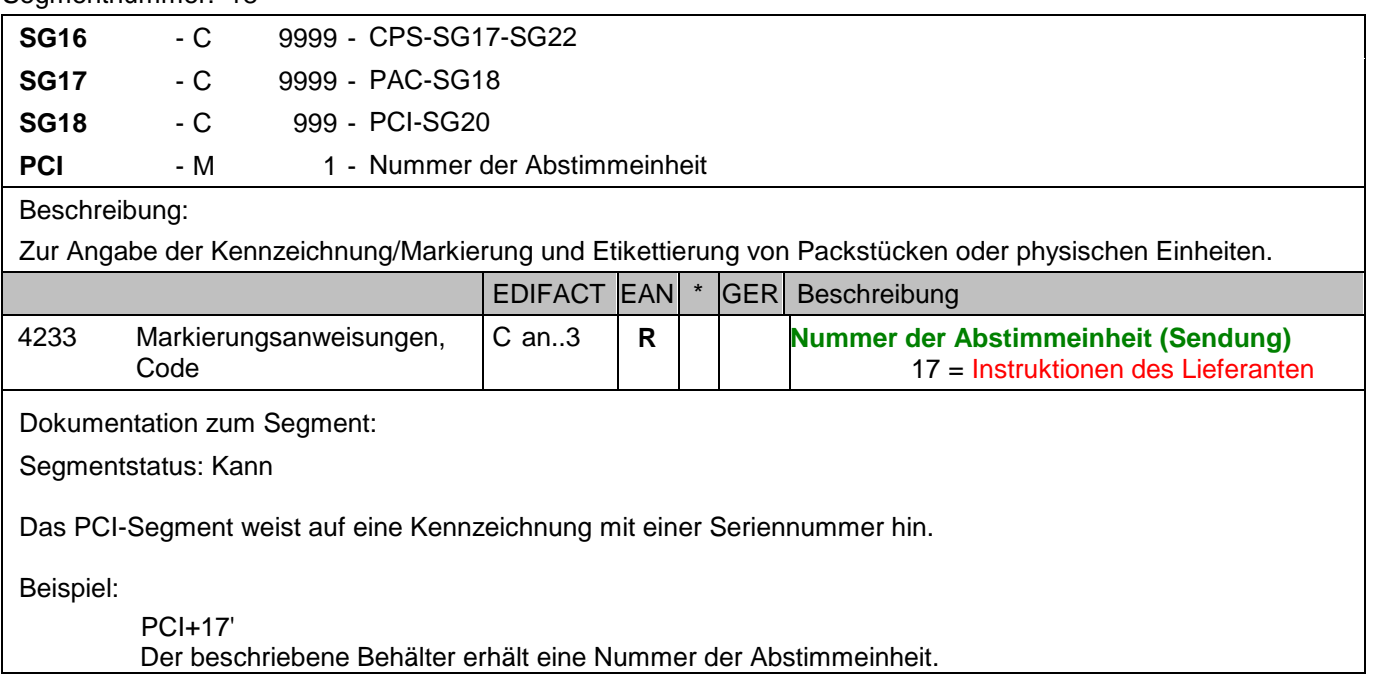

#### Segmentnummer: 19

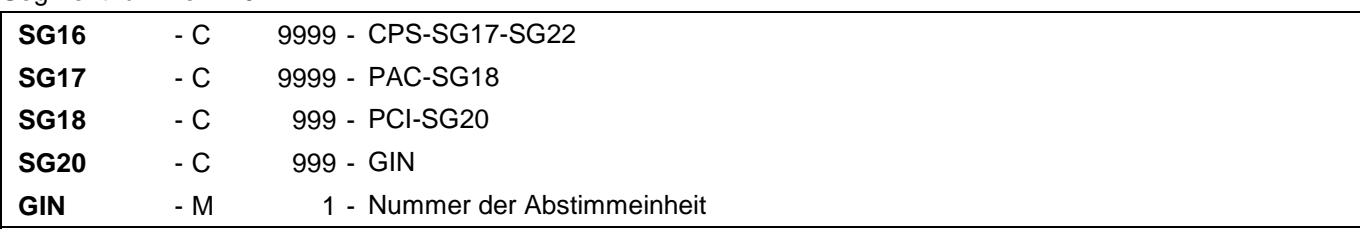

## Beschreibung:

Zur Angabe bestimmter Kennzeichnungsnummern entweder in Form von Einzelnummern oder von Nummernbereichen.

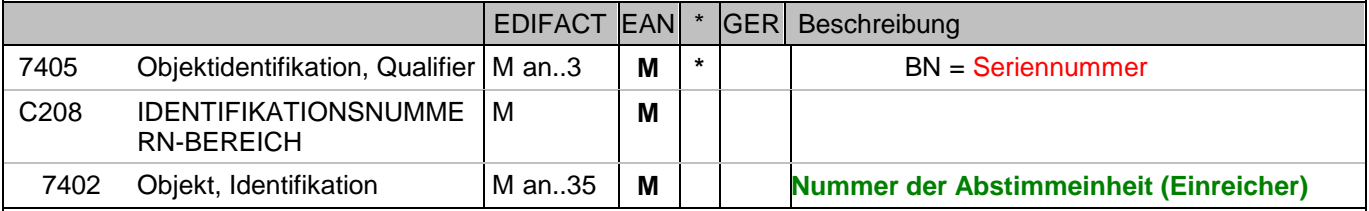

Dokumentation zum Segment:

Segmentstatus: Muß

Dieses Segment enthält die Nummer der Abstimmeinheit, die vom Einreicher vergeben wurde.

#### Beispiel:

## GIN+BN+2'

Die Nummer der Abstimmeinheit ist 2.

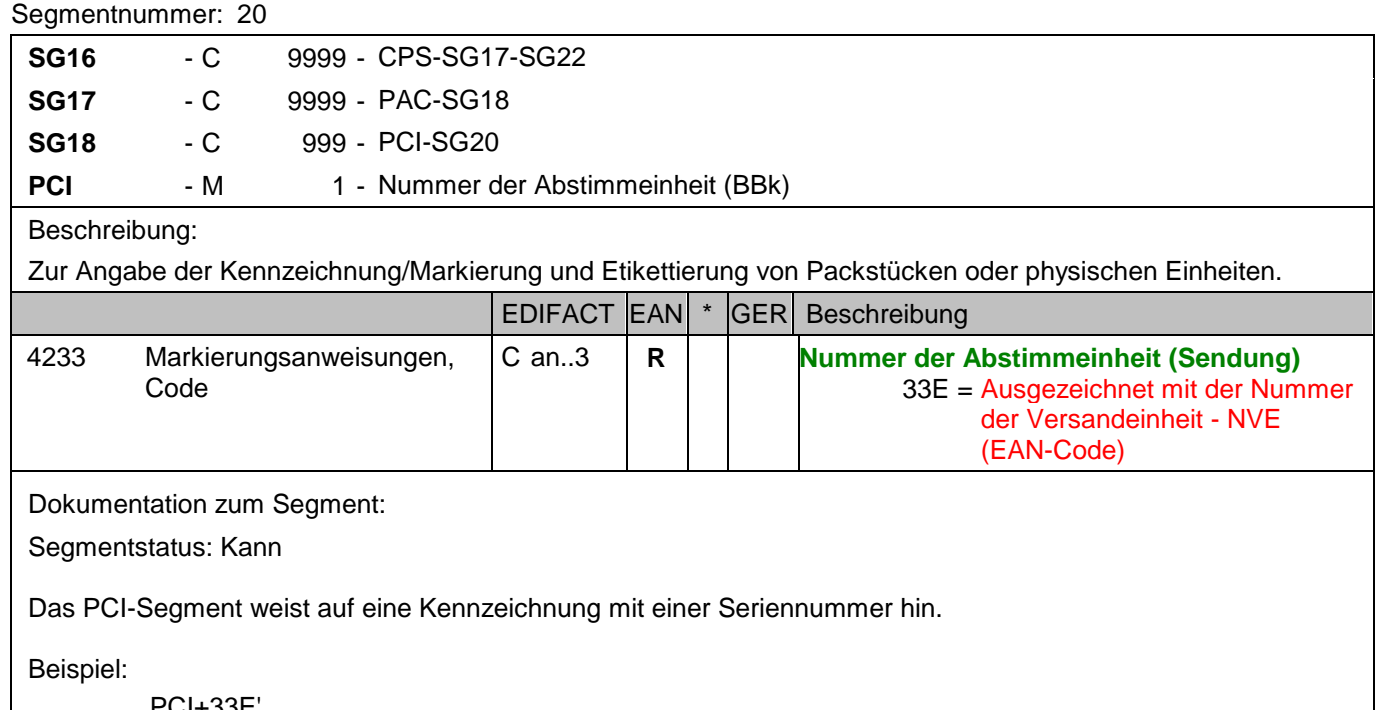

PCI+33E' Der beschriebene Behälter erhält eine Nummer der Abstimmeinheit.

#### Segmentnummer: 21

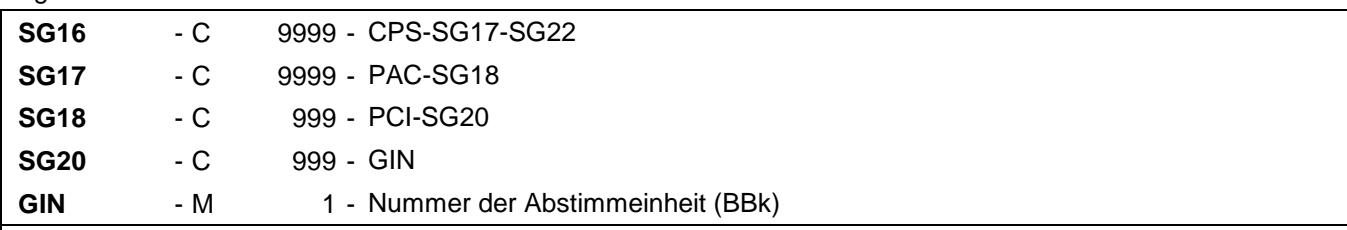

## Beschreibung:

Zur Angabe bestimmter Kennzeichnungsnummern entweder in Form von Einzelnummern oder von Nummernbereichen.

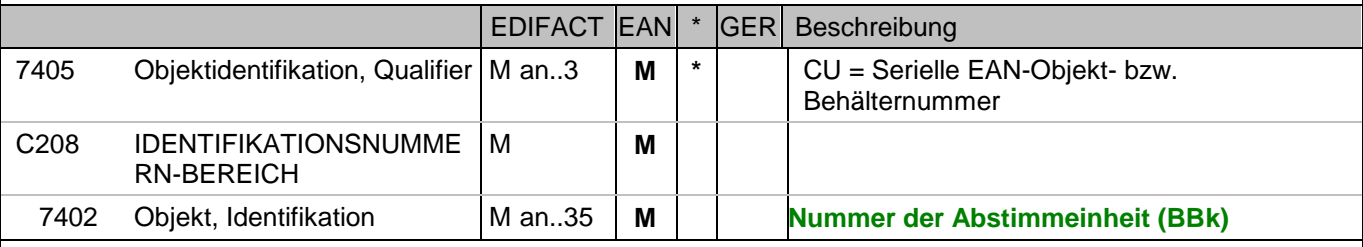

Dokumentation zum Segment:

Segmentstatus: Muß

Dieses Segment enthält die Nummer unter der die Abstimmeinheit bei der Deutschen Bundesbank bearbeitet wurde.

Beispiel:

GIN+CU+340488881111111110' Die Nummer der Abstimmeinheit ist 340488881111111110.

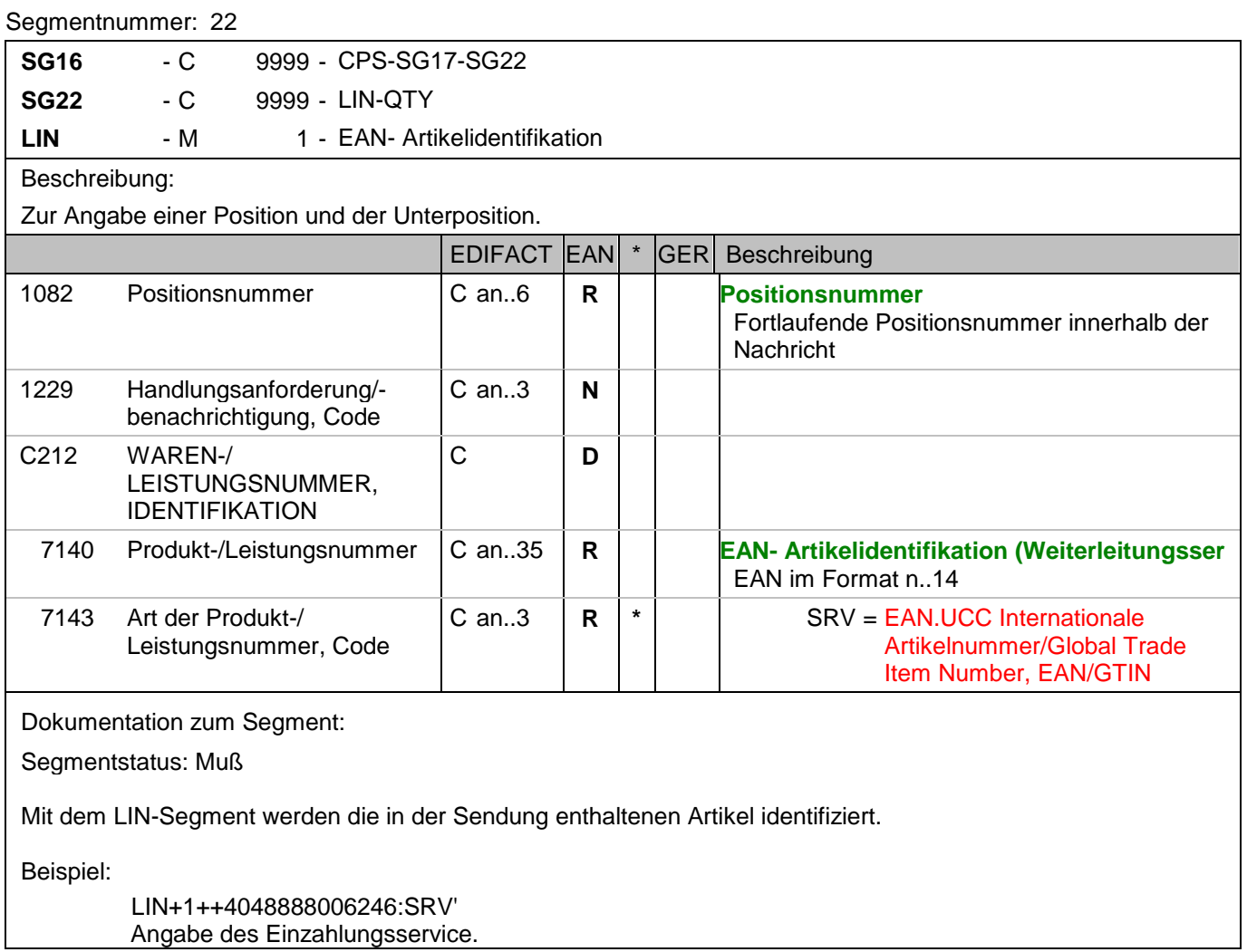

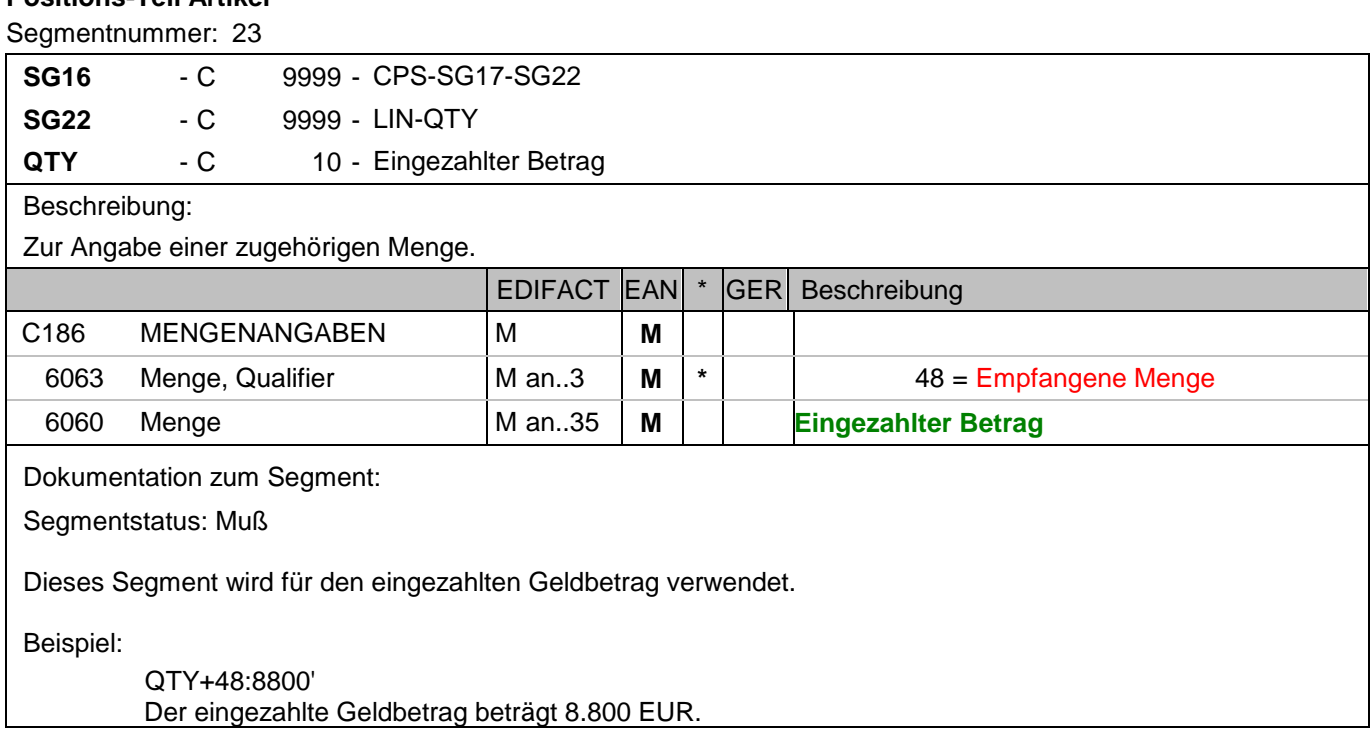

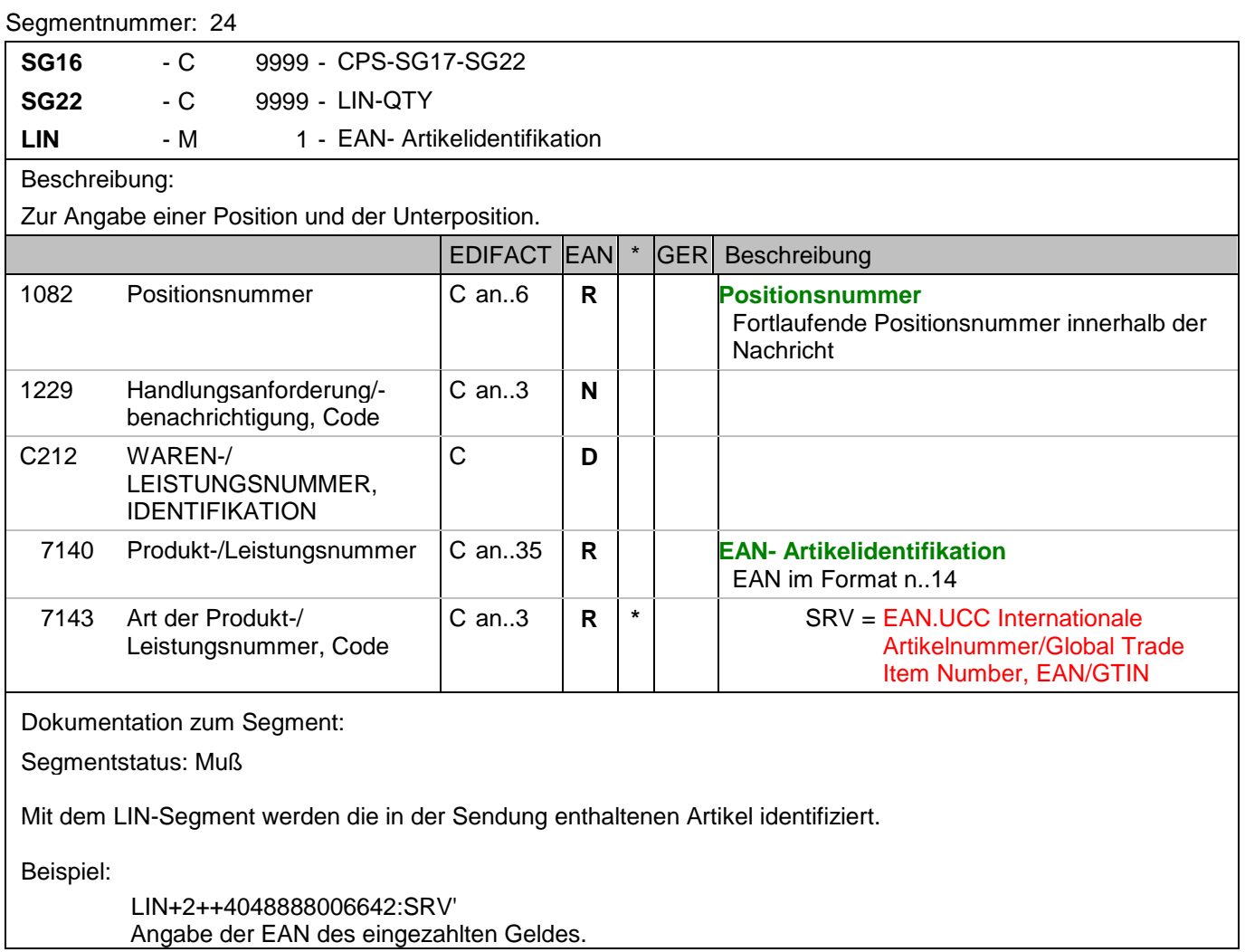

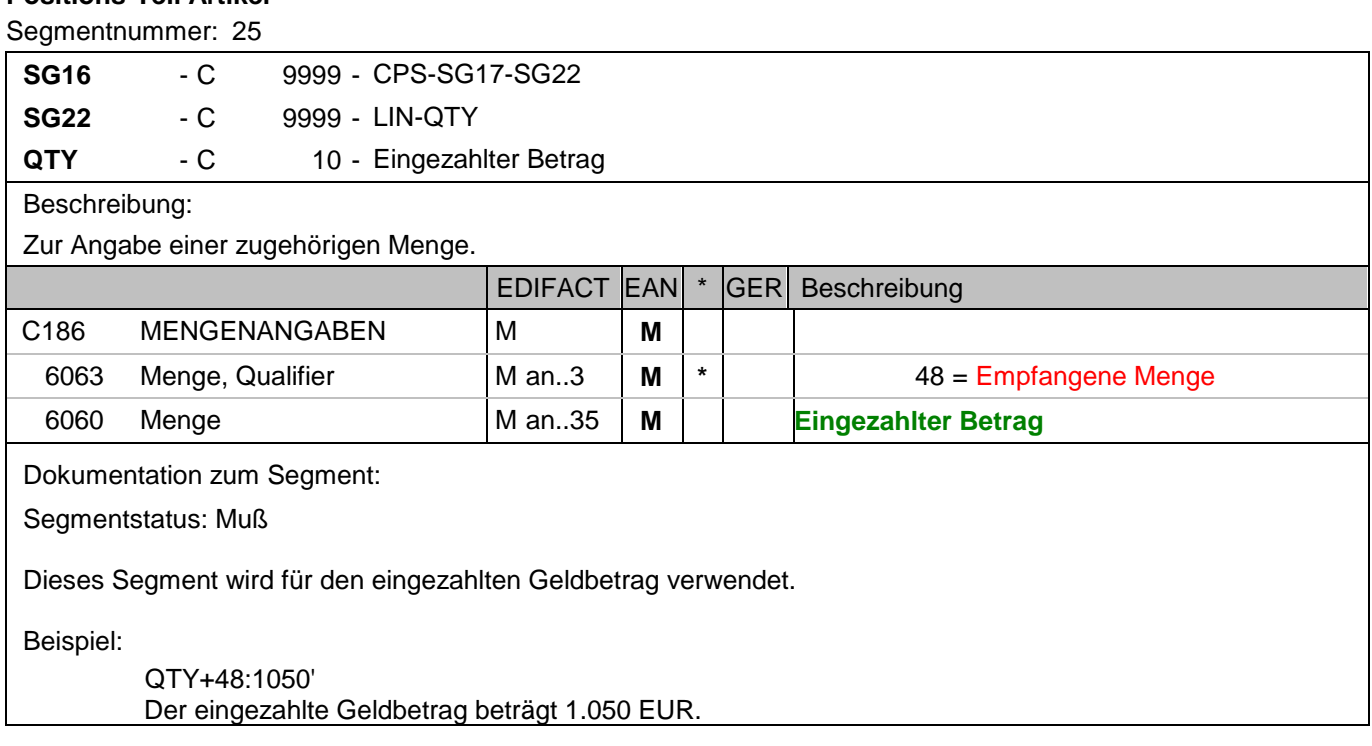

## **Positions-Teil Versandeinheit(en) / Artikel**

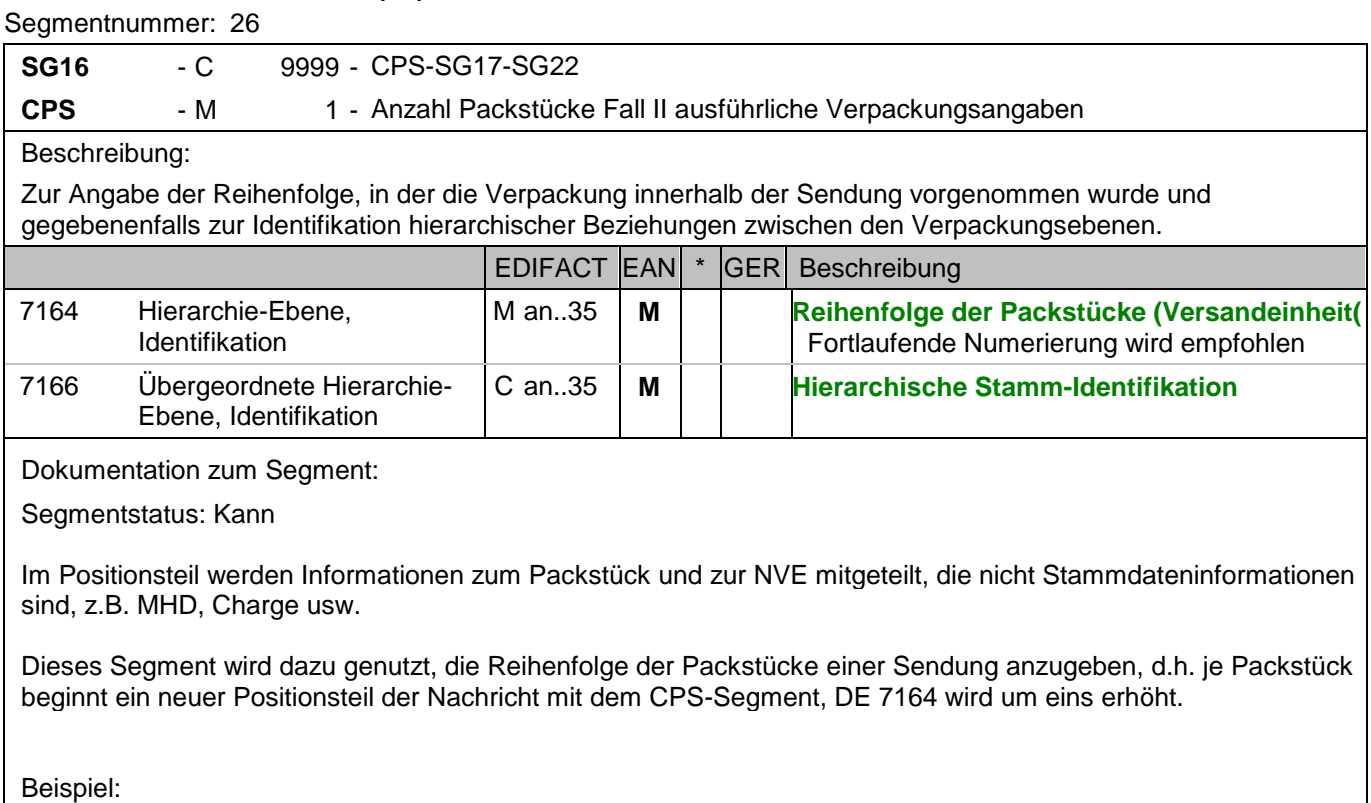

CPS+2+1' Laufende Nummer zwei.

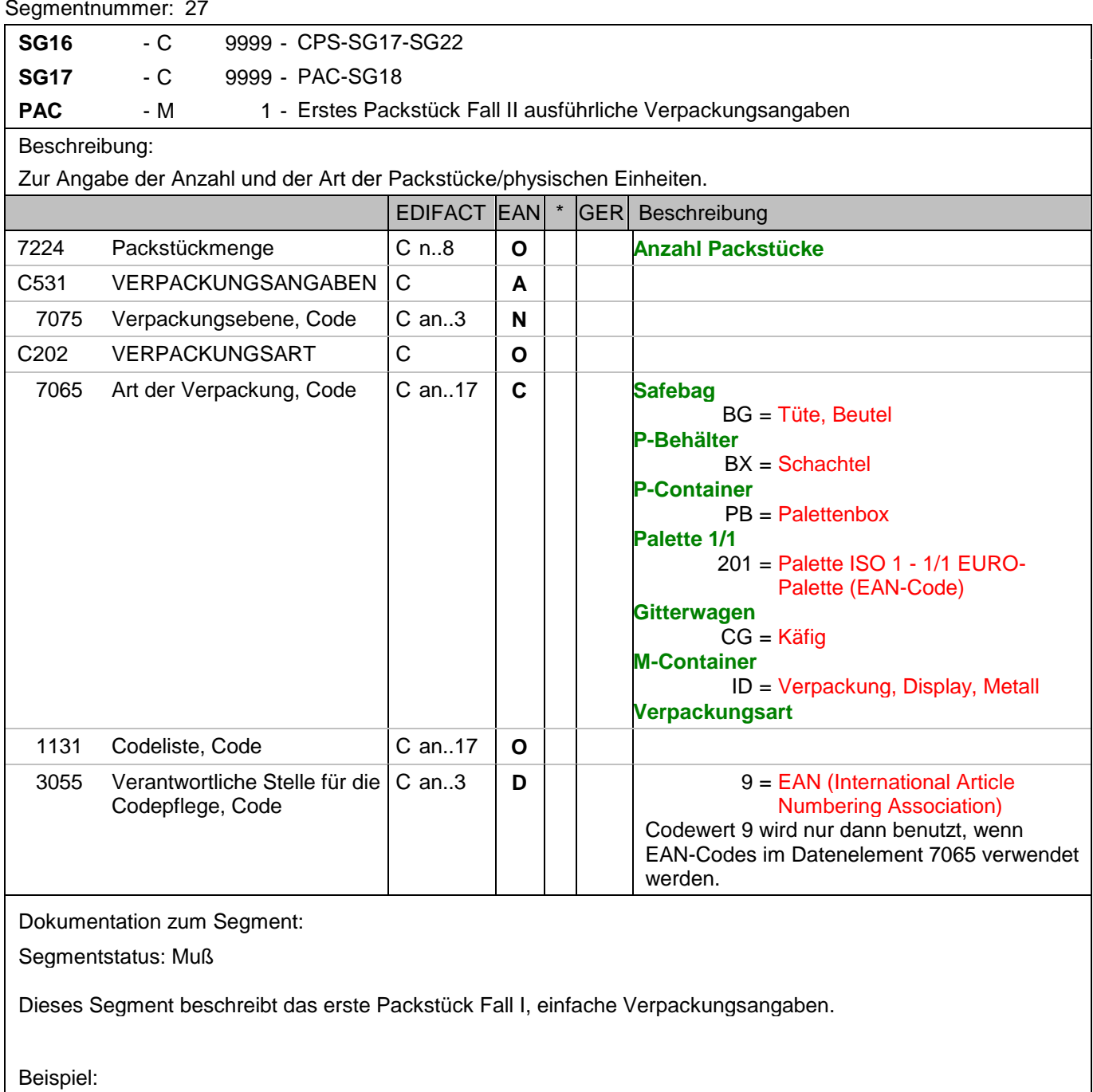

PAC+1++BX::9' Diese Sendungsposition beschreibt einen P-Behälter. Hinweis: Die Bundesbank meldet keine Informationen zur Verpackungsart. In diesem Fall nur PAC+1'.

## Segmentnummer: 28

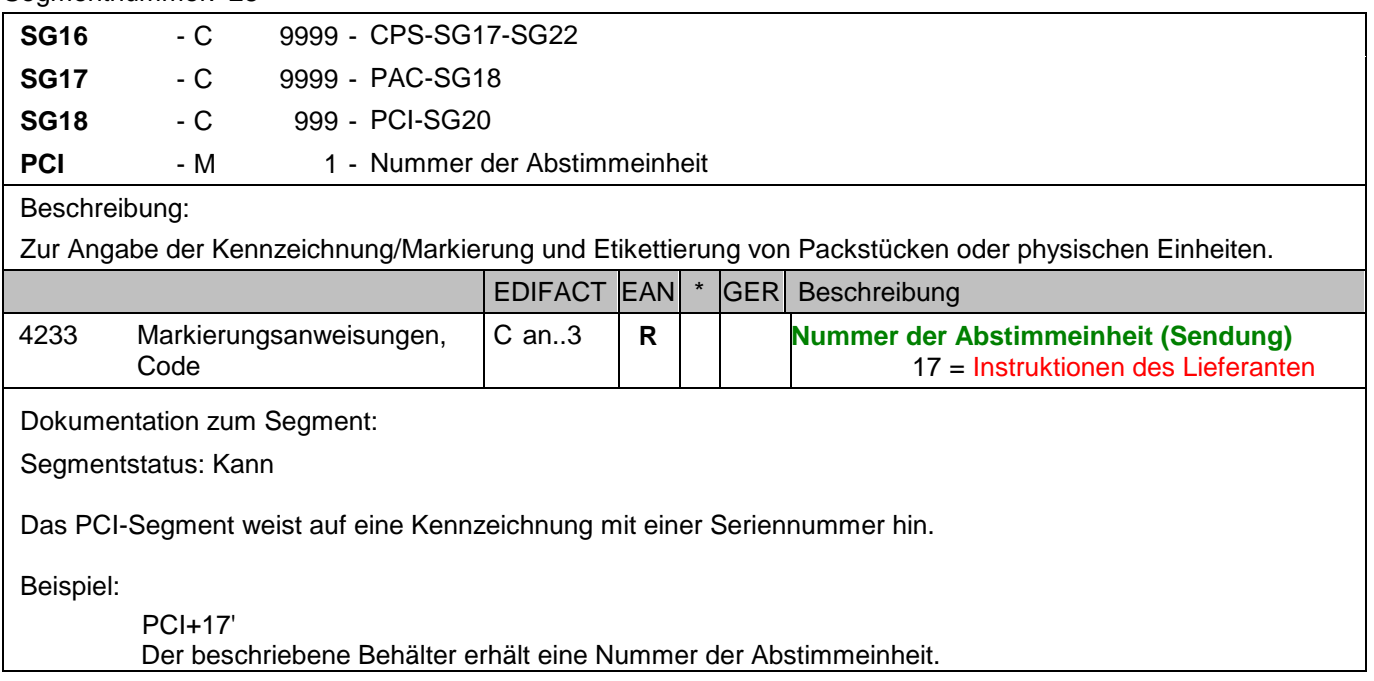

#### Segmentnummer: 29

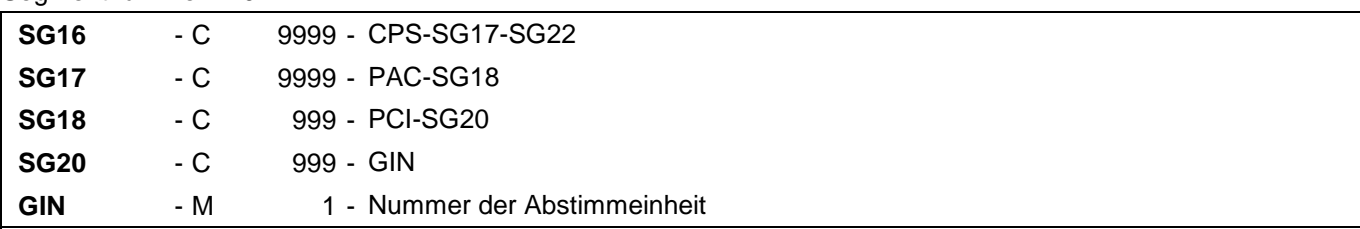

## Beschreibung:

Zur Angabe bestimmter Kennzeichnungsnummern entweder in Form von Einzelnummern oder von Nummernbereichen.

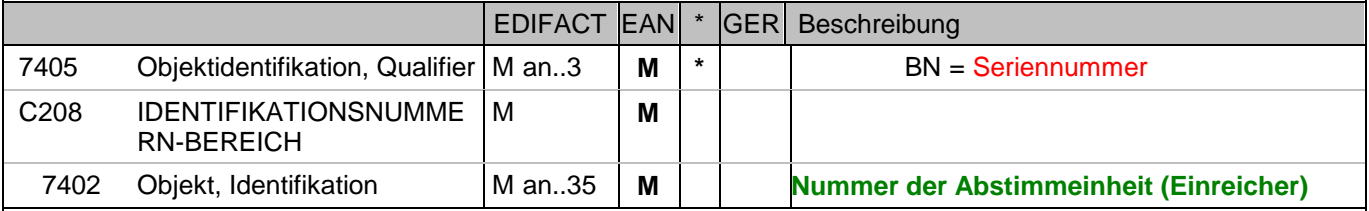

Dokumentation zum Segment:

Segmentstatus: Muß

Dieses Segment enthält die Nummer der Abstimmeinheit, die vom Einreicher vergeben wurde.

#### Beispiel:

## GIN+BN+2'

Die Nummer der Abstimmeinheit ist 2.

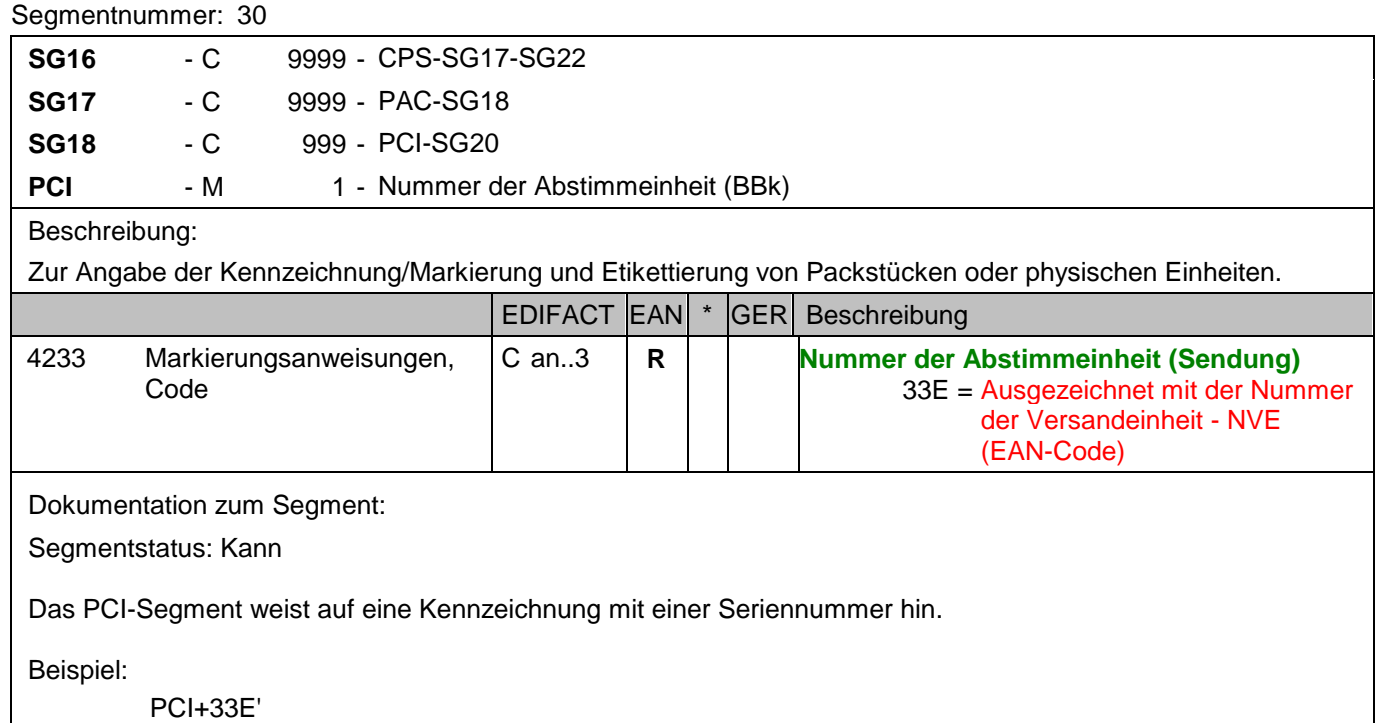

Der beschriebene Behälter erhält eine Nummer der Abstimmeinheit.

#### Segmentnummer: 31

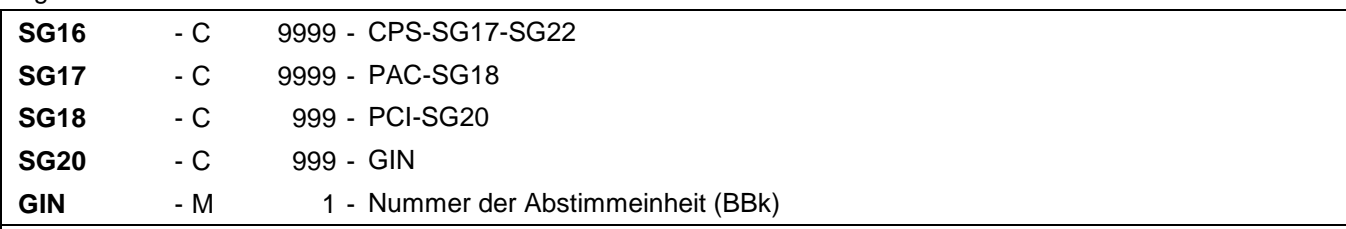

## Beschreibung:

Zur Angabe bestimmter Kennzeichnungsnummern entweder in Form von Einzelnummern oder von Nummernbereichen.

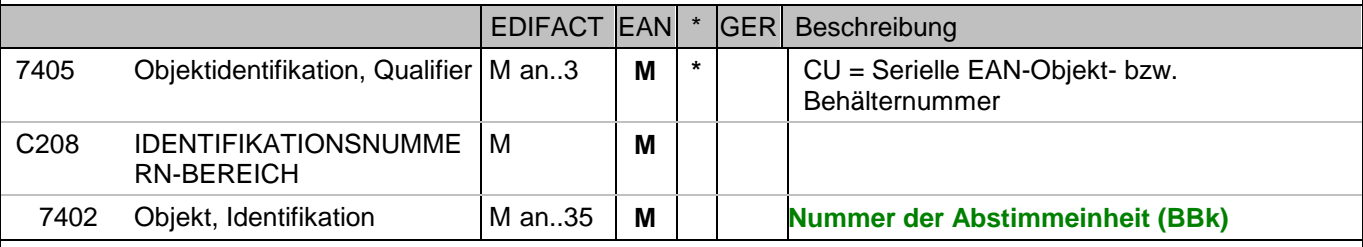

Dokumentation zum Segment:

Segmentstatus: Muß

Dieses Segment enthält die Nummer unter der die Abstimmeinheit bei der Deutschen Bundesbank bearbeitet wurde.

Beispiel:

GIN+CU+340488881111111110' Die Nummer der Abstimmeinheit ist 340488881111111110.

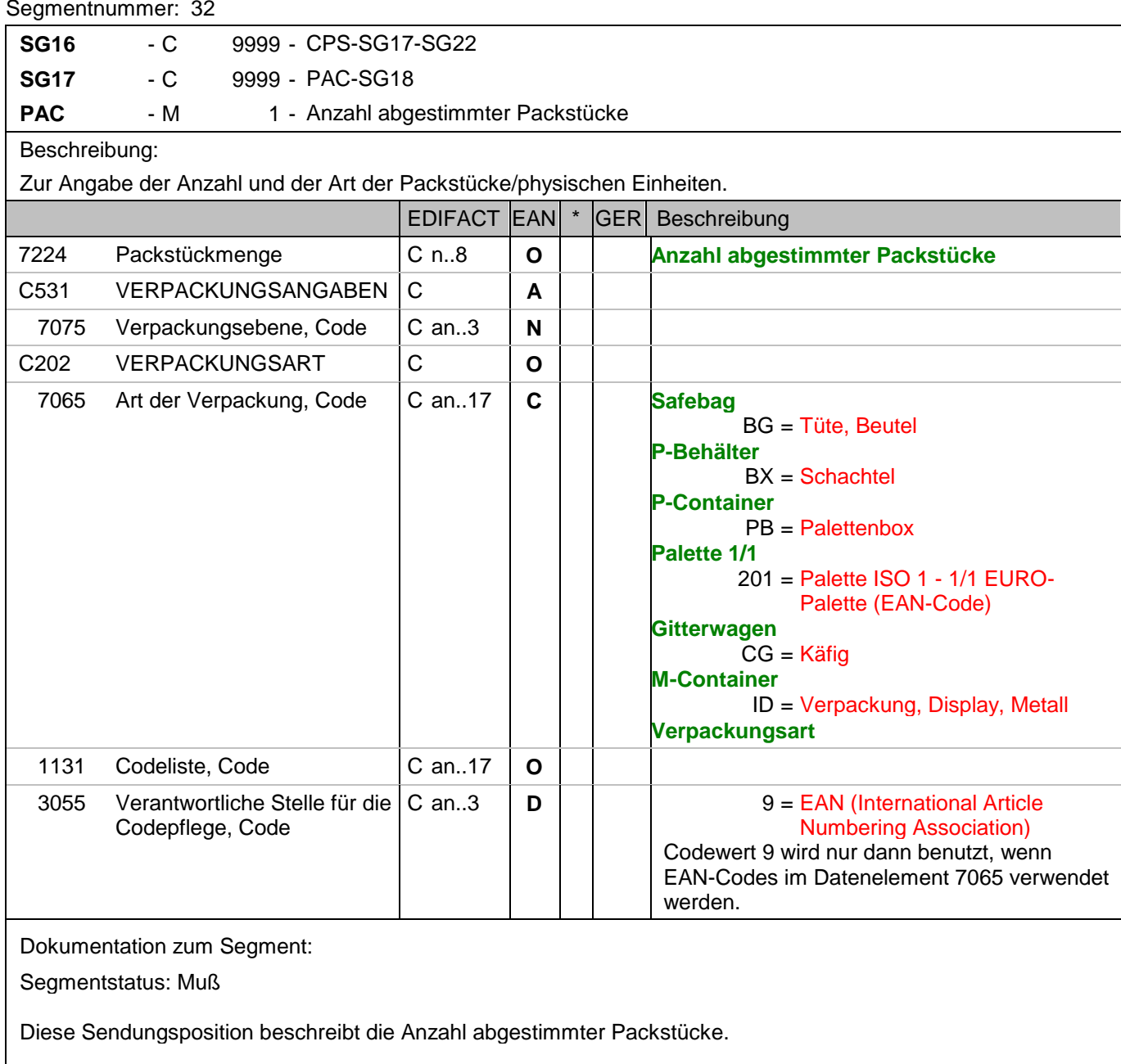

Beispiel:

PAC+3++BG::9' Diese Sendungsposition beschreibt die Anzahl abgestimmter Packstücke. Hinweis: Die Bundesbank meldet keine Informationen zur Verpackungsart. In diesem Fall nur PAC+3'.

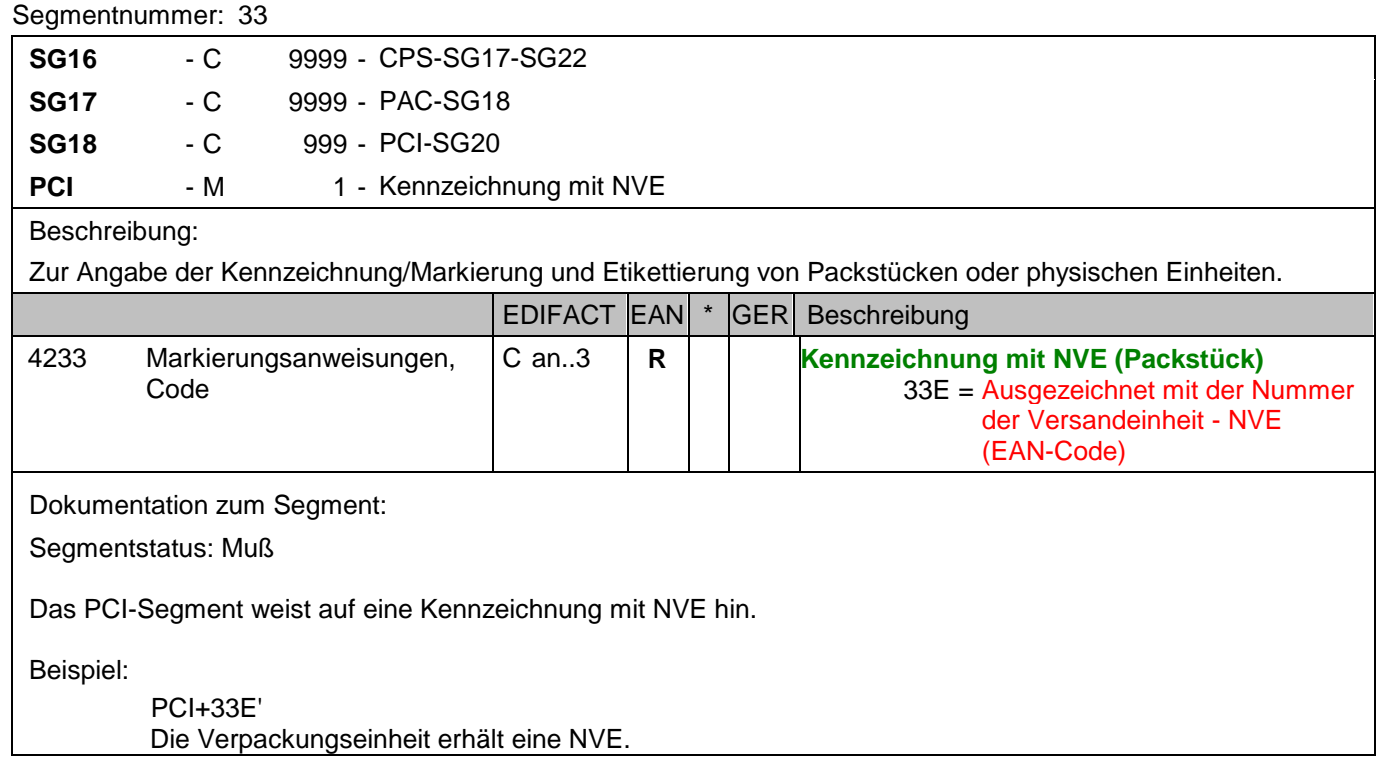

#### Segmentnummer: 34

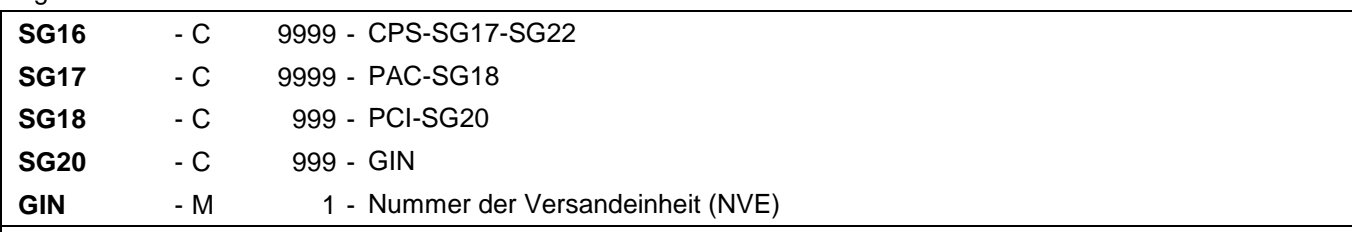

## Beschreibung:

Zur Angabe bestimmter Kennzeichnungsnummern entweder in Form von Einzelnummern oder von Nummernbereichen.

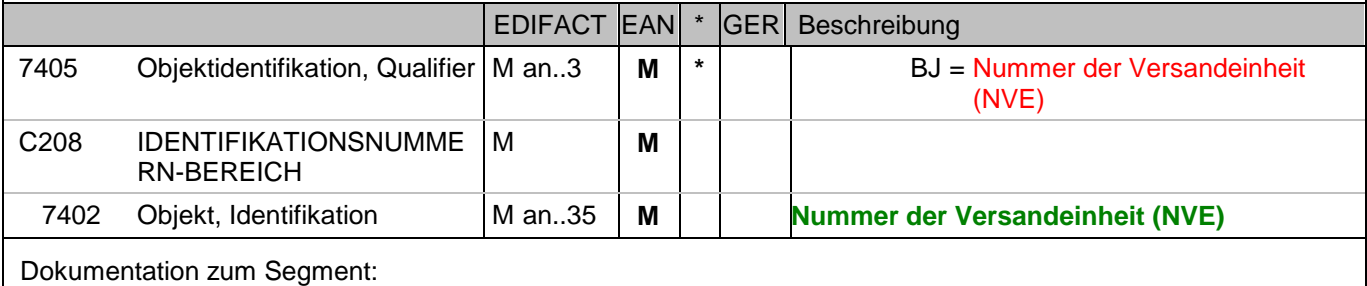

Segmentstatus: Muß

Dieses Segment enthält die Nummer der Versandeinheit (NVE) einer Abstimmeinheit.

Beispiel:

GIN+BJ+329100011000000212' Die NVE lautet 329100011000000212.

## Segmentnummer: 35

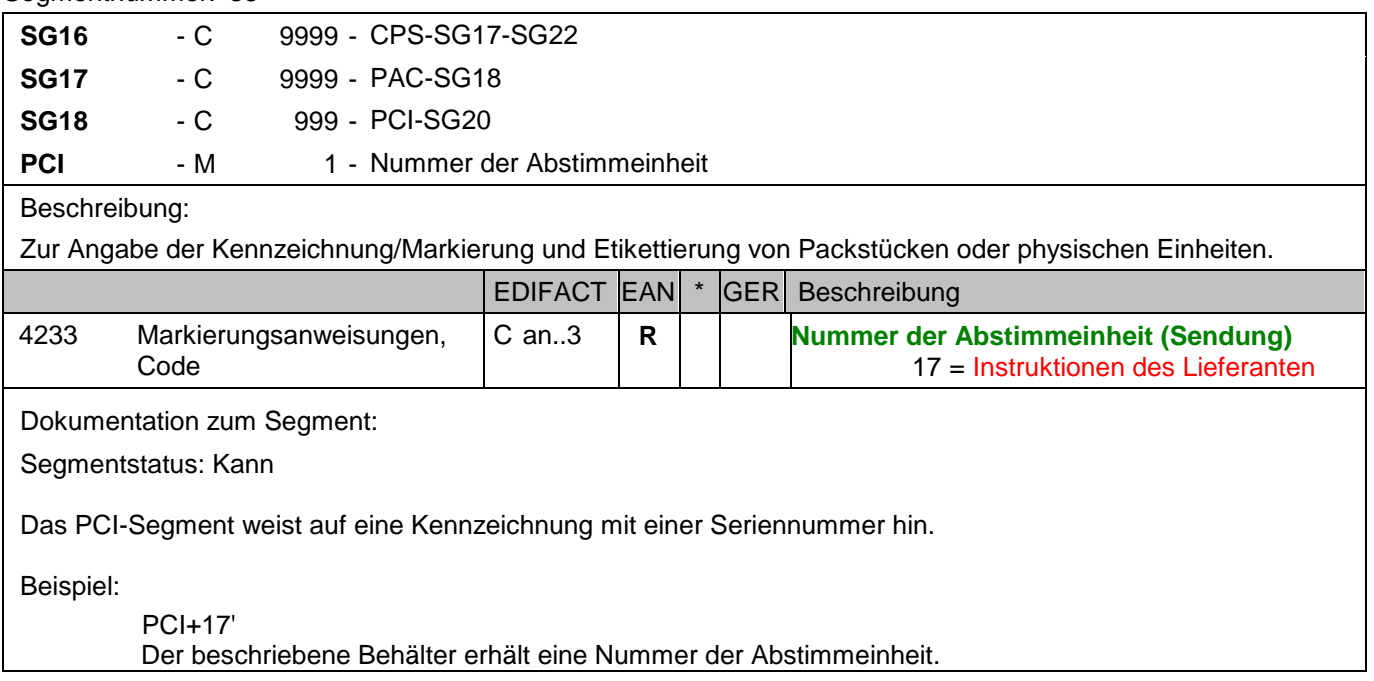

## Segmentnummer: 36

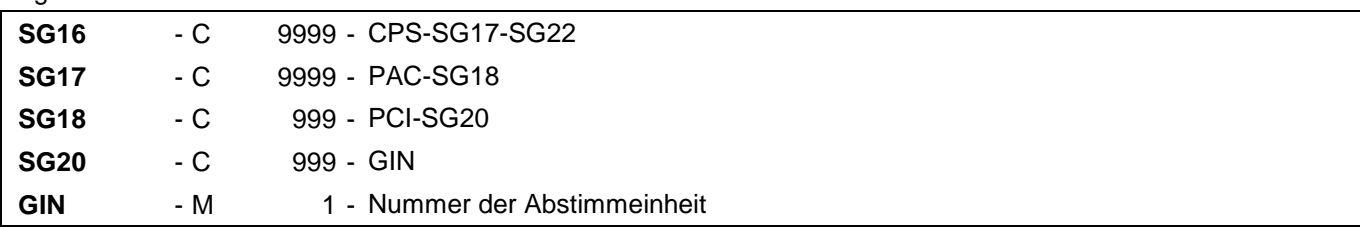

## Beschreibung:

Zur Angabe bestimmter Kennzeichnungsnummern entweder in Form von Einzelnummern oder von Nummernbereichen.

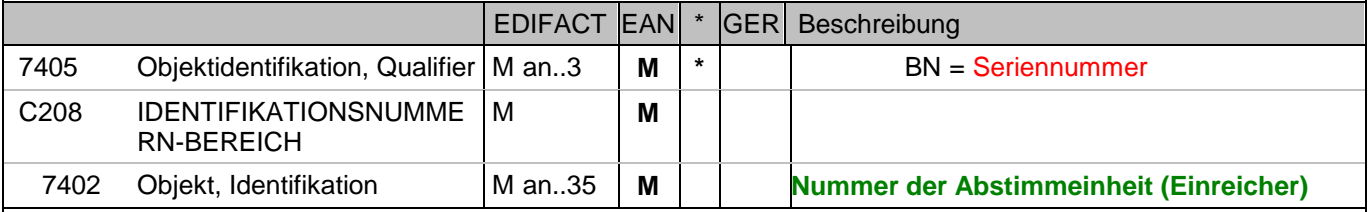

Dokumentation zum Segment:

Segmentstatus: Kann

Dieses Segment enthält die Nummer der Abstimmeinheit, die vom Einreicher vergeben wurde.

#### Beispiel:

## GIN+BN+2'

Die Nummer der Abstimmeinheit ist 2.

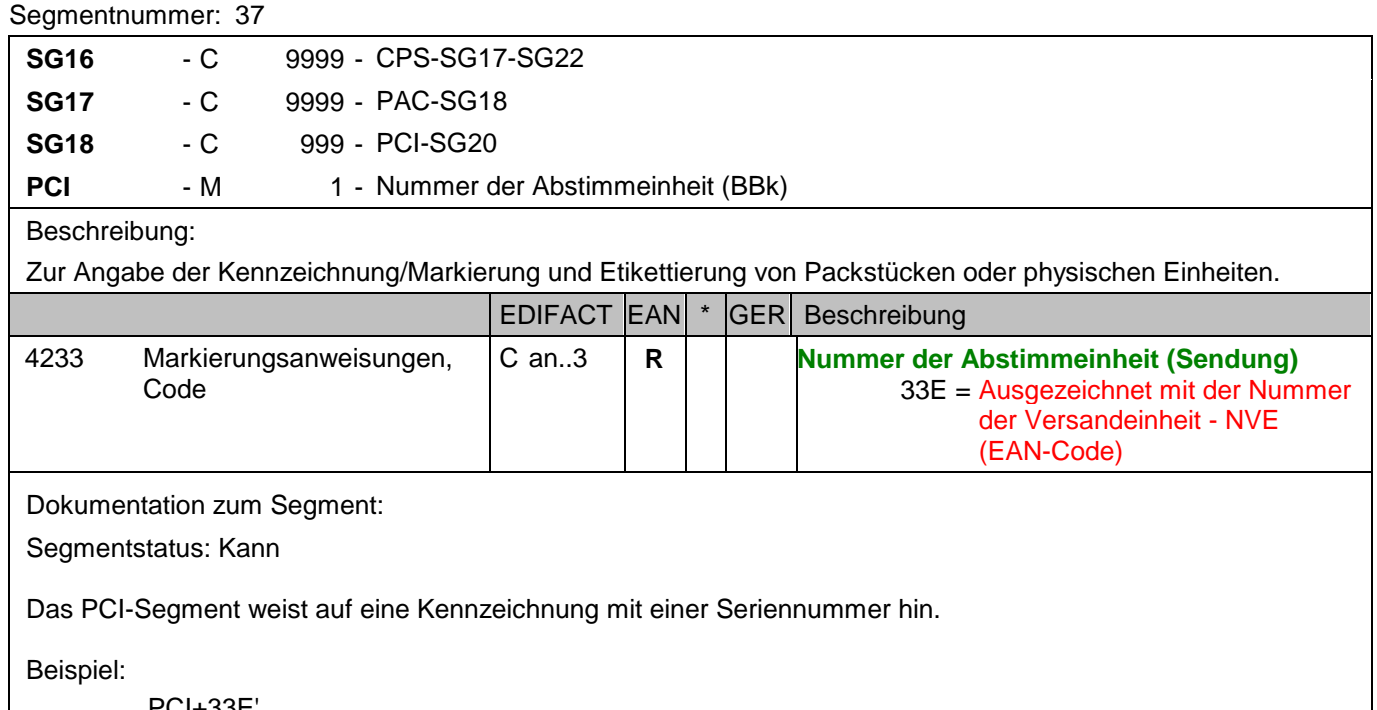

PCI+33E' Der beschriebene Behälter erhält eine Nummer der Abstimmeinheit.

#### Segmentnummer: 38

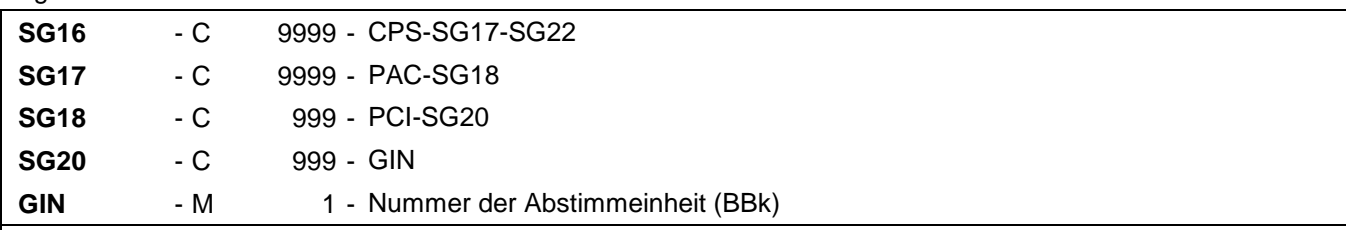

## Beschreibung:

Zur Angabe bestimmter Kennzeichnungsnummern entweder in Form von Einzelnummern oder von Nummernbereichen.

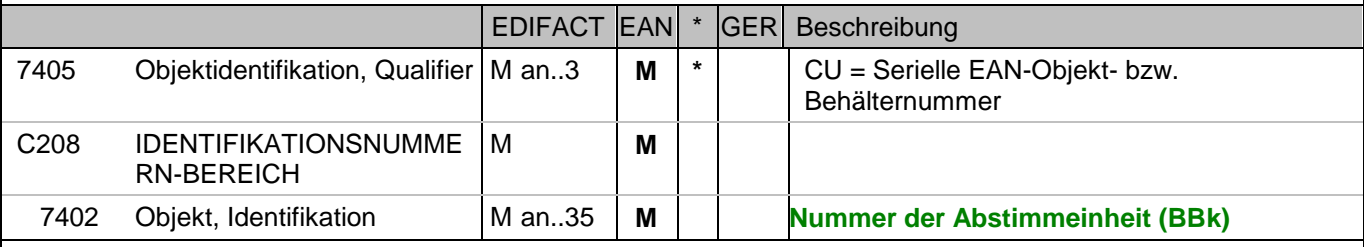

Dokumentation zum Segment:

Segmentstatus: Muß

Dieses Segment enthält die Nummer unter der die Abstimmeinheit bei der Deutschen Bundesbank bearbeitet wurde.

Beispiel:

GIN+CU+340488881111111127' Die Nummer der Abstimmeinheit ist 340488881111111127.

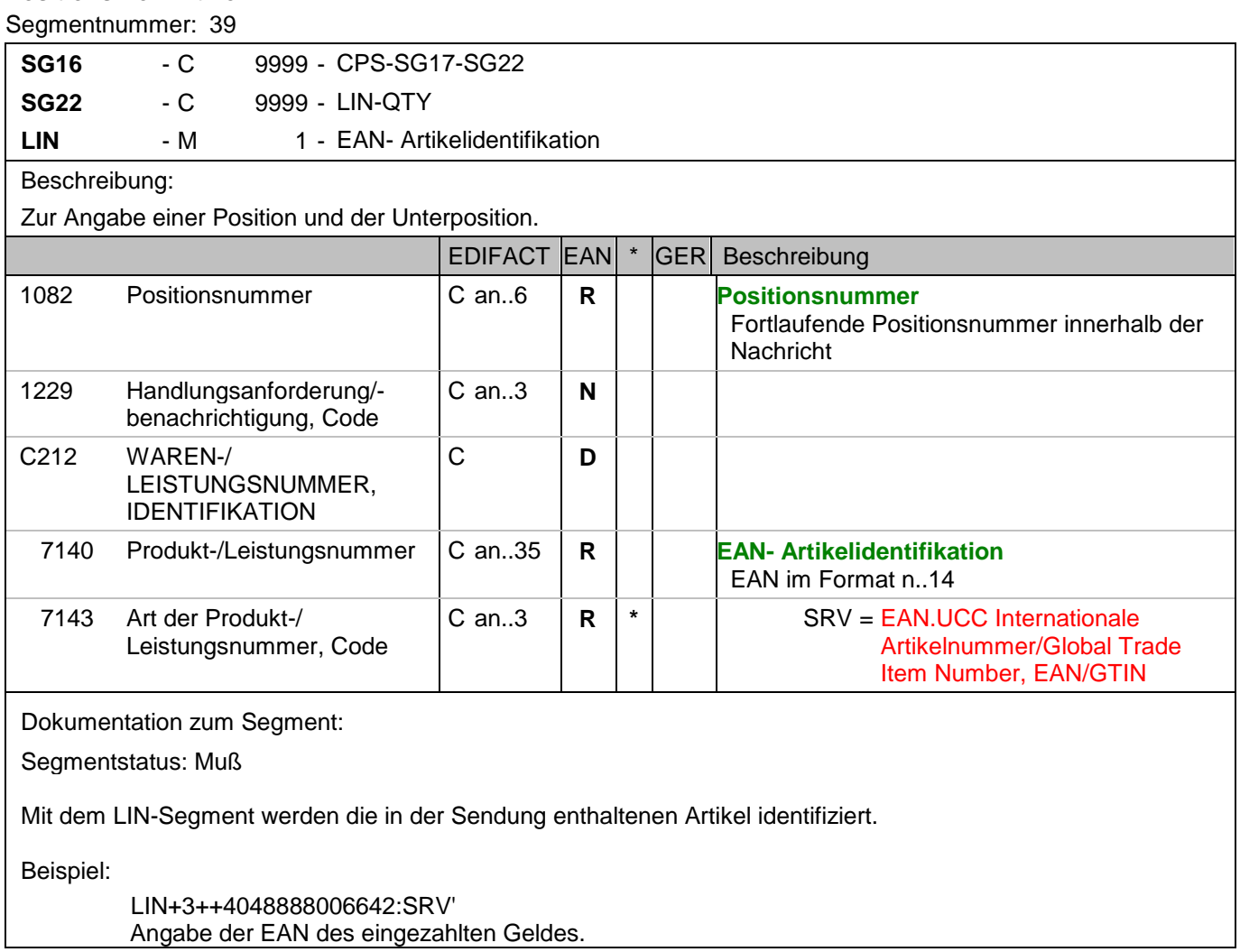

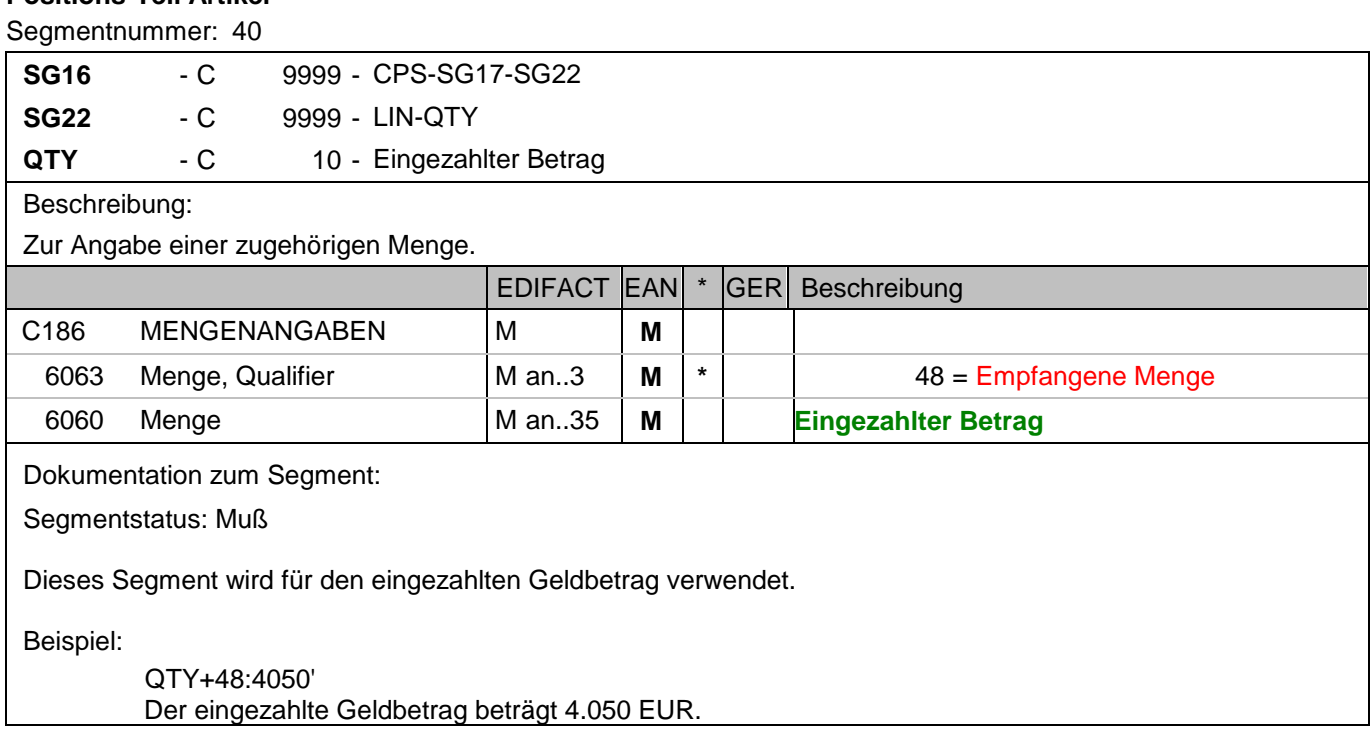

#### **Nachrichtenende**

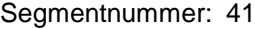

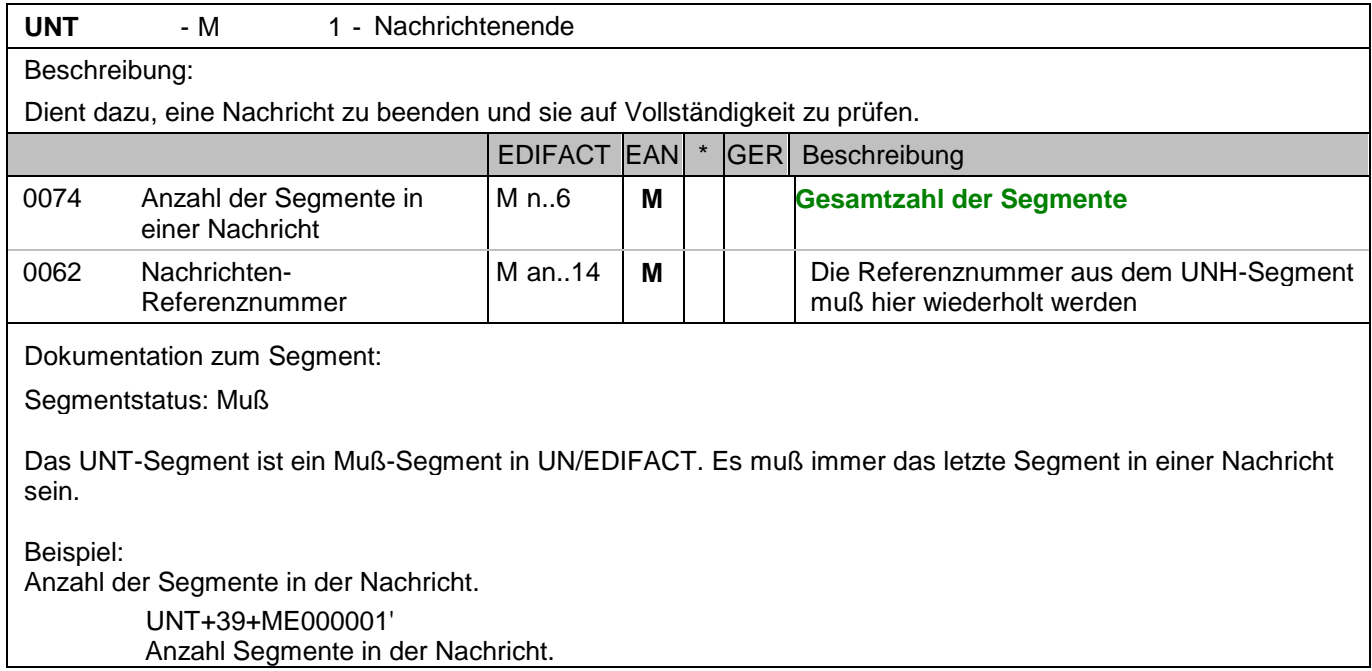

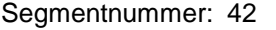

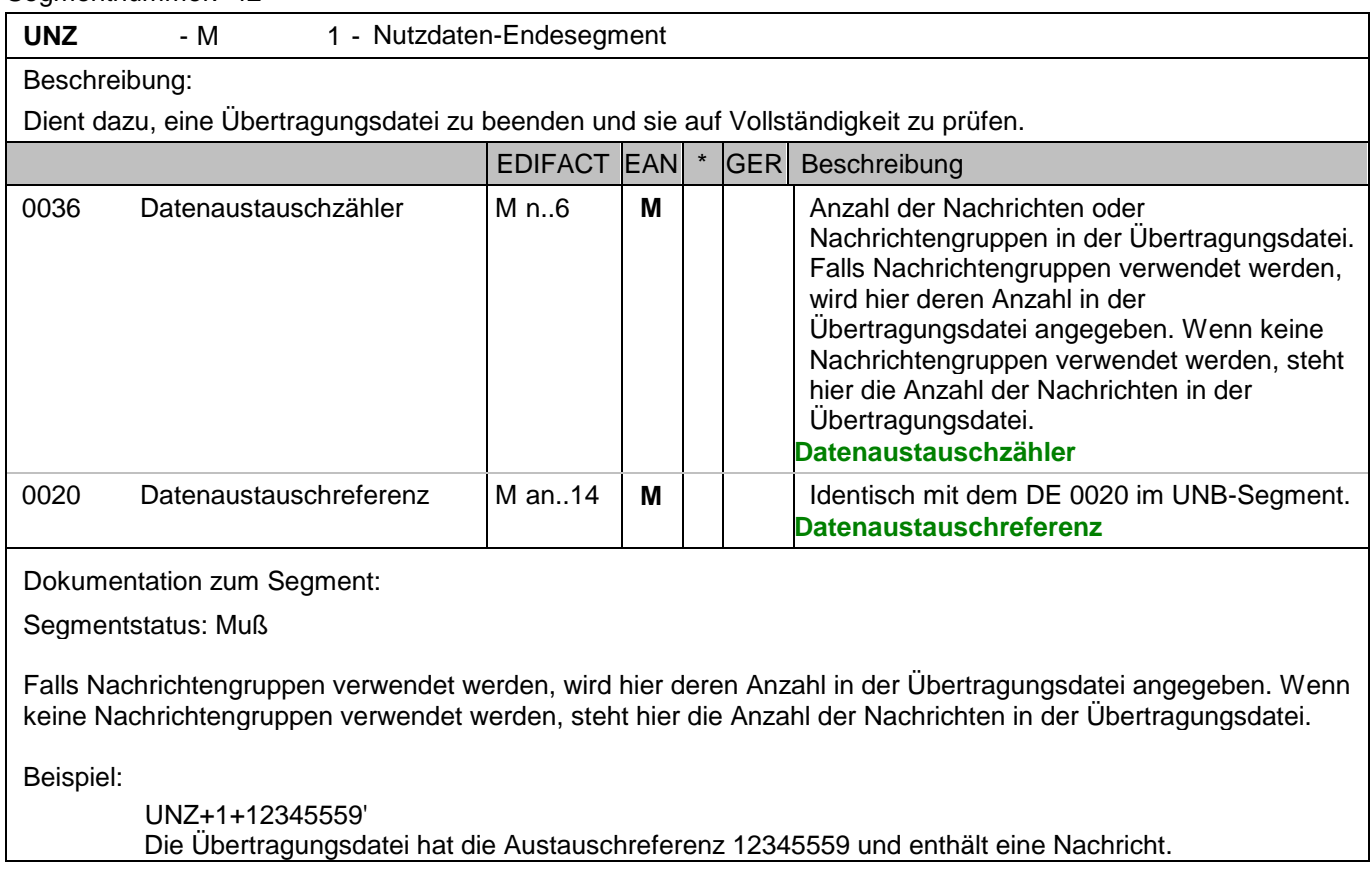
**8. Gesamtbeispiel(e)**

# **Gesamtbeispiel zur Finalisierung**

Bitte beachten Sie, dass Beispiele zu EANCOM® 2002 Nachrichten alle möglichen in der Dokumentation aufgezeigten Konstellationen beschreiben sollen. Sie können daher nicht immer die Anforderungen an einen Geschäftsprozess wirklichkeitsnah wiedergeben.

Beachten Sie bitte auch, dass aus dokumentationstechnischen Gründen in den Beispielen Datenelement-Trennzeichen enthalten sein können, die in Echtnachrichten durch Gruppen-Trennzeichen dargestellt werden.

#### **8. Gesamtbeispiel(e)**

# *UNA:+.? '*

# *UNB+UNOC:3+4048888000008:14+2891100000087:14+071106:1000+12345559++RECADV\_FINAL++++1'*

Der Absender der Übertragungsdatei hat die ILN 4048888000008, der Empfänger der Übertragungsdatei hat die ILN 2891100000087. Die Übertragungsdatei ist am 06.11.07 um 10 Uhr erstellt worden mit der Datenaustauschreferenz 12345559. Durch die Angabe RECADV\_FINAL wird angezeigt, dass diese Nachricht die Finalisierung der zuvor gesendeten Übernahmebestätigung ist.

#### *UNH+ME000001+RECADV:D:01B:UN:EAN005'*

Die Referenznummer der RECADV-Nachricht lautet ME00001.

# *BGM+632+87441+9'*

Die Dokumentennummer lautet 87441.

#### *DTM+137:200711061000:203'*

Die Nachricht wurde am 06.11.2007 um 10:00 erstellt.

#### *DTM+50:200711051500:203'*

Der Wareneingang erfolgte am 05.11.2007 um 15:00.

#### *RFF+AAK:87441'*

Die Wareneingangsmeldung referenziert auf die Liefermeldung mit der Dokumentennummer 87441.

# *NAD+MS+4048888000008::9'*

Die ILN des Senders des Einzahlungsavises lautet 4048888000008.

#### *NAD+MR+2891300000047::9'*

Die ILN des Nachrichtenempfängers lautet 2891300000047.

#### *NAD+RB+4048888000008::9'*

Die ILN des Cashcenters/Filiale ist 4048888000008.

# *NAD+DS+4012345500004::9'*

Der Abholer, Überbringer von Bargeld hat die ILN 4012345500004.

# *CPS+1'*

Laufende Nummer eins.

#### *PAC+2'*

Die Sendung umfasst zwei Packstücke.

#### *PCI+33E'*

Die gesamte Sendung erhält eine NVE.

# *GIN+BJ+329100011000000144'*

Die NVE lautet 329100011000000144.

#### *CPS+2+1'*

Laufende Nummer drei.

#### *PAC+1++BX::9'*

Diese Sendungsposition beschreibt einen P-Behälter.

Hinweis: Die Bundesbank meldet keine Informationen zur Verpackungsart. In diesem Fall nur PAC+1'.

#### *PCI+17'*

Der beschriebene Behälter erhält eine Nummer der Abstimmeinheit.

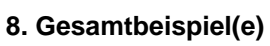

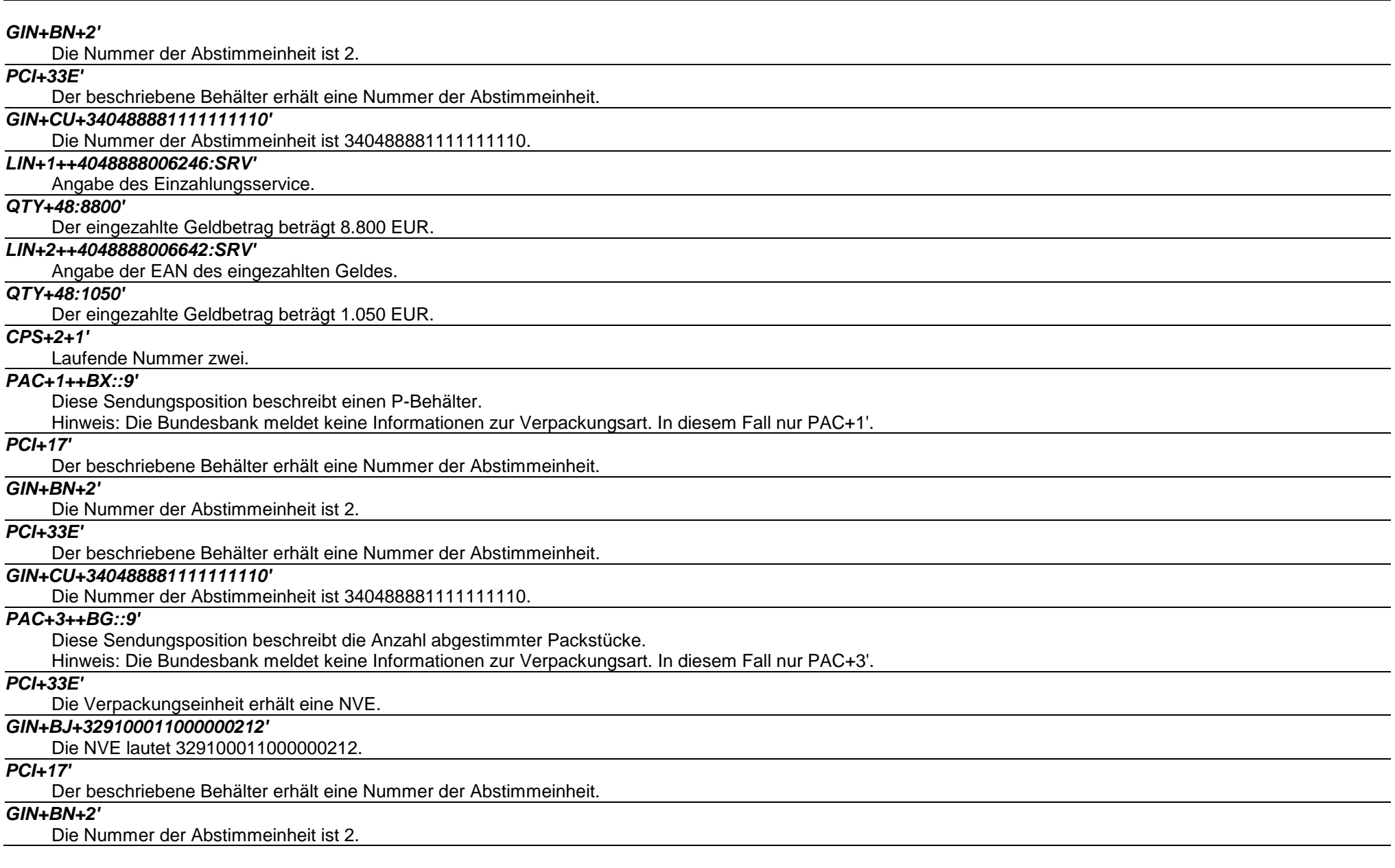

#### **8. Gesamtbeispiel(e)**

# *PCI+33E'*

Der beschriebene Behälter erhält eine Nummer der Abstimmeinheit.

# *GIN+CU+340488881111111127'*

Die Nummer der Abstimmeinheit ist 340488881111111127.

# *LIN+3++4048888006642:SRV'*

Angabe der EAN des eingezahlten Geldes.

# *QTY+48:4050'*

Der eingezahlte Geldbetrag beträgt 4.050 EUR.

# *UNT+39+ME000001'*

Anzahl Segmente in der Nachricht.

# *UNZ+1+12345559'*

Die Übertragungsdatei hat die Austauschreferenz 12345559 und enthält eine Nachricht.